# NEHRU MEMORIAL COLLEGE (Autonomous) Nationally accredited with "A" Grade by NAAC PUTHANAMPATTI

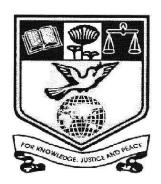

#### **PROGRAMME**

# **BACHELOR OF BUSINESS ADMINISTRATION**

# **SYLLABI**

**Based on Credit Based Choice System (CBCS)** 

(for the candidates admitted from 2019 – 2020 onwards)

# **Course Structure for BBA Programme**

# <u> 2019 -- 2020</u>

| PART       | Courses               | No. of<br>Courses | No. of<br>Instruction | No. of<br>Credits | SEMESTER |
|------------|-----------------------|-------------------|-----------------------|-------------------|----------|
| PANI       | Courses               | Courses           | Hours                 | Credits           | SEMESTER |
| PART - I   | TAMIL                 | 04                | 24                    | 12                | I – IV   |
| PART - II  | ENGLISH               | 04                | 24                    | 12                | 1 – IV   |
|            | CORE COURSE           | 15                | 81                    | 68                | I - VI   |
| PART - III | ALLIED COURSE         | 06                | 26                    | 21                | I - IV   |
|            | ELECTIVE COURSE       | 03                | 13                    | 11                | V & VI   |
|            | SKBC (I & II)         | 02                | 04                    | 04                | II & III |
|            | NMEC (I & II)         | 02                | 04                    | 04                | IV & V   |
| PART – IV  | VALUE EDUCATION       | 01                | 02                    | 01                | I        |
|            | ENVIRONMENTAL STUDIES | 01                | 02                    | 02                | II       |
|            | GENDER STUDIES        | 01                |                       | 02                | III      |
|            | SOFT SKILL COURSE     | 01                |                       | 02                | IV       |
|            | EXTENTION ACTIVITIES  | 01                |                       | 01                | VI       |
|            | TOTAL                 | 41                | 180                   | 140               |          |
|            | Extra Courses         | (Offered          | by College            | <del>)</del>      |          |
| COMPREHE   | NSIVE COURSE          | 01                |                       | 04                | VI       |
| SKBC - III |                       | 01                |                       | 02                | VI       |
|            | 146                   |                   |                       |                   |          |

#### NEHRU MEMORIAL COLLEGE (Autonomous) PUTHANAMPATTI – 621 007

# **UG PROGRAMME - BBA**

Curriculum Framework
Courses and scheme of Examination (CBCS Pattern)
(for the candidates admitted from the Academic year 2019 – 2020 onwards)

| Sem   |                                          | Course    | Title of the Course          | Ins. Hrs | Credits | CIA | EXT | Total |
|-------|------------------------------------------|-----------|------------------------------|----------|---------|-----|-----|-------|
|       | ı                                        | LC-1      | Language Course (Tamil)      | 6        | 3       | 25  | 75  | 100   |
| II    |                                          | ELC-1     | English Language Course      | 6        | 3       | 25  | 75  | 100   |
| ı     |                                          | CC-I      | Core course                  | 6        | 5       | 25  | 75  | 100   |
|       | Ш                                        | CC-II     | Core course                  | 5        | 4       | 25  | 75  | 100   |
|       |                                          | AC-I      | Allied course                | 5        | 4       | 25  | 75  | 100   |
|       | IV                                       | VE        | Value Education              | 2        | 2       | 25  | 75  | 100   |
|       | Total                                    | Hours and | d Credits (Semester – I)     | 30       | 21      | 150 | 450 | 600   |
|       | ı                                        | LC-II     | Language Course (Tamil)      | 6        | 3       | 25  | 75  | 100   |
|       | II                                       | ELC-II    | English Language Course      | 6        | 3       | 25  | 75  | 100   |
|       | III                                      | CC-III    | Core course                  | 5        | 4       | 25  | 75  | 100   |
| II    |                                          | AC-II     | Allied course                | 5        | 4       | 25  | 75  | 100   |
|       |                                          | AC-III    | Allied course                | 4        | 3       | 25  | 75  | 100   |
|       |                                          | SKBC-I    | SKBC                         | 2        | 2       | 25  | 75  | 100   |
|       | IV                                       | EVS       | <b>Environmental Studies</b> | 2        | 2       | 25  | 75  | 100   |
| 7     | Total                                    | Hours and | Credits (Semester – II)      | 30       | 21      | 175 | 525 | 700   |
|       | ı                                        | LC-III    | Language Course (Tamil)      | 6        | 3       | 25  | 75  | 100   |
|       | II                                       | ELC-III   | English Language Course      | 6        | 3       | 25  | 75  | 100   |
|       |                                          | CC-IV     | Core course                  | 5        | 5       | 25  | 75  | 100   |
| Ш     | Ш                                        | CC-V      | Core course                  | 6        | 5       | 25  | 75  | 100   |
|       |                                          | AC-IV     | Allied course                | 5        | 4       | 25  | 75  | 100   |
|       |                                          | SKBC-II   | SKBC                         | 2        | 2       | 25  | 75  | 100   |
| IV    |                                          | GS        | Gender Studies               | 0        | 1       | 25  | 75  | 100   |
| Total | Total Hours and Credits (Semester – III) |           |                              | 30       | 23      | 175 | 525 | 700   |

| Semester | Part                                               | Course      | Title of the Course         | Ins.<br>Hrs | Credits | CIA  | EXT  | Total<br>Marks |
|----------|----------------------------------------------------|-------------|-----------------------------|-------------|---------|------|------|----------------|
|          | ı                                                  | LC-IV       | Language Course<br>(Tamil)  | 6           | 3       | 25   | 75   | 100            |
|          | II                                                 | ELC-IV      | English Language<br>Course  | 6           | 3       | 25   | 75   | 100            |
|          |                                                    | CC-VI       | Core course(P)              | 5           | 3       | 25   | 75   | 100            |
| IV       |                                                    | CC-VII      | Core course                 | 4           | 4       | 25   | 75   | 100            |
|          | Ш                                                  | AC-V        | (department of mathematics) | 3           | 2       | 25   | 75   | 100            |
|          |                                                    | AC-VI       | Allied course               | 4           | 4       | 25   | 75   | 100            |
|          | IV                                                 | NMEC-I      | Non Major Elective          | 2           | 2       | 25   | 75   | 100            |
|          |                                                    | SSC         | Soft Skill Course           | 0           | 2       | 25   | 75   | 100            |
| Tota     | al Hours and Credits (Semester – IV) 30 23 200 600 |             |                             |             | 800     |      |      |                |
|          |                                                    | CC-VIII     | Core course                 | 6           | 5       | 25   | 75   | 100            |
|          | III                                                | CC-IX       | Core course                 | 6           | 5       | 25   | 75   | 100            |
| V        |                                                    | CC-X        | Core course                 | 6           | 5       | 25   | 75   | 100            |
|          |                                                    | CC-XI       | Core course                 | 5           | 4       | 25   | 75   | 100            |
|          |                                                    | EC-I        | Elective course             | 5           | 4       | 25   | 75   | 100            |
|          | IV                                                 | NMEC-II     | Non Major Elective          | 2           | 2       | 25   | 75   | 100            |
| Tot      | al Hou                                             | rs and Cred | dits (Semester – V)         | 30          | 25      | 150  | 450  | 600            |
|          |                                                    | CC-XII      | Core course                 | 6           | 5       | 25   | 75   | 100            |
|          |                                                    | CC-XIII     | Core course                 | 6           | 5       | 25   | 75   | 100            |
|          | III                                                | CC-XIV      | Core course                 | 5           | 4       | 25   | 75   | 100            |
| V Tot    |                                                    | CC-XV       | Core course                 | 5           | 5       | 25   | 75   | 100            |
|          |                                                    | EC-II       | Elective Course             | 4           | 4       | 25   | 75   | 100            |
|          |                                                    | EC-III      | Elective course             | 4           | 3       | 25   | 75   | 100            |
|          | IV                                                 | EA          | Extension Activities        | 0           | 1       | -    |      |                |
|          |                                                    |             |                             | 30          | 27      | 150  | 450  | 600            |
|          |                                                    |             | TOTAL                       | 180         | 140     | 1000 | 3000 | 4000           |
|          | •                                                  | E           | xtra Courses (Offere        | d by C      | ollege) |      |      | •              |
|          |                                                    | SKBC-III    | SKBC (Self study)           | -           | 2       |      | 100  | 100            |
|          |                                                    | СС          | Comprehension Course        | -           | 4       |      | 100  | 100            |
| GRAND '  | ГОТА                                               | L (for al   | l semesters)                | 180         | 146     |      |      | 4200           |
|          |                                                    |             |                             |             |         |      |      |                |

<sup>\*</sup>Examination at the end of academic year

#### **Bloom's TAXONOMY BASED Assessment Pattern**

K1 – Acquire

**K2** – Understanding

K3 - Apply

K4 – Analyze

K5 – Evaluate

#### Part - I, II and III

#### Theory (Internal & External) = 25 +75 = 100 marks

| Internal                               |                       |         |            |    |       |      |                 |  |
|----------------------------------------|-----------------------|---------|------------|----|-------|------|-----------------|--|
| Con                                    | nponents              | Conve   | Conversion |    | to    | tal  | Minimum passing |  |
| CA 1                                   | 75                    | 10      |            | 3  |       |      |                 |  |
| CA 2                                   | 75                    | 1       | 10         |    | 25    |      | 10              |  |
| Assignment                             | 20                    | 5       |            | -  |       |      |                 |  |
|                                        |                       | Exte    | rnal       |    |       |      |                 |  |
| Knowledge level                        | Section               |         | Marks I    |    | urs   | Tota | al Passing mark |  |
| K1,K2                                  | Part – A (Answer all) |         | 10x2=20    |    |       |      |                 |  |
| K2.K3 &K4 Part – B (Either or Pattern) |                       | 5x5=2   | 5          | 3  | 75    | 30   |                 |  |
| K2,K3,K4 &K5                           | Part – C (answer 3 ou | t of 5) | 3x10=3     | 30 |       |      |                 |  |
|                                        |                       |         |            | 7  | 'otal | 100  | 0 40            |  |

#### **Question Pattern: External exam**

| SKBC                  | NMEC                | EVS                 | VED                 |
|-----------------------|---------------------|---------------------|---------------------|
| 5 Pair of questions   | 5 Pair of questions | 5 Pair of questions | 5 Pair of questions |
| Out of 10 pair        | Out of 10 pair      | Out of 10 pair      | Out of 10 pair      |
| questions             | questions           | questions           | questions' Each     |
| Each question carries | Each question       | Each question       | question carries 10 |
| 10 marks              | carries 10 marks    | carries 10 marks    | marks               |
|                       |                     | TOTAL               | $5 \times 20 = 100$ |

# **b.** Lab (**Internal + External**) = 40+60=100

#### Semester-IV (CC-VI)

|                 | In       | ternal Pract | tical |       |              |
|-----------------|----------|--------------|-------|-------|--------------|
| Knowledge level | Section  | Marks        | Hours | Total | Passing mark |
| K3              | Part - A | 20           |       |       |              |
| K4              | Part - B | 30           | 3     | 40    | 10           |
| K5              | Record   | 10           |       |       |              |
|                 | Ex       | ternal Prac  | tical |       |              |
| Knowledge level | Section  | Marks        | Hours | Total | Passing mark |
| K3              | Part - A | 20           |       |       |              |
| K4              | Part - B | 30           | 3     | 60    | 30           |
| K5              | Record   | 10           | ]     |       |              |
|                 |          |              | Total | 100   | 40           |

|                                   | <b>Question Pattern</b> | External marks |
|-----------------------------------|-------------------------|----------------|
| VE, EVS, SKBC, GS, SSC, NMEC & CC | 5 pair questions out of |                |
|                                   | 10 pair questions       | 100            |

# NEHRU MEMORIAL COLLEGE (AUTONOMOUS) Puthanampatti SYLLABUS REVISION FOR 2019 – 2020 ONWARDS

#### **BACHELOR OF OF BUSINESS ADMINISTRATION**

#### **OBE ELEMENTS**

#### PROGRAMME EDUCATIONAL OBJECTIVES (PEO)

|       | Upon completion of BBA Degree Programme The students will be able to:                                                                                                    |
|-------|----------------------------------------------------------------------------------------------------|
| PEO-1 | Subject profesiency: Equip with integrated knowledge in the area of marketing, finance, interprersonal management skills, entrepreneurship, stock market, managerial communication and leadership |
| PEO-2 | Professional growth: make excellence in teaching, professional and involve in research activities through effective programmes                                                                    |
| PEO-3 | Cater the need of the industry & society: Gain experience in applying management techniques and decision making in various business activities with positive perspectives in future               |
| PEO-4 | Cater the needs of the Nation & global: Aware the use of computer application in business which connects our national economic development with global                                            |

# **PROGRAMME OUTCOME (PO)**

|      | Upon completion of BBA Degree Programme The students will be able to:          |
|------|--------------------------------------------------------------------------------|
| PO-1 | Acquire knowledge and skills in the field of management and apply such         |
|      | conceptual skills to cater the needs of employer and the society               |
| PO-2 | Gain analytical skills in the field of management                              |
| PO-3 | Demonstrate and apply all learnt techniques in business or profession &        |
|      | practice ethics in all undertakings for the betterment of community living and |
|      | nation building                                                                |
| PO-4 | Manage and carry out the any business situation with the logic management      |
|      | principles even in real life issues                                            |
| PO-5 | Integrate management principles for the betterment of business or profession   |
| PO-6 | Apply various strategies in business to become successful entrepreneur         |

# PROGRAMME SPECIFIC OUTCOME (PSO)

| PSO NO. | Upon completion of BBA degree Programme, the graduate will be able to:                                                                                               |
|---------|----------------------------------------------------------------------------------------------------|
| PSO-1   | Build strong foundation of knowledge in different areas of "management"                                                                                              |
| PSO-2   | Integrate knowledge and skills that sustain effectiveness in all activities                                                                                          |
| PSO-3   | Acquire knowledge regarding national and international business trends                                                                                               |
| PSO-4   | Evaluate and classify various marketing strategies for the success of business which covers human resource, customers, cost benefits, investment decision making etc |
| PSO-5   | Become creative thinker, good analyzer and problem solver                                                                                                    |
| PSO-6   | Explore how technology supports in managing business information                                                                                                    |

# Part 1 Tamil - Proposed Course Structure under CBCS (For the candidate admitted from the academic year 2019-2020 onwards)

|              | (For the candidate admitted from the academic year 2019-2020 onwards) |                                                                                                    |                      |             |                 |                   |                   |       |
|--------------|-----------------------------------------------------------------------|----------------------------------------------------------------------------------------------------|----------------------|-------------|-----------------|-------------------|-------------------|-------|
| Seme<br>ster | Course                                                                | Course Title                                                                                                 | Ins.<br>Hrs/<br>Week | Cre<br>dits | Ex<br>am<br>hrs | Int.<br>Ma<br>rks | Ext.<br>Mar<br>ks | Total |
| I            | Language course 1 (LC 1)                                              | செய்யுள் (இக்காலம்),<br>சிறுகதை, பயன்முறைத் தமிழ்,<br>தமிழ் இலக்கிய வரலாறு                                   | 6                    | 3           | 3               | 25                | 75                | 100   |
| II           | Language<br>course 2<br>(LC 2)                                        | செய்யுள் ( இடைக்காலம் ),<br>உரைநடை,<br>தமிழ்ச் செம்மொழி வரலாறு,<br>மொழிபெயர்ப்பியல்,<br>தமிழ் இலக்கிய வரலாறு | 6                    | 3           | 3               | 25                | 75                | 100   |
| III          | Language<br>course 3<br>(LC 3)                                        | செய்யுள் (காப்பியங்கள்),<br>கட்டுரை இலக்கியம், புதினம் ,<br>தமிழ் இலக்கிய வரலாறு                             | 6                    | 3           | 3               | 25                | 75                | 100   |
| IV           | Language<br>course 4<br>(LC4)                                         | செய்யுள் (பழந்தமிழ்<br>இலக்கியம்) நாடகம்,<br>தமிழ் இலக்கிய வரலாறு,<br>கட்டுரை வரைவியல்                       | 6                    | 3           | 3               | 25                | 75                | 100   |
|              |                                                                       | Total                                                                                                    | 24                   | 12          |                 |                   |                   | 400   |

# இளநிலைப் பட்டப் படிப்பு (கலையியல், அறிவியல், வணிகவியல் மற்றும் வணிக மேலாண்மையியல்)

முதலாமாண்டு : முதற்பருவம்

பகுதி 1 தமிழ் - தாள் 1

# செய்யுள் (இக்காலம்), சிறுகதை, பயன்முறைத் தமிழ், தமிழ் இலக்கிய வரலாறு

#### பாட நோக்கம் (Course Objectives)

தன்னம்பிக்கை, பொறுப்புணர்வு, சமுதாய அக்கறை, மனித உறவுகளைப் போற்றுதல், சுற்றுச்சூழல் விழிப்புணர்வு, உலக அமைதி, அற உணர்ச்சி, தாய்மொழிப் பற்று முதலான இன்றைய இளம் தலைமுறையினருக்குத் தேவையான அடிப்படைப் பண்புகளைக் கற்பித்தல். இக்காலப் படைப்பிலக்கிய வகைமைகளை, படைப்பிலக்கியச் சூழல்களை, படைப்பாளர்களை அறிமுகம் செய்தல். பிழையின்றித் தமிழ் எழுதத் தேவையான அடிப்படைகளைக் கற்கச்

செய்தல்.

பணித்தேர்வுகளுக்கு உதவக்கூடிய தமிழ்ப் பாடப்பகுதிகளைக் கற்பித்தல்.

# அலகு – 1

- 1. பாரதியார் பாடல்கள் புதுமைப்பெண் பா.எண்கள் 3,4,5,7,8
- 2. பாரதிதாசன் பாடல்கள் எந்நாளோ
- 3. பெருஞ்சித்திரனார் தமிழ் நெஞ்சம்
- 4. தமிழ் ஒளி மழைக் காலம்
- 5. முருகுசுந்தரம் சமுதாய தர்மம்
- 6. பொன்னடியான் உள்ளம் உயர....
- 7. முடியரசன் மொழியுணர்ச்சி
- 8. முத்துலிங்கம் எது தேசியம்

- 9. தமிழேந்தி தொண்டின் பழம்
- 10. தாரா பாரதி வெறுங்கை என்பது
- 11. இன்குலாப் கவலையும் கண்ணீரும் நம்முடன் இருக்கட்டும்
- 12. நா.காமராசன் காகிதப்பூக்கள்
- 13. ஈரோடு தமிழன்பன் இப்போது நினைந்து
  - 14. தேவதேவன் நுனிக்கொம்பர் நாரைகள்
- 15. காசி ஆனந்தன் தமிழ் மண் வளம்

# அலகு – 2

- 1. அப்துல் ரகுமான் ஆறாத அறிவு
- 2. தணிகைச்செல்வன் சுகம் எங்கே
- 3. மீரா உழவன்
- 4. மு.மேத்தா கண்ணீரின் கதை
- 5. சிற்பி தம்பி உனக்காக
- 6. வைரமுத்து கூடு
- 7. அறிவுமதி வலி
- 8. பழநிபாரதி கண்ணில் தெரியுது வானம், இரத்தத்தின் நிறம் பச்சை
  - 9. பிச்சினிக்காடு இளங்கோ பகல் நீ, தஸ்லிமா நஸ்ரின்
- 10. இளம்பிறை மகளிர் நாள் வாழ்த்துகள், ஆசைகள்
- 11. சக்தி ஜோதி நிலவென்று சொல்லாதே, பெண்
- 12. பாவலர் வையவன் முறிந்த சிறகு, பாதை மறந்த போதை
- 13. தாமரை என்னையும் அழைத்துப் போ, ஒரு கதவும் கொஞ்சம் கள்ளிப்பாலும்
- 14. ந.வீ.விசயபாரதி தன்னம்பிக்கைத் தாமரைகள், புன்னகை மந்திரம், அன்புள்ள அம்மா
- 15. அ.வெண்ணிலா ஆதியில் சொற்கள் இருந்தன

# அலகு : 3

சிறுகதை – சிறுகதை மலர்

#### அலகு : 4

பயன்முறைத் தமிழ்

பிழைகளும், திருத்தங்களும் - வலிமிகுதல், வலி மிகாமை, மயங்கொலி எழுத்துகளின் வேறுபாடுகள் - தமிழில் பிறமொழிச் சொற்கள்

#### அலகு : 5

தமிழ் இலக்கிய வரலாறு – இக்காலம்

#### கற்றல் விளைவுகள் (Course Outcome)

மாணவர்கள் வாழ்வியல் கூறுகளை அறிந்துகொள்வதோடு, நற்பண்புகளை வளர்த்துக்கொள்வர்.

இன்றைய இலக்கியப் படைப்புச் சூழலை அறிந்து கொள்வதால் படைப்பிலக்கியவாதிகளாகும் ஆற்றல் பெறுவர்.

சமுதாய, அரசியல், சூழலியல் விழிப்புணர்வு பெறுவர். தாய்மொழியில் திறன் பெறுவர்.

பணித்தேர்வுகளுக்கு உரிய தமிழ்த்திறன் பெறுவர்.

#### பாட நூல்கள்

- 1. செய்யுள் திரட்டு, தமிழ்த்துறை வெளியீடு.
- 2. சிறுகதை மலர் பிரமி பதிப்பகம், திருச்சி-21.
- 3. பயன்பாட்டுத் தமிழ் (இலக்கணக் கையேடு), தமிழ் நாதன் பதிப்பகம், சென்னை - 110.
- தமிழ் இலக்கிய வரலாறு,
   முனைவர் கோ.பாக்கியவதி, முனைவர் க.சுந்தரபாண்டியன்,
   பிரமி பதிப்பகம், திருச்சி-21.

#### B.A/B.SC/B.COM/ BCA/BBA PART II ENGLISH COURSE PATTERN (FROM 2019-2020)

| Course          | Course Title                   | Hrs/                                                                                                    | Credit                                                                                                    | MA                                                                                                    | X.MAF                                                                                                    | RKS                                                                                                    |
|-----------------|--------------------------------|----------------------------------------------------------------------------------------------------|----------------------------------------------------------------------------------------------------|----------------------------------------------------------------------------------------------------|----------------------------------------------------------------------------------------------------|----------------------------------------------------------------------------------------------------|
|                 |                                | Week                                                                                                    | S                                                                                                    | Int.                                                                                                    | Ext.                                                                                                    | Total                                                                                                    |
| Core Course I   | English For Communication I    | 6                                                                                                    | 3                                                                                                    | 25                                                                                                    | 75                                                                                                    | 100                                                                                                    |
| Core Course II  | English For Communication II   | 6                                                                                                    | 3                                                                                                    | 25                                                                                                    | 75                                                                                                    | 100                                                                                                    |
| Core Course III | English For Communication III  | 6                                                                                                    | 3                                                                                                    | 25                                                                                                    | 75                                                                                                    | 100                                                                                                    |
| Core Course IV  | English For Communication IV   |                                                                                                    | 3                                                                                                    | 25                                                                                                    | 75                                                                                                    | 100                                                                                                    |
|                 | TOTAL                          | 24                                                                                                    | 12                                                                                                    | 200                                                                                                    | 300                                                                                                    | 400                                                                                                    |
|                 | Core Course II Core Course III | Core Course I English For Communication I Core Course II English For Communication II Core Course III English For Communication III Core Course IV English For Communication IV | Core Course I English For Communication I 6 Core Course II English For Communication II 6 Core Course III English For Communication III 6 Core Course IV English For Communication IV 6 | Core Course I English For Communication I 6 3 Core Course II English For Communication II 6 3 Core Course III English For Communication III 6 3 Core Course IV English For Communication IV 6 3 | Core Course IEnglish For Communication I6325Core Course IIEnglish For Communication II6325Core Course IIIEnglish For Communication III6325Core Course IVEnglish For Communication IV6325 | Core Course IEnglish For Communication I632575Core Course IIEnglish For Communication II632575Core Course IIIEnglish For Communication III632575Core Course IVEnglish For Communication IV632575 |

#### **Programme Educational ojectives (PEO)**

Programme Educational Objectives are broad statements that describe the career and professional accomplishments that the program is preparing the graduates to achieve. PEO's are measured 4-5 years after graduation. The PEO is measured through employer satisfaction survey (yearly), alumni survey and placement records.

- PEO 1: Learners will participate in critical conversations and prepare, organize, and deliver their work to the public
- PEO 2: They will appreciate the literary works.
- PEO 3: The Graduates will attain phonological and morphological aspects of English.
- PEO 4: Learners can express a thorough command of English and its linguistic structures.

#### **Program Outcome (PO)**

The POs are narrower statements that describe what the students are expected to know and be able to do by the time of graduation. POs are based on relevance.

- PO 1 Become knowledgeable in the subject of <u>English for Communication</u> and apply the principles of the same to the needs of the Employer/Institution/Enterprise/Society.
- PO 2: Gain Analytical skills in the field/area of English for Communication.
- PO 3: Understand and appreciate professional ethics, community living and Nation Building initiatives.
- PO 4: Develop language learning skills like Listening, Speaking, Reading and Writing.
- PO 5: Making the Learners to realize their own Identity.

#### PROGRAMME SPECIFIC OUTCOME (PSO)

# PSOs are Statement that describe what the graduates of a specific educational Programme should be able to

- PSO1: Design solution to overcome Communication Problems.
- PSO 2: Apply Ethical Principles and Commit to Professional Ethics and Responsibilities.
- PSO 3: Recognize the need of Extensive Reading Skills.
- PSO 4: function as a team and an individual member amicably with other co-workers.
- PSO 5: Use English effectively in formal and informal situations.
- PSO 6: Develop vocabulary and communicative skills.

| <b>Course Code</b>   | ENGLISH FOR COMMUNICATION - I                                                                                                    |                          |                           |              |  |  |  |  |  |  |  |
|----------------------|----------------------------------------------------------------------------------------------------|--------------------------|---------------------------|--------------|--|--|--|--|--|--|--|
| & Title              |                                                                                                    |                          | T                         |              |  |  |  |  |  |  |  |
| Class                | <u>I YEAR</u>                                                                                                    |                          | Semester                  | Ī            |  |  |  |  |  |  |  |
| Cognitive<br>Level   | K – 1 Acquire<br>K – 2 Understand<br>K – 3 Apply<br>K – 4 Evaluate<br>K – 5 Analyze                                                                                                    |                          |                           |              |  |  |  |  |  |  |  |
| Course<br>Objectives | <ul> <li>To expose students to effective communication in the form of prose</li> <li>To make the learners aware of social issues</li> <li>To help them to know great personalities</li> <li>To make them aware of dangers from human carelessness</li> <li>To help them realize the need for honesty</li> </ul> |                          |                           |              |  |  |  |  |  |  |  |
| UNIT                 | (                                                                                                    | Content                  |                           | No. of Hours |  |  |  |  |  |  |  |
| I                    | 1.Spoken English and Brok<br>2. Give us a Role Model: I                                                                                                    | •                        |                           |              |  |  |  |  |  |  |  |
| II                   | Water-The Elixir of Life<br>No Guarantee Please No L                                                                                                    | rticle                   |                           |              |  |  |  |  |  |  |  |
| III                  | I have a Dream<br>The Gettysburg Address                                                                                                    | : Martin Lu<br>: Abraham | ither King Jr.<br>Lincoln |              |  |  |  |  |  |  |  |
| IV                   | Mosquitoes<br>Polluting the World                                                                                                    | : Article<br>:Article    |                           |              |  |  |  |  |  |  |  |
| V                    | A Little Incident<br>Jimmy Valentine                                                                                                    | : Lu Hsun<br>: O. Henry  |                           |              |  |  |  |  |  |  |  |

|                    | GRAMMAR: 1. Articles 2. Preposition 3. Adjective 4. Adverb                                                                                                    |
|--------------------|----------------------------------------------------------------------------------------------------|
| Reference          | Lessons will be edited and compiled.                                                                                                    |
| Course<br>Outcomes | On completion of the course, students should be able to CO 1: communicate effectively CO 2: aware of social issues CO 3: know great personalities. CO 4: aware of dangers from human carelessness. CO 5: know the need for honesty |

# **Mapping of COs with PSOs & POs:**

| CO/PO | PO |   |   |   |   |   | PSO |   |   |   |   |  |
|-------|----|---|---|---|---|---|-----|---|---|---|---|--|
|       | 1  | 2 | 3 | 4 | 5 | 1 | 2   | 3 | 4 | 5 | 6 |  |
| CO1   | S  | M | S | M | M | M | S   | S | M | M | S |  |
| CO2   | S  | M | M | M | M | S | M   | S | M | M | M |  |
| CO3   | S  | M | S | M | M | M | S   | S | M | M | S |  |
| CO4   | S  | M | M | M | M | S | M   | S | M | M | M |  |
| CO5   | S  | M | S | M | M | M | S   | S | M | M | S |  |

Strongly Correlating(S) - 3 marks

Moderately Correlating (M) - 2 marks

Weakly Correlating (W) - 1 mark

No Correlation (N) - 0 mark

| Semester           | Part                                                                                                    | Code                                                                                               | Hours<br>Per week                                                                                           | Credits        |        |  |  |  |  |  |  |  |
|--------------------|----------------------------------------------------------------------------------------------------|----------------------------------------------------------------------------------------------------|----------------------------------------------------------------------------------------------------|----------------|--------|--|--|--|--|--|--|--|
| I                  | III                                                                                                    | 19B101                                                                                             | <b>Principles of Accounting-CC-I</b>                                                                        | 6              | 5      |  |  |  |  |  |  |  |
| Cognitive<br>Level | K-2 (                                                                                                    | K –1 (Acquire/remember) K—2 (Understanding) K—3 (Apply)                                            |                                                                                                    |                |        |  |  |  |  |  |  |  |
| 20,01              |                                                                                                    | The course aims to                                                                                 |                                                                                                    |                |        |  |  |  |  |  |  |  |
|                    | >                                                                                                    |                                                                                                    |                                                                                                    |                |        |  |  |  |  |  |  |  |
| Course             | To understand and prepare final accounts                                                                                                    |                                                                                                    |                                                                                                    |                |        |  |  |  |  |  |  |  |
| Objectives         | > To apply various methods in calculating depreciation                                                                                                    |                                                                                                    |                                                                                                    |                |        |  |  |  |  |  |  |  |
|                    | >                                                                                                    |                                                                                                    | e and practice students to prepare Bank Recutiate single and double entry system & to p                     |                |        |  |  |  |  |  |  |  |
|                    |                                                                                                    | affairs                                                                                            | idate single and double entry system & to p                                                                 | repare stateme | iit Oi |  |  |  |  |  |  |  |
| UNIT               |                                                                                                    |                                                                                                    | CONTENT                                                                                                    |                | HOURS  |  |  |  |  |  |  |  |
| I                  | Introduction to Accounting - Definition of Account - Accounting principles - Concepts and its conventions - Double Entry System - Journal - Subsidiary books - Purchase book, Sales book, Purchase Returns book, Sales Returns book and Types of Cash book - Ledger - Trial Balance |                                                                                                    |                                                                                                    |                |        |  |  |  |  |  |  |  |
| Ш                  |                                                                                                    | <b>Rectification of error</b> - Bank Reconciliation Statement – Account current - Average due date |                                                                                                    |                |        |  |  |  |  |  |  |  |
| III                | Depreciation Accounting – meaning - methods of Depreciation – Straight Line Method, Written down value Method - Annuity Method – Sinking Fund Method                                                                                                    |                                                                                                    |                                                                                                    |                |        |  |  |  |  |  |  |  |
| IV                 | <b>Final Accounts</b> - Preparation of Trading - Profit and Loss account - Balance sheet of the sole trader, Non-Trading concerns – Preparation of Partnership accounts – Admission, Retirement, Death                                                                              |                                                                                                    |                                                                                                    |                |        |  |  |  |  |  |  |  |
| v                  | (Exclu                                                                                                    | ding Accor                                                                                         | tions - Bills of Exchange –meaning & c<br>mmodation Bill) – Insurance claims –<br>aims – Loss of stock only | oncepts -      | 18     |  |  |  |  |  |  |  |

| Theory | Problem |
|--------|---------|
| 30     | 70      |

|             | T.S. Reddy & A. Murthy," Financial Accounting",                    |  |  |  |  |  |
|-------------|--------------------------------------------------------------------|--|--|--|--|--|
| Essential   | Margham Publication, 2016                                          |  |  |  |  |  |
| Reading     | M.C.Shukla/T.S.Grewel/S.C.Gupta," Advanced Accounts", S.Chand,     |  |  |  |  |  |
|             | 19 <sup>th</sup> edition,2017                                      |  |  |  |  |  |
|             | 1. Gupta R.L & Gupta V.K, "Advanced Accounting", New Delhi,        |  |  |  |  |  |
| Decommended | Sultan Chand & Sons 2012                                           |  |  |  |  |  |
| Recommended | 2. Jain & K.L. Narang, "Financial Accounting", Kalyani Publishers, |  |  |  |  |  |
| Reading     | New Delhi, Revised edition                                         |  |  |  |  |  |
|             | 3. S.N. Maheshwari "Financial Accounting", vikas                   |  |  |  |  |  |

|                  | publication,Delhi,Revised edition                                                               |                         |
|------------------|-------------------------------------------------------------------------------------------------|-------------------------|
| Web<br>Resources | http://www.principlesofaccounting.com<br>http://www.accountingcoach.com<br>http://misscpa.com   |                         |
|                  | COURSE OUTCOME Upon completion of the course, students will be able to:                         | Cognitive level         |
| CO-1             | Understand book keeping, accounting concepts, convention, preparing trial balance and cash book | Understanding and apply |
| CO-2             | Applying skills in preparing Final accounts with adjustments                                    | Apply                   |
| CO-3             | Understand about the different methods of depreciation                                          | Understanding & apply   |
| CO-4             | Prepare BRS and Insurance claims                                                                | Understanding and apply |
| CO -5            | Differentiate ingle entry and double entry system                                               | Understanding           |

| CO  | PO |   |   |   |   |   | PSO |   |   |   |   |   |
|-----|----|---|---|---|---|---|-----|---|---|---|---|---|
|     | 1  | 2 | 3 | 4 | 5 | 6 | 1   | 2 | 3 | 4 | 5 | 6 |
| CO1 | S  | S | M | S | S | S | M   | S | S | M | M | S |
| CO2 | S  | S | M | S | M | S | S   | S | M | S | S | S |
| CO3 | S  | M | S | S | S | M | S   | S | S | S | M | M |
| CO4 | S  | S | M | S | S | M | M   | S | S | M | S | M |
| CO5 | M  | S | S | M | S | S | S   | M | S | S | S | M |

| Semester   | Part                                         | Part Code Title of the course Hours Per week |                                              |                                          |            |  |  |  |  |  |  |  |
|------------|----------------------------------------------|----------------------------------------------|----------------------------------------------|------------------------------------------|------------|--|--|--|--|--|--|--|
| I          | III                                          | 19B102                                       | Principles of Management                     | 5                                        | 4          |  |  |  |  |  |  |  |
|            |                                              |                                              |                                              |                                          |            |  |  |  |  |  |  |  |
|            | K –1 (Acquire/remember)                      |                                              |                                              |                                          |            |  |  |  |  |  |  |  |
| Cognitive  |                                              | K—2 (Understanding)                          |                                              |                                          |            |  |  |  |  |  |  |  |
| Level      | K-3                                          | (Apply)                                      | <u> </u>                                     |                                          |            |  |  |  |  |  |  |  |
|            | The c                                        | ourse aim                                    | S                                            |                                          |            |  |  |  |  |  |  |  |
|            | >                                            |                                              | mber the basic concepts of management        | that can be                              | applied in |  |  |  |  |  |  |  |
| Course     |                                              |                                              | ness situation                               |                                          |            |  |  |  |  |  |  |  |
| Objectives | >                                            |                                              | fy the key competencies needed to take       |                                          | ion        |  |  |  |  |  |  |  |
|            | >                                            |                                              | bility to understand the importance of d     |                                          |            |  |  |  |  |  |  |  |
|            |                                              |                                              | stand and apply leadership qualities to b    |                                          |            |  |  |  |  |  |  |  |
|            | >                                            | To unders                                    | tand the importance of control and recal the | techniques r                             |            |  |  |  |  |  |  |  |
| UNIT       | Intro                                        | duction o                                    | oncept of management – scope - fun           | otions and                               | Hrs/week   |  |  |  |  |  |  |  |
|            |                                              |                                              |                                              |                                          |            |  |  |  |  |  |  |  |
|            | princi                                       | ples of ma                                   | anagement - Role and Functions of a l        | ment - Role and Functions of a Manager - |            |  |  |  |  |  |  |  |
| •          | Levels                                       | s of Manag                                   | gement - Evolution of management thou        | ght.                                     |            |  |  |  |  |  |  |  |
|            | Plann                                        | ing – the                                    | process of planning – objectives - p         | oolicy and                               |            |  |  |  |  |  |  |  |
| II         | proced                                       | duras for                                    | ecasting and decision making.                | . •                                      | 15         |  |  |  |  |  |  |  |
|            | _                                            |                                              |                                              |                                          |            |  |  |  |  |  |  |  |
|            | Orgai                                        | nizing – 1                                   | meaning - importance and principles          | - span of                                |            |  |  |  |  |  |  |  |
| Ш          | manag                                        | gement. C                                    | entralization and decentralization - p       | atterns of                               | 15         |  |  |  |  |  |  |  |
| •••        | organization - line and staff relationships. |                                              |                                              |                                          |            |  |  |  |  |  |  |  |
|            | Direct                                       | ting – nat                                   | ure – principles – techniques - leadershi    | p qualities                              |            |  |  |  |  |  |  |  |
| IV         |                                              |                                              | Co-ordination – Need, Type and Tech          |                                          | 15         |  |  |  |  |  |  |  |
|            | •                                            |                                              | • • •                                        | inques and                               | 15         |  |  |  |  |  |  |  |
|            | requis                                       | ites for exc                                 | cellent co-ordination                        |                                          |            |  |  |  |  |  |  |  |
|            | Contr                                        | rolling – co                                 | oncept or managerial control - control ai    | ds - core                                | 15         |  |  |  |  |  |  |  |
| V          | responsibilities of managers.                |                                              |                                              |                                          |            |  |  |  |  |  |  |  |

| Essential              | 1. L.M.Prasad, "Principles & Practice of Management", Sultan Chand                                                                                                    |  |  |  |  |  |  |  |  |
|------------------------|----------------------------------------------------------------------------------------------------|--|--|--|--|--|--|--|--|
| Reading                | & Sons, New Delhi, Revised edition                                                                                                    |  |  |  |  |  |  |  |  |
| Recommended<br>Reading | <ol> <li>C.B. Gupta, "Management Theory &amp; Practice", Sultan Chand &amp; Sons,</li> <li>R.S.N. Pillai, "Principles &amp; Practice of Management", Sultan Chand &amp; Sons, New Delhi, 2013</li> <li>P.C.Tripathi &amp; P.N.Reddy, "Principles of Managements",</li> </ol> |  |  |  |  |  |  |  |  |
|                        | Tata Mc. Graw Hill, New Delhi, 2017                                                                                                    |  |  |  |  |  |  |  |  |
| Web<br>References      | https://www.slideshare.net/ersmbalu/principles-of-management-lecture-notes https://nios.ac.in/media/documents/VocInsServices/m1-4f.pdf https://www.google.com/search?q=principles+of+management+notes                                                                        |  |  |  |  |  |  |  |  |
|                        | COURSE OUTCOME                                                                                                    |  |  |  |  |  |  |  |  |

|        | Upon completion of the course, students will be    | Cognitive level   |
|--------|----------------------------------------------------|-------------------|
|        | able to:                                           |                   |
| CO-1   | Understand the scope & nature of management        |                   |
|        | process & levels of management                     | Understanding     |
|        | Learn to frame policy & take decisions in virtual  | Understanding and |
| CO-2   | settings. Know the types of planning and           | evaluating        |
|        | decisions.                                         |                   |
|        | Identify various types of organizations & span of  | Understanding and |
| CO-3   | control, delegation, authority & responsibility in | analyze           |
|        | departments                                        |                   |
| CO - 4 | Utilize the various sources of recruitment &       |                   |
|        | selection. Know the training methods               | Understanding     |
| CO - 5 | Practice control & co-ordination techniques for    |                   |
|        | effective organizational function                  | Understanding     |

| CO  | PO |   |   |   |   | PSO |   |   |   |   |   |   |
|-----|----|---|---|---|---|-----|---|---|---|---|---|---|
|     | 1  | 2 | 3 | 4 | 5 | 6   | 1 | 2 | 3 | 4 | 5 | 6 |
| CO1 | S  | S | M | S | S | S   | M | S | S | M | M | S |
| CO2 | S  | S | M | S | M | S   | S | S | M | S | S | M |
| CO3 | S  | M | S | S | S | M   | S | S | M | S | M | S |
| CO4 | S  | S | M | S | S | M   | M | S | S | M | S | M |
| CO5 | M  | S | S | M | S | S   | S | M | S | S | M | S |

| Semester   | Part   | Code                | Title of the course                                                                          | Hours<br>Per week | Credits  |  |  |  |  |
|------------|--------|---------------------|----------------------------------------------------------------------------------------------|-------------------|----------|--|--|--|--|
| Ι          | III    | 19B103A             | Managerial Economics-AC-I                                                                    | 5                 | 4        |  |  |  |  |
| Cognitive  | K –1   | (Acquire/rem        | ember)                                                                                       |                   |          |  |  |  |  |
| Level      | K—2    | K—2 (Understanding) |                                                                                              |                   |          |  |  |  |  |
|            |        | (Apply)             |                                                                                              |                   |          |  |  |  |  |
|            |        | – (Analyze)         |                                                                                              |                   |          |  |  |  |  |
|            |        | ourse aims          |                                                                                              |                   |          |  |  |  |  |
| _          |        |                     | clear understanding of the economic                                                          |                   |          |  |  |  |  |
| Course     |        |                     | ne students to understand the role of e                                                      | conomist in       | decision |  |  |  |  |
| Objectives |        | making              | . 1 1                                                                                        | •                 |          |  |  |  |  |
|            |        |                     | e students to discern the economic the                                                       |                   |          |  |  |  |  |
|            |        |                     | the students to recognize the factors                                                        |                   |          |  |  |  |  |
| UNIT       | >      | 10 promote          | the skills to analyse the various mark                                                       | et structure      |          |  |  |  |  |
| UNII       | Intro  | duction to M        | anagerial economics – meaning – na                                                           | itura and         | Hrs/week |  |  |  |  |
|            |        |                     | relationship between micro and macr                                                          |                   |          |  |  |  |  |
| 1          |        |                     | entiation between economics and mar                                                          |                   | 15       |  |  |  |  |
| •          | econo  |                     | simulation between economics and mar                                                         | iagoriai          |          |  |  |  |  |
|            |        |                     | – Law of demand – elasticity of dema                                                         | and –             |          |  |  |  |  |
| II         |        |                     | demand – types of goods – determin                                                           |                   | 1.5      |  |  |  |  |
|            | demar  | nd - demand f       | orecasting methods – Marginal utility                                                        | analysis          | 15       |  |  |  |  |
|            | – Indi | fference Curv       | ve Analysis                                                                                  | -                 |          |  |  |  |  |
|            |        |                     | on – factors of production – Law of p                                                        |                   |          |  |  |  |  |
|            |        |                     | proportion – Law of return to scale – e                                                      |                   |          |  |  |  |  |
| 111        | _      |                     | lysis – different costs – cost output re                                                     |                   | 15       |  |  |  |  |
|            |        |                     | <ul> <li>factors determining supply – elastic</li> </ul>                                     | ity of            |          |  |  |  |  |
|            | supply |                     |                                                                                              | • •               |          |  |  |  |  |
|            |        | _                   | nd strategies – Factors determining                                                          |                   |          |  |  |  |  |
| IV         |        | 1 0                 | Methods of pricing – break-even point                                                        | ` '               | 15       |  |  |  |  |
|            |        |                     | n – objectives of price discrimination                                                       | – theories        |          |  |  |  |  |
|            | of pro |                     | competition based montres. Derfee                                                            | <u> </u>          |          |  |  |  |  |
| v          |        |                     | <ul> <li>competition based markets - Perfectores - price and output determination</li> </ul> |                   |          |  |  |  |  |
| V          |        |                     | tion – features – price and output dete                                                      |                   | 15       |  |  |  |  |
|            |        |                     | mpetition – features – price and output dete<br>mpetition – features – duopoly compe         |                   | 13       |  |  |  |  |
|            |        |                     | istic competition – features –                                                               | 111011 –          |          |  |  |  |  |
|            | reatur | cs ongopoi          | isue compeniion reatures –                                                                   |                   |          |  |  |  |  |

|             | 1. H.L Ahuja," Managerial Economics", Sultan Chand Publication,                                     |
|-------------|----------------------------------------------------------------------------------------------------|
| Essential   | New Delhi,2014                                                                                      |
| Reading     | 2. Christopher R Thomas & S. Charles Maurice," "Managerial Economics", Mcgraw-hill, New Delhi, 2015 |
|             | 1. D.N. Dwivedi." "Managerial Economics", Vikas publication,                                        |
| Recommended | New Delhi, 8 <sup>th</sup> edition, 2015                                                            |
| Reading     | 2. Joel Dean, "Managerial Economics", Prentice Hall of India Pvt                                    |
| Keauing     | Ltd., New Delhi,2012                                                                                |
|             | 3. Dr.S.Shankaran, "ManagerialEconomics", Margham Publication,                                      |

|                                                               | Chennai, 2015                                       |                       |  |  |  |  |  |  |
|---------------------------------------------------------------|-----------------------------------------------------|-----------------------|--|--|--|--|--|--|
|                                                               | 4. R.L. Varshney and K.L. Maheswari, "Ma            | anagerial Economics", |  |  |  |  |  |  |
|                                                               | Sultan Chand & Sons Publications, New Delhi, 2012   |                       |  |  |  |  |  |  |
| https://www.enotesmba.com/2012/11/mba-notes-nature-and-scope- |                                                     |                       |  |  |  |  |  |  |
|                                                               | marketing.html                                      |                       |  |  |  |  |  |  |
|                                                               | http://www.shareyouressays.com/knowledge/9-mair     |                       |  |  |  |  |  |  |
| Web                                                           | managerial-economics-and-traditional-economics/95   | <u>5703</u>           |  |  |  |  |  |  |
| References                                                    | http://www.economicsdiscussion.net/demand/10-det    | terminants-of-demand- |  |  |  |  |  |  |
| References                                                    | for-a-product/3402                                  |                       |  |  |  |  |  |  |
|                                                               | https://www.slideshare.net/tanveerabbott/production |                       |  |  |  |  |  |  |
|                                                               | https://keydifferences.com/difference-between-micr  | oeconomics-and-       |  |  |  |  |  |  |
|                                                               | macroeconomics.html                                 |                       |  |  |  |  |  |  |
|                                                               | COURSE OUTCOME                                      |                       |  |  |  |  |  |  |
|                                                               | Upon completion of the course, students will be     | Cognitive level       |  |  |  |  |  |  |
|                                                               | able to:                                            |                       |  |  |  |  |  |  |
| CO-1                                                          | Understand the scope & concepts of economics        |                       |  |  |  |  |  |  |
|                                                               | How economics relates with other field of studies   | Understanding         |  |  |  |  |  |  |
|                                                               | and objectives of any firm                          |                       |  |  |  |  |  |  |
| CO-2                                                          | Understand and illustrate demand analysis           | Understanding         |  |  |  |  |  |  |
|                                                               | Marginal utility & elasticity of demand             |                       |  |  |  |  |  |  |
| CO-3                                                          | Understand and analyze the cost curves relating to  | Understanding and     |  |  |  |  |  |  |
|                                                               | output, variable proportion and return to scale     | analyzing             |  |  |  |  |  |  |
| CO-4                                                          | Understand and analyze the various methods and      | Understanding,        |  |  |  |  |  |  |
|                                                               | learn to fix price for different products           | analyze & apply       |  |  |  |  |  |  |
| CO -5                                                         | Know the classification of markets and levels of    | Understanding         |  |  |  |  |  |  |
|                                                               | competitions                                        |                       |  |  |  |  |  |  |

| CO  |   | PO |   |   | PSO |   |   |   |   |   |   |   |
|-----|---|----|---|---|-----|---|---|---|---|---|---|---|
|     | 1 | 2  | 3 | 4 | 5   | 6 | 1 | 2 | 3 | 4 | 5 | 6 |
| CO1 | S | S  | M | S | S   | S | M | S | S | M | M | S |
| CO2 | S | S  | S | S | M   | S | S | S | M | S | S | S |
| CO3 | S | M  | S | S | S   | M | S | S | S | S | M | M |
| CO4 | S | S  | M | S | S   | S | M | S | S | M | S | S |
| CO5 | M | S  | S | M | S   | S | S | M | S | S | M | S |

| Semester | Part | Code  | Title of the course | Hours<br>Per week | Credits |
|----------|------|-------|---------------------|-------------------|---------|
| I        | IV   | 19VED | VALUE EDUCATION     | 2                 | 2       |

# இளநிலைப் பட்டப் படிப்பு (கலையியல், அறிவியல், வணிகவியல் மற்றும் வணிக மேலாண்மையியல்)

| Seme<br>ster | Course                 | Course Title                                                                    | Ins.<br>Hrs/<br>Week | Cre<br>dits | Ex<br>am<br>hrs | Int.<br>Ma<br>rks | Ext.<br>Marks | Total |
|--------------|------------------------|---------------------------------------------------------------------------------|----------------------|-------------|-----------------|-------------------|---------------|-------|
| I            | Value Education ( VE ) | வாழ்வியல் கல்வியும் மனித<br>உரிமைகளும்<br>(Value Education and Human<br>Rights) | 2                    | 1           | 3               | -                 | 100           | 100   |

முதலாமாண்டு: முதற்பருவம்

# வாழ்வியல் கல்வியும் மனித உரிமைகளும் (Value Education and Human Rights)

#### பாட நோக்கம் (Course Objectives)

தனித்திறன் மேம்பாடு, தன்னம்பிக்கை, நாட்டுப்பற்று, சமுதாயப் பொறுப்புணர்வு, மனித உறவுகளைப் போற்றும் பண்பு, அறச்சிந்தனை முதலான இன்றைய இளம் தலைமுறையினருக்குத் தேவையான அடிப்படை வாழ்வியல் பண்புகளைக் கற்பித்தல்.

கவலை, சினம், பொறாமை,சோம்பல் முதலான தீமை தரும் பண்புகளை விலக்கச் செய்தல்.உடல்நலத்தில் அக்கறை கொள்ளச் செய்தல்.

மனித உரிமைகளை அறியச் செய்தல்.

# அலகு :1

வாழ்வியல் கல்வி : திறன் மேம்பாடும் உயர் பண்புகளும்

கல்வி, வாழ்வியல் கல்வியின் நோக்கம் - வாழ்வியல் கல்வியின் பரிணாம வளர்ச்சி - வாழ்வியல் கல்வியின் கூறுகள் - சுய முன்னேற்றம் - திறன் மேம்பாடு - உயர்பண்புகள் - தன்மதிப்பீடும் சுயபரிசோதனையும் - பாலினச் சமத்துவத்தை உளமாரப் பின்பற்றுதல் - மாற்றுத் திறனாளிகள், மனவளம் குன்றியோர், வயதில் பெரியவர்கள், அனுபவசாலிகள், சான்றோர்கள், குடும்ப உறுப்பினர்கள், அருகில் வசிப்பவர்கள், சுற்றத்தார், உடன் பணியாற்றுவோர் இவர்களுக்கு மதிப்பளித்தல் - நற்பண்புகளும் நடத்தை உருவாக்கமும் - உண்மை - ஆக்கத்திறன் - தியாகம் - நேர்மை - கட்டுப்பாடு - உதவி செய்யும் மனப்பான்மை- - சகிப்புத்தன்மை - அறிவியல் கண்ணோட்டம்

#### அலகு : 2

தேசிய, உலக முன்னேற்றத்திற்கான வாழ்வியல் கல்வி

தேசம், சர்வ தேசங்கள் குறித்த எண்ணங்கள் - நமது நாடு - அரசமைப்பு - மக்காளாட்சித் தத்துவம் - சமதர்மம் - மதச்சார்பின்மை - சமத்துவம் - சமூக நீதி, தனியுரிமை - சுதந்திரமும் சகோதரத்துவமும் சமூகப் பண்புகள் - இரக்கம் மற்றும் நேர்மை, சுயகட்டுப்பாடு, உலகளாவிய சகோதரத்துவம் - தொழில் சார் பண்புகள் - அறிவு வேட்கை - தொழிலில் நேர்மை - முறைமை - காலந்தவறாமையும் நம்பிக்கையும் - மதம் சார்ந்த பண்புகள் - சகிப்புத்தன்மை, மெய்யறிவு, நன்னடத்தை - அழகியல் பண்புகள் - இலக்கியம், நுண்கலைகள் ஆகியவற்றைப் பயில்தல், சுவைத்தல், மனதாரப் பாராட்டுதல் மதித்தல், பாதுகாத்தல், தேசிய ஒருமைப்பாடும் சர்வதேசப் புரிதலும்.

# அலகு : 3

அறப்பண்புகள் மற்றும் வாழ்வியலில் உலகளாவிய பெருவளர்ச்சிகள் ஏற்படுத்தும் தாக்கங்கள்

அறிவியல் வளர்ச்சியின் தாக்கங்கள் - பன்பண்பாட்டு முரண்பாடுகளின் தாக்கங்கள் - பொருளியல் சிந்தனைகள் - மக்கள் தொடர்புச் சாதனங்கள் - இளமை உணர்ச்சி வேக நடத்தையின் நவீன அறைகூவல்கள் - இல்லறமும் நல்லுணர்வும் - ஒப்பீடும் போட்டி இடுதலும் - நேர்மறை, எதிர்மறை எண்ணங்கள் - அகந்தை - சினம் - சுயநலம் -அறைகூவல்கள்

#### அலகு : 4

#### உடல், உள்ள நலமும்

நோய் தீர்க்கும் செயல்பாடுகளும் உணவுப் பழக்கமும் உணவு முறைகளும் - பொருந்தும் உணவுகள் - பொருந்தா உணவுகள் - மனக் கட்டுப்பாடு - மனத்திண்மை - எளிய உடற்பயிற்சி - தியானம் - மனம், ஆன்மா சார்ந்த விளைவுகள் - யோகா - நோக்கங்கள் - வகைகள் - முறைகள் - ஆசனங்கள் - ஆசைகளை ஒழுங்குபடுத்துதல் - கவலை நீக்குதல் - சினம் தணிதல் - நெடுநீர், மறதி, சோம்பல் தவிர்த்தல் - தூக்கம் முறைப்படுத்துதல் - துக்கம், இழப்புகளை எதிர்கொள்ளல் - புகை, மது முதலானவைகளின் தீங்கு உணர்தல்- வாழ்த்துகளின் பயன்கள் குறிப்பு : இந்த அலகு உடற்பயிற்சி : தியானம் - யோகா செய்முறைப்

# அலகு : 5

பயற்சிகளுடன் கூடியது.

மனித உரிமை, மனித உரிமைக் கருத்துகள்

தேசிய மற்றும் பன்னாட்டுக் கண்ணோட்டங்கள் - மனித உரிமையின் பரிணாமம் - மனித உரிமையின் பரந்த வகைப்பாடுகள் வாழ்தற்கான உரிமை, சுதந்திரம், கண்ணியத்துடன் வாழ்வதற்கான உரிமைகள் - கலாச்சாரம் மற்றும் கல்விக்கான உரிமைகள் - பொருளாதார உரிமைகள் - அரசியல் உரிமைகள் - சமூக உரிமைகள் - பெண்கள் மற்றும் குழந்தைகளின் மனித உரிமை - சமூகப் பழக்கங்களும் அரசியலமைப்புப் பாதுகாப்புகளும்.

# கற்றல் விளைவுகள் (Course OutCome)

மாணவர்கள் வாழ்வியல் கூறுகளை அறிந்துகொள்வதோடு நற்பண்புகளை வளர்த்துக்கொள்வர். தீமை தரும் பண்புகளை அறிந்து அவற்றிலிருந்து தம்மைக் காத்துக்கொள்வர்.

உடல்நலத்தில் அக்கறை கொள்வர். மனித உரிமைகளை அறிந்து கொள்வர்.

#### பாடநூல்

வாழ்வியல் கல்வியும் மனித உரிமைகளும், தமிழ்த்துறை வெளியீடு, நேரு நினைவுக் கல்லூரி, புத்தனாம்பட்டி.

#### முதலாமாண்டு : இரண்டாம் பருவம்

#### பகுதி 1 தமிழ் - தாள் 2

# செய்யுள் ( இடைக்காலம் ), உரைநடை, தமிழ்ச் செம்மொழி வரலாறு, மொழிபெயர்ப்பியல், தமிழ் இலக்கிய வரலாறு

#### பாட நோக்கம் (Course Objectives)

பக்தி இலக்கியம், சிற்றிலக்கியங்களை அறிமுகம் செய்தல்.

இக்காலத் தமிழ் உரைநடையை அறிமுகம் செய்தல்.

தமிழ்ச் செம்மொழி வரலாற்றைக் கற்கச் செய்தல்.

ஆங்கிலச் சொற்களுக்கு இணையான தமிழ்ச்சொற்களைப் பயன்பாட்டு முறையில் அறியச்செய்தல்.

பணித்தேர்வுகளுக்கு உதவக்கூடிய தமிழ்ப் பாடப்பகுதிகளைக் கற்பித்தல்.

# அலகு – 1 இடைக்கால இலக்கியங்கள்

1.தேவாரம் - திருநாவுக்கரசர் தேவாரம்

# திருவையாற்றுப் பதிகம் - 3 பாடல்கள்

- 1. ஏருமதிக் கண்ணி யானை . . . . (பா.எண் -5)
- 2. விரும்பு மதிக் கண்ணி யானை .. . . . . (பா.எண் -8)
- 3. திங்கள் மதிக் கண்ணி யானை . . . . . (பா.எண் -10)

# தனித்திருத் தாண்டகம் - 4 பாடல்கள்

- 1. முடிகொண்டார் முளையிளவெண் . . . . (பா.எண் -3)
- 2. பொக்கணமும் புலித்தோலும் . . . . . . (பா.எண் -4)
- 3. அணிதில்லை அம்பலமா . . . . . . (பா.எண் -7)
- 4. கடையொன்றிற் கங்கையையுந் . . . . . (பா.எண் -10)

# 2.திருவாசகம் - திருப்பூ வல்லி - 3 பாடல்கள்

- 1. எந்தை யெந்தாய் சுற்றம் . . . . . (பா.எண் -276)
- 2. தேனாடு கொன்றை . . . . (பா.எண் -279)
- 3. வானவன் மாலயன் . . . . (பா.எண் 286)

#### திருச்சதகம் – 4 பாடல்கள்

- 1. மெய்தான் அரும்பி .. . . . (பா.எண் -5)
- 2. நாடகத்தா லுன்னடியார் . . . . (பா.எண் -15)
- 3. ஆமாறுன் திருவடிக்கே . . . . (பா.எண் -18)
- 4. வானாது மண்ணாது . . . . . (பா.எண் -19)

#### 3.திருமந்திரம் - 10 பாடல்கள்

- 1. நான் பெற்ற இன்பம் பெறுக . . . . . (பா.எண் -85)
- 2. அன்பும் சிவமும் இரண்டென்ப . . . . . (பா.எண் -270)
- 3. என்பே விறகா இறைச்சி ..... (பா.எண் -272)
- 4. நிற்கின்ற போதே . . . . (பா.எண் -292)
- 5. கல்லாத மூடரைக் காணவும் . . . . . . (பா.எண் -317)
- 6. உள்ளத்தின் உள்ளே ..... (பா.எண் -509)
- 7. உள்ளம் பெருங்கோயில் ..... (பா.எண் -823)
- 8. உடம்பினை யானிருந்து . . . . . . (பா.எண் -725)
- 9. ஒன்றே குலம் ஒருவனே தேவனும் . . . . . (பா.எண் -2103)
- 10. அறிவுக்கு அழிவில்லை . . . . . . (பா.எண் 2358)

# 4.நாலாயிரத் திவ்ய பிரபந்தம் - 10 பாடல்கள்

குலசேகர ஆழ்வார் - பெருமாள் திருமொழி - நான்காம் திருமொழி

#### திருவேங்கடத்தில் இருத்தலும் போதியது எனல்

- 1. ஊனேறு செல்வத்து பா.எண் 677
- 2. ஆனாத செல்வத்து பா.எண் 678
- 3. ஒண்பவள வேலை பா.எண் 680
- 4. மின்னனைய நுண்ணியர் பா. எண் 682
- 5. வான்ஆளும் மாமதிபோல் பா.எண் 683

#### வித்துவக்கோட்டு அம்மானை வேண்டி நிற்றல்

- 1. தருதுயரம் தடாயேல் பா.எண் 688
- 2. கண்டார் பா.எண் 689
- 3. மீன் நோக்கும் பா.எண் 690
- 4. வாளால் அறுத்து பா.எண் 691
- 5. வெங்களத்தின் பா.எண் 692

# **5.இயேசு காவியம் -** மலைப்பொழிவு

**6.தீன் குறள்** - இரு அதிகாரங்கள் – நல்லிணக்கம், வரன் தட்சணை

# 7. கலிங்கத்துப் பரணி - களம் பாடியது - 10 பாடல்கள்

- 1. தேவாசுரம், இராமாயணம் . . . . . (பா.எண் -473)
- 2. உடலின் மேல் பல காயம் . . . . . (பா.எண் -476)
- 3. நெடுங்குதிரை மிசைக் கலணை . . . . . (பா.எண் -477)
- 4. விருந்தினமும் வறியவரும் . . . . . (பா.எண் -478)
- 5. மா மழைபோல் பொழிகின்ற . . . . . (பா.எண் -480)
- 6. தன் கணவருடன் தாமும் .. . . . . (பா.எண் -482)
- 7. வாய் மடித்துக் கிடந்ததலை . . . . . (பா.எண் -483)
- 8. பொரு தடக்கை வாள் எங்கே . . . . . (பா.எண் -485)
- 9. ஆடல் துரங்கம் பிடித்து . . . . . (பா.எண் -486)
- 10. சாதுரங்கத் தலைவனைப் போர்க் களத்தில் . . . (பா.எண்-502)

# 8. குற்றாலக் குறவஞ்சி - குறத்தி கூறும் நாட்டு வளம் - 5 பாடல்கள்

- 1. சூழ மேதி இலங்குந் துறையில் ..... (பா.எண் -3)
- 2. தக்க பூமிக்கு முன்புள்ள நாடு . . . . . . (பா.எண் -5)
- 3. அஞ்சுநூறு மகம்கொண்ட நாடு . . . . . (பா.எண் -6)
- 4. மாதம் மூன்றும் மழையுள்ள நாடு . . . . . . (பா.எண் -7)
- 5. நீங்கக் காண்பது சேர்ந்தவர் பாவம் . . . . . (பா.எண் -8)
- 9. தமிழ் விடுதூது 110 -120 கண்ணிகள்

#### அலகு : 2

**உரைநடை** - காற்றின் கையெழுத்து - பழநிபாரதி

#### அலகு - 3

# தமிழ்ச் செம்மொழி வரலாறு

செம்மொழி விளக்கம் - செம்மொழி வரலாறு - உலகச் செம்மொழிகள் - இந்தியச் செம்மொழிகள் - செம்மொழிக்கான தகுதிகள் அல்லது செம்மொழிப் பண்புகள் - தமிழ்ச் செம்மொழி நூல்கள்.

# அலகு - 4

**மொழிபெயர்ப்பியல்** - ஒரு மடல்(கடிதம்) , ஒரு பத்தி ஆங்கிலத்திலிருந்து தமிழில் மொழிபெயர்த்தல்.

# அலகு - 5

**தமிழ் இலக்கிய வரலாறு** - இடைக்காலம்

#### கற்றல் விளைவுகள் (Course Outcome)

மாணவர்கள் ஆன்மீகச் சிந்தனையுடன் கூடிய நற்பண்புகளை வளர்த்துக்கொள்வர்.

இடைக்கால இலக்கியப் படைப்புச் சூழலை அறிந்து கொள்வதால் இலக்கிய வரலாற்று அறிவு பெறுவர்.

சமுதாய, அரசியல், சூழலியல் விழிப்புணர்வு பெறுவர். தாய்மொழியில் திறன் பெறுவர்.

பணித்தேர்வுகளுக்கு உரிய தமிழ்த்திறன் பெறுவர்.

#### பாட நூல்கள்

- 1. செய்யுள் திரட்டு, தமிழ்த்துறை வெளியீடு.
- 2. தமிழ்ச் சொம்மொழி வரலாறு, முனைவர் மு.சாதிக்பாட்சா, இராஜா பப்ளிகேசன், திருச்சி-23.
- 3. மொழிபெயர்ப்புகள் (கடிதங்களும் பத்திகளும்) மகிழினி பதிப்பகம், சென்னை- 106.
- 4. தமிழ் இலக்கிய வரலாறு -பிரமி பதிப்பகம், திருச்சி-21.
- 5. காற்றின் கையெழுத்து, பழநிபாரதி, தமிழ்நாதன் பதிப்பகம், சென்னை.

| Course Code<br>& Title | ENGLISH FOR COMMUNICATION – II                                          |                                                                                                    |  |  |  |  |  |
|------------------------|-------------------------------------------------------------------------|----------------------------------------------------------------------------------------------------|--|--|--|--|--|
| Class                  | <u>I YEAR</u> Semester <u>II</u>                                        |                                                                                                    |  |  |  |  |  |
| Cognitive<br>Level     | K – 1 Acquire K – 2 Understand K – 3 Apply K – 4 Evaluate K – 5 Applyza |                                                                                                    |  |  |  |  |  |
| Course<br>Objectives   | To familiarize students with the dange entertainment                    | To expose students to the wisdom of great men To familiarize students with the danger of modern food and entertainment To make them realize to treat all equally |  |  |  |  |  |

|                    | To make them understand the                                                                                                    |                                         |    |
|--------------------|----------------------------------------------------------------------------------------------------|-----------------------------------------|----|
| UNIT               | Conte                                                                                                    | No. of Hours                            |    |
| I                  | It is Personality that matters<br>Pele                                                                                                    | : Swami Vivekananda                     |    |
| II                 | Fun Food<br>Keep Television at Arm's length                                                                                                    | ı                                       |    |
| III                | Women not the weaker sex A Tree Speaks                                                                                                    | : M.K. Gandhi<br>: C. Rajagopalachary   |    |
| IV                 | The Despair of the Ganges The Fukushima- Nuclear Disaste                                                                                                    | : A. Damodharan<br>er :                 |    |
| V                  |                                                                                                    | Villiam Somerset Maugham<br>Oscar Wilde |    |
| Reference          | Lessons will be edited and compile                                                                                                    |                                         | I. |
| Course<br>Outcomes | On completion of the course, student CO 1: Know the wisdom of great many CO 2: know the dangers in modernt CO 3: accept to treat all equally CO 4:realize the need to use science CO 5: understand the need to help of | nen.<br>life.<br>e carefully.           |    |

#### **Mapping of COs with PSOs & POs:**

| CO/PO |   |   | PO |   |   |   |   | PS | SO |   |   |
|-------|---|---|----|---|---|---|---|----|----|---|---|
|       | 1 | 2 | 3  | 4 | 5 | 1 | 2 | 3  | 4  | 5 | 6 |
| CO1   | S | M | M  | M | M | S | M | S  | M  | M | M |
| CO2   | S | M | S  | M | M | M | S | S  | M  | M | S |
| CO3   | S | M | M  | M | M | S | M | S  | M  | M | M |
| CO4   | S | M | S  | M | M | M | S | S  | M  | M | S |
| CO5   | S | M | M  | M | M | S | M | S  | M  | M | M |

Strongly Correlating(S) - 3 marks

Moderately Correlating (M) - 2 marks

Weakly Correlating (W) - 1 mark

No Correlation (N) - 0 mark

| Semester           | Part                                                     | Code                                                                                                    | Title of the course                                                                                                 | Hours<br>Per week | Credits      |  |  |  |
|--------------------|----------------------------------------------------------|----------------------------------------------------------------------------------------------------|----------------------------------------------------------------------------------------------------|-------------------|--------------|--|--|--|
| II                 | III                                                      | 19B204                                                                                                    | Marketing Management-CC-III                                                                                         | 5                 | 4            |  |  |  |
| Cognitive<br>Level | K 2                                                      | (Acquire/R<br>(Understar<br>(Apply)                                                                                                    | Remember) nding)                                                                                                    | 1                 |              |  |  |  |
| Course             | The c                                                    | The course aims  ➤ To acquire basic knowledge on the concepts of marketing.                                                                                                    |                                                                                                    |                   |              |  |  |  |
| Objectives         | ><br>>                                                   | To under                                                                                                    | the elements of the complex world of nestand need for marketing science in the stand the various marketing services |                   | iness world. |  |  |  |
| UNIT               |                                                          |                                                                                                    | CONTENT                                                                                                    |                   | Hrs/week     |  |  |  |
| ı                  | defini<br>marke                                          | Introduction to marketing concept-marketing – meaning-definition – nature and scope of marketing – classification of markets – evolution of marketing concept - modem marketing concept and features – functions of marketing – marketing mix.                                          |                                                                                                    |                   |              |  |  |  |
| II                 | Mark - phys geogra econo segme marke                     | 15                                                                                                    |                                                                                                    |                   |              |  |  |  |
| 111                | Introd<br>marke<br>detern<br>detern                      | 15                                                                                                    |                                                                                                    |                   |              |  |  |  |
| IV                 | Mark<br>affecti<br>strateg<br>advan<br>proces<br>definit | 15                                                                                                    |                                                                                                    |                   |              |  |  |  |
| v                  | Introd<br>charac<br>goods                                | decision - procedure for pricing determination  Introduction to service marketing — meaning & Definition - characteristics of services - types of service - difference between goods & service - problems in service - Bank, Insurance, BPO - handling complaints - quality of service. |                                                                                                    |                   |              |  |  |  |

| Essential   | 1. L.M.Prasad, "Principles & Practice of Management", Sultan Chand & So                                             |
|-------------|----------------------------------------------------------------------------------------------------|
| Reading     | Delhi, 2018 Revised edition                                                                                         |
|             | <ol> <li>C.B. Gupta, "Management Theory &amp; Practice", Sultan Chand &amp; Sons, Ne<br/>2012</li> </ol>            |
| Recommended | 2. Michael D Hutt," <i>Business Marketing Managemetn B2B</i> ", South publishing, 11 <sup>th</sup> edition, 2013    |
| Reading     | <ol> <li>R.S.N. Pillai, "Principles &amp; Practice of Management", Sultan Chand &amp; So<br/>Delhi, 2013</li> </ol> |
|             | 4. P.C.Tripathi & P.N.Reddy, " <i>Principles of Managements</i> ", Tata Mc. Graw Hill, New Delhi, 2017              |

|                   | 5. Philip Kotler & Kevin Keller," <i>Marketing</i> Publication, 16 <sup>th</sup> edition, 2016                                                                                                    | Management", Pearson |  |  |  |  |  |
|-------------------|----------------------------------------------------------------------------------------------------|----------------------|--|--|--|--|--|
| Web<br>References | https://www.slideshare.net/ersmbalu/principles-of-management-lecture-notes https://nios.ac.in/media/documents/VocInsServices/m1-4f.pdf https://www.google.com/search?q=principles+of+management+notes |                      |  |  |  |  |  |
|                   | COURSE OUTCOME Upon completion of the course, students will be able to:                                                                                                    | Cognitive level      |  |  |  |  |  |
| CO-1              | Identify core concepts of marketing and the role of marketing in business and society                                                                                                    | Understanding        |  |  |  |  |  |
| CO-2              | Develop marketing strategies based on product, price, place and promotion                                                                                                    | Understanding        |  |  |  |  |  |
| CO-3              | Communicate unique marketing mixes and selling prepositions for specific product offerings                                                                                                    | Understanding        |  |  |  |  |  |
| CO-4              | Apply knowledge and skills to real world experiences                                                                                                    | Applying             |  |  |  |  |  |
| CO -5             | Know the differences between various stages involve in marketing evolution                                                                                                    | Understanding        |  |  |  |  |  |

| CO  | PO |   |   |   |   |   | PSO |   |   |   |   |   |
|-----|----|---|---|---|---|---|-----|---|---|---|---|---|
|     | 1  | 2 | 3 | 4 | 5 | 6 | 1   | 2 | 3 | 4 | 5 | 6 |
| CO1 | S  | S | S | S | S | S | M   | S | S | M | S | S |
| CO2 | S  | S | S | S | M | S | S   | S | M | S | S | S |
| CO3 | S  | M | S | S | S | M | S   | S | S | S | M | M |
| CO4 | S  | S | M | S | S | S | S   | M | S | M | S | S |
| CO5 | M  | S | S | M | S | S | S   | S | M | S | M | M |

| Semester          | Part                                                      | Code           | Title of the course                    | Hours<br>Per week | Credits      |  |  |  |  |  |  |
|-------------------|-----------------------------------------------------------|----------------|----------------------------------------|-------------------|--------------|--|--|--|--|--|--|
| II                | III                                                       | 19B205A        | <b>Business Mathematics and</b>        | 5                 | 4            |  |  |  |  |  |  |
|                   |                                                           |                | Statistics-AC-II                       |                   |              |  |  |  |  |  |  |
|                   | K –1                                                      |                | •                                      |                   |              |  |  |  |  |  |  |
| Cognitive         |                                                           | (Understandi   | ng)                                    |                   |              |  |  |  |  |  |  |
| Level             |                                                           | (Apply)        |                                        |                   |              |  |  |  |  |  |  |
|                   |                                                           | (Analize)      |                                        |                   |              |  |  |  |  |  |  |
|                   | The course aims  To understand the basic mathematical and |                |                                        |                   |              |  |  |  |  |  |  |
| Course            | >                                                         | statistical to |                                        | asic mather       | natical and  |  |  |  |  |  |  |
| <b>Objectives</b> | <b>&gt;</b>                                               | statistical to | To apply appropriate                   | statistical te    | chniques in  |  |  |  |  |  |  |
| Objectives        |                                                           | business       | To apply appropriate                   | statisticai te    | cimiques in  |  |  |  |  |  |  |
|                   | >                                                         |                | dents analyze management problems      | in research a     | and decision |  |  |  |  |  |  |
|                   |                                                           | making         |                                        |                   |              |  |  |  |  |  |  |
|                   | ~                                                         |                | relations between variables            |                   |              |  |  |  |  |  |  |
|                   | >                                                         | To analyze     | time series and linear program         |                   |              |  |  |  |  |  |  |
| UNIT              | 35.1                                                      |                | CONTENT                                | •                 | Hrs/week     |  |  |  |  |  |  |
|                   |                                                           | _              | - various types of matrices - tran     | _                 | 15           |  |  |  |  |  |  |
| ı                 |                                                           |                | atrix – inverse of a matrix – pro      | operties of       | 13           |  |  |  |  |  |  |
| •                 | transp                                                    |                |                                        |                   |              |  |  |  |  |  |  |
|                   | Sets -                                                    | - various type | es of sets – venn diagram – set opera  | itions – set      | 15           |  |  |  |  |  |  |
| II                | of nur                                                    | nbers – demo   | rgan laws.                             |                   | 10           |  |  |  |  |  |  |
|                   | Statis                                                    | tics – Classif | ication and Tabulation – Frequency of  | listribution      |              |  |  |  |  |  |  |
|                   |                                                           |                | graphs – Bar diagram, Pie dia          |                   | 1.5          |  |  |  |  |  |  |
| Ш                 |                                                           | •              | s - Measures of Central Tendency       | •                 | 15           |  |  |  |  |  |  |
|                   | _                                                         | -              | ometric Mean and Harmonic Mean.        | ,                 |              |  |  |  |  |  |  |
|                   |                                                           |                | Pearson's and Spearman's Rank Co       | orrelation -      |              |  |  |  |  |  |  |
| IV                |                                                           |                | fficient of concurrent deviations – re |                   | 4=           |  |  |  |  |  |  |
|                   |                                                           |                | ssion – Equations and estimation of    |                   | 15           |  |  |  |  |  |  |
|                   |                                                           | _              | e values of Y and X.                   | 1 110 1           |              |  |  |  |  |  |  |
|                   |                                                           |                | Series – Components – Moving           | Average -         |              |  |  |  |  |  |  |
| v                 | _                                                         |                | rend Equation by the method Least      | •                 | 15           |  |  |  |  |  |  |
| _                 | Interpolation and Extrapolation – Binomial method.        |                |                                        |                   |              |  |  |  |  |  |  |
|                   | merp                                                      | oration and E  | Anapoianon – Dinomiai memou.           |                   |              |  |  |  |  |  |  |

| Theory | Problems |
|--------|----------|
| 30     | 70       |

| Essential<br>Reading   | P.R.Vittal ,"Business Mathematics and Statistics", Margam pubilication Chennai, 2012 |      |                       |  |  |  |  |
|------------------------|--------------------------------------------------------------------------------------|------|-----------------------|--|--|--|--|
| Recommended<br>Reading | 1.                                                                                   | P.A. | Navaneetham,"Business |  |  |  |  |

|              | Mathematics and Statistics                                                                                                    |                                                                                  |  |  |  |  |  |  |
|--------------|----------------------------------------------------------------------------------------------------|----------------------------------------------------------------------------------|--|--|--|--|--|--|
|              | Jai Publishers, Trichy,2015                                                                                                    |                                                                                  |  |  |  |  |  |  |
|              | · ·                                                                                                    | Dogovothi "Statistica                                                            |  |  |  |  |  |  |
|              |                                                                                                    | Bagavathi, "Statistics                                                           |  |  |  |  |  |  |
|              | Theory and Practice",                                                                                                    |                                                                                  |  |  |  |  |  |  |
|              | 8 <sup>th</sup> edition,S. Chand, New Delhi ,2016 Revis                                                                                                    | sed edition                                                                      |  |  |  |  |  |  |
|              | 3. San Chetti &                                                                                                    | Kapoor," Business                                                                |  |  |  |  |  |  |
|              | Mathematics -, S.Chand& Co. Ltd. Delhi,20                                                                                                    | )14                                                                              |  |  |  |  |  |  |
|              | 4. Dr. P.C.Tulsian,                                                                                                    | Bharat Jhunjhnuwala,                                                             |  |  |  |  |  |  |
|              | "Business statistics",                                                                                                    | v                                                                                |  |  |  |  |  |  |
|              | S. Chand, New Delhi ,2010                                                                                                    |                                                                                  |  |  |  |  |  |  |
| Web          | https://www.youtube.com/watch?v=etvD-tY2mgs                                                                                                    |                                                                                  |  |  |  |  |  |  |
| References   | https://www.youtube.com/watch?v=Y3u41omtEug                                                                                                    |                                                                                  |  |  |  |  |  |  |
| References   |                                                                                                    |                                                                                  |  |  |  |  |  |  |
| -            |                                                                                                    |                                                                                  |  |  |  |  |  |  |
|              | COURSE OUTCOME                                                                                                    |                                                                                  |  |  |  |  |  |  |
|              | Upon completion of the course, students will be                                                                                                    | Cognitive level                                                                  |  |  |  |  |  |  |
|              | Upon completion of the course, students will be able to:                                                                                                    |                                                                                  |  |  |  |  |  |  |
| CO-1         | Upon completion of the course, students will be able to:  Acquire the statistical concepts of matrix Algebra                                                                                                    | Understanding &                                                                  |  |  |  |  |  |  |
|              | Upon completion of the course, students will be able to:  Acquire the statistical concepts of matrix Algebra Transpose & properties, determinants of matrix                                                                                                    |                                                                                  |  |  |  |  |  |  |
| CO-1<br>CO-2 | Upon completion of the course, students will be able to:  Acquire the statistical concepts of matrix Algebra Transpose & properties, determinants of matrix Understand and apply sets of numbers & diagram                                                                                                    | Understanding & apply                                                            |  |  |  |  |  |  |
| CO-2         | Upon completion of the course, students will be able to:  Acquire the statistical concepts of matrix Algebra Transpose & properties, determinants of matrix Understand and apply sets of numbers & diagram laws                                                                                                    | Understanding &                                                                  |  |  |  |  |  |  |
|              | Upon completion of the course, students will be able to:  Acquire the statistical concepts of matrix Algebra Transpose & properties, determinants of matrix Understand and apply sets of numbers & diagram laws  Remember the classification and tabulation.                                                                                      | Understanding & apply Understanding                                              |  |  |  |  |  |  |
| CO-2         | Upon completion of the course, students will be able to:  Acquire the statistical concepts of matrix Algebra Transpose & properties, determinants of matrix Understand and apply sets of numbers & diagram laws  Remember the classification and tabulation. Understand and apply frequency distribution,                                         | Understanding & apply                                                            |  |  |  |  |  |  |
| CO-2<br>CO-3 | Upon completion of the course, students will be able to:  Acquire the statistical concepts of matrix Algebra Transpose & properties, determinants of matrix Understand and apply sets of numbers & diagram laws  Remember the classification and tabulation. Understand and apply frequency distribution, central tendency, mean, median and mode | Understanding & apply  Understanding  Understand and apply                       |  |  |  |  |  |  |
| CO-2<br>CO-3 | Upon completion of the course, students will be able to:  Acquire the statistical concepts of matrix Algebra Transpose & properties, determinants of matrix Understand and apply sets of numbers & diagram laws  Remember the classification and tabulation. Understand and apply frequency distribution,                                         | Understanding & apply Understanding                                              |  |  |  |  |  |  |
| CO-2<br>CO-3 | Upon completion of the course, students will be able to:  Acquire the statistical concepts of matrix Algebra Transpose & properties, determinants of matrix Understand and apply sets of numbers & diagram laws  Remember the classification and tabulation. Understand and apply frequency distribution, central tendency, mean, median and mode | Understanding & apply  Understanding  Understand and apply  Understanding, apply |  |  |  |  |  |  |

| CO  | PO |   |   |   |   |   | PSO |   |   |   |   |   |
|-----|----|---|---|---|---|---|-----|---|---|---|---|---|
|     | 1  | 2 | 3 | 4 | 5 | 6 | 1   | 2 | 3 | 4 | 5 | 6 |
| CO1 | S  | S | S | S | S | S | M   | S | S | M | S | M |
| CO2 | S  | S | M | S | M | S | S   | S | S | S | M | S |
| CO3 | S  | S | S | M | S | S | M   | S | M | S | S | M |
| CO4 | S  | S | M | S | S | M | S   | S | S | M | S | S |
| CO5 | M  | S | S | M | M | S | S   | M | S | S | M | S |

| Semester             | Part                                                               | Code                                                                                                    | Title of the course                                                                                   | tle of the course Hours<br>Per week |    |  |  |  |  |  |  |
|----------------------|--------------------------------------------------------------------|----------------------------------------------------------------------------------------------------|----------------------------------------------------------------------------------------------------|-------------------------------------|----|--|--|--|--|--|--|
| II                   | III                                                                | 19B206A                                                                                                    | BUSINESS ENVIRONMENT<br>AC - III                                                                      | 4                                   | 3  |  |  |  |  |  |  |
| Cognitive<br>Level   | K-1 (Acquire/remember) K2 (Understanding) K3 (Apply) K-4 (Analyze) |                                                                                                    |                                                                                                    |                                     |    |  |  |  |  |  |  |
| Course<br>Objectives | The co                                                             | The course aims  To understand the concept and objectives of business  To understand various factors affecting business environment  To apply business ethics in all business activities  To understand economic, political, legal, socio and cultural factors affecting business  To understand and apply suitable technology to improve business |                                                                                                    |                                     |    |  |  |  |  |  |  |
| UNIT                 | Content                                                            |                                                                                                    |                                                                                                    |                                     |    |  |  |  |  |  |  |
| ı                    | forms                                                              |                                                                                                    | ent – nature – characteristics – objec<br>environmental factors affecting busi                        |                                     | 12 |  |  |  |  |  |  |
| 11                   | busine<br>new Ii                                                   | Economic environment – economic system and their impact on business – urbanization – percapita income – five year planning – new Industrial policy – inflation and deflation – control techniques on inflation                                                                                                    |                                                                                                    |                                     |    |  |  |  |  |  |  |
| 111                  | – impa                                                             |                                                                                                    | environment – cultural heritage – soc<br>culture – types of social organizatio<br>pusiness            |                                     | 12 |  |  |  |  |  |  |
| IV                   | global                                                             | Political and legal environment – Liberalization – privatization – globalization – impact on business – constitutional support for business – Consumer Protection Act & FEMA– intellectual                                                                                                    |                                                                                                    |                                     |    |  |  |  |  |  |  |
| V                    | Techn<br>and so                                                    | ological envi                                                                                                    | ronment – impact of technology on bology policy of India – institutions a tion of technology in India |                                     | 12 |  |  |  |  |  |  |

| Essential<br>Reading    | <ol> <li>Francis Cherunilam, "Business Environment Text and Cases", 25<sup>th</sup> edition. 2016, Himalay Publishing House, Mumbai</li> <li>V.Neelamegam, "Business Environment", 2<sup>nd</sup> edition, 2014, Vrinda publication Private limited</li> </ol>         |
|-------------------------|----------------------------------------------------------------------------------------------------|
| Recommend<br>ed Reading | <ol> <li>r.K. Chidambaram, Dr.V. Alagappan," Business Environment", 4<sup>th</sup> edition, Vikas publishing House, New Delhi, 2012</li> <li>r. Khushpat S. Jain &amp; Apexa," Business Environment", 1<sup>st</sup> edition, HPH, Mumbai, 2016</li> <li>3.</li> </ol> |

|            | r. Radha,"Business Environment",            | Prasanna publication,                |  |  |  |  |  |  |  |
|------------|---------------------------------------------|--------------------------------------|--|--|--|--|--|--|--|
|            | New Delhi,2013                              | ,                                    |  |  |  |  |  |  |  |
|            | https://study.com/academy/lesson/what-is-   | the-economic-environment-in-         |  |  |  |  |  |  |  |
| Web        | business-definition-importance-factors.htm  |                                      |  |  |  |  |  |  |  |
| References | https://www.slideshare.net/avnishbajpai/so  |                                      |  |  |  |  |  |  |  |
| References | https://www.toppr.com/guides/business-stu   | idies/business-environment/dimension |  |  |  |  |  |  |  |
|            | <u>business-environment/</u>                |                                      |  |  |  |  |  |  |  |
|            | COURSE OUTCOME                              |                                      |  |  |  |  |  |  |  |
|            | Upon completion of the course,              | Cognitive level                      |  |  |  |  |  |  |  |
|            | students will be able to:                   |                                      |  |  |  |  |  |  |  |
| CO-1       | Understand the scope & concepts of          |                                      |  |  |  |  |  |  |  |
|            | economics                                   | Understanding                        |  |  |  |  |  |  |  |
|            | How economics relates with other field      |                                      |  |  |  |  |  |  |  |
|            | of studies and objectives of any firm       |                                      |  |  |  |  |  |  |  |
| CO-2       | Understand and illustrate demand            |                                      |  |  |  |  |  |  |  |
|            | analysis                                    | Understanding                        |  |  |  |  |  |  |  |
|            | Marginal utility & elasticity of demand     |                                      |  |  |  |  |  |  |  |
| CO-3       | Understand and analyze the cost curves      | Understanding and analyzing          |  |  |  |  |  |  |  |
|            | relating to output, variable proportion and |                                      |  |  |  |  |  |  |  |
|            | return to scale                             |                                      |  |  |  |  |  |  |  |
| CO-4       | Understand and analyze the various          | Understanding & apply                |  |  |  |  |  |  |  |
|            | methods and learn to fix price for          |                                      |  |  |  |  |  |  |  |
|            | different products                          |                                      |  |  |  |  |  |  |  |
| CO -5      | Know the classification of markets and      |                                      |  |  |  |  |  |  |  |
|            | levels of competitions                      | Understanding                        |  |  |  |  |  |  |  |

| CO  | PO |   |   |   |   |   | PSO |   |   |   |   |   |
|-----|----|---|---|---|---|---|-----|---|---|---|---|---|
|     | 1  | 2 | 3 | 4 | 5 | 6 | 1   | 2 | 3 | 4 | 5 | 6 |
| CO1 | S  | S | S | S | S | S | M   | S | S | M | S | S |
| CO2 | S  | S | S | M | M | S | S   | S | S | S | S | M |
| CO3 | S  | M | S | S | S | M | S   | S | M | S | M | S |
| CO4 | S  | S | M | S | M | S | S   | S | S | M | S | M |
| CO5 | M  | S | S | M | S | S | M   | S | S | S | M | S |

| Semester             | Part                                                                                                    | Code                                            | Code Title of the course Hours Per week                                                                                                    |               |                 |  |  |
|----------------------|----------------------------------------------------------------------------------------------------|-------------------------------------------------|----------------------------------------------------------------------------------------------------|---------------|-----------------|--|--|
| II                   | IV 19XB21a BANKING THEORY LAW 2 AND PRACTICES (SKBC-I)                                                                                             |                                                 | 2                                                                                                    | 2             |                 |  |  |
| Cognitive<br>Level   | K 2                                                                                                    | (Acquire/rem<br>(Understandi<br>(Apply)         |                                                                                                    |               |                 |  |  |
| Course<br>Objectives | The c                                                                                                    | ourse aims To understa To acquaint several prod | nd the fundamental concepts of bank<br>with knowledge of banking function<br>ducts and services a bank might Offer<br>and the difference between a traditional | and recent tr |                 |  |  |
| UNIT                 |                                                                                                    | To understa                                     | nd and apply internet banking and M<br>tools of Microsoft office<br>Content                                                                                    | obile banking | No. of<br>Hours |  |  |
|                      |                                                                                                    | uction to Bar                                   | nking – Meaning – Kinds of Banks -<br>cs                                                                                                    | - functions   | 6               |  |  |
| II                   | accou                                                                                                    | nts – Curre                                     | c accounts – Fixed deposits – Savint accounts – Recurring deposit and procedures                                                                               |               | 6               |  |  |
| III                  | Negotiable instruments – Meaning – Features – Types – rights of a holder – holder in due course – cheques – types of cheques – dishonor of cheques |                                                 |                                                                                                    |               |                 |  |  |
| IV                   | Online banking service – Mobile banking – debit cards – Credit cards – merits and demerits                                                         |                                                 |                                                                                                    |               |                 |  |  |
| v                    | Gross                                                                                                    |                                                 | lectronic Fund Transfer) – RTGS (Electronic Clearing Services)                                                                                                 |               | 6               |  |  |

| Essential<br>Reading       | <ol> <li>Santhanam, "Banking Theory Law &amp; Practice",</li> <li>Margam Publications, New Delhi, 2012 &amp; Revised edition</li> </ol>                                                                                                    |
|----------------------------|----------------------------------------------------------------------------------------------------|
| Recommen<br>ded<br>Reading | <ol> <li>r.S.Gurusamy, "Banking Theory Law &amp; Practice", M/S Tata McGraw Hill, New Delhi, 2013</li> <li>.N.Maheshwari, "Banking Theory Law &amp; Practice", Kalyani Publications, Chennai, 2014</li> <li>. Parameshwaran , S. Natarajan , "Indian Banking", Sultanchand &amp; Sons, Newdelhi, 2010</li> </ol> |

| Web        | www.Banknetindia.com                            |                       |
|------------|-------------------------------------------------|-----------------------|
| References | http://en.wikipedia.org/wiki/Bank#History       |                       |
|            | COURSE OUTCOME                                  |                       |
|            | Upon completion of the course, students will    | Cognitive level       |
|            | be able to:                                     |                       |
| CO-1       | Understand the classification of banks and role |                       |
|            | of RBI                                          | Understanding         |
| CO-2       | Know the functions of commercial banks and      |                       |
|            | the recent facilities provided by banks         | Understanding         |
| CO-3       | Understand the types of accounts and deposits   |                       |
|            | & redressal                                     | Understanding         |
| CO-4       | Understand the types of borrowing and lending   |                       |
|            | and precautionary steps taken by banks          | Understanding         |
| CO -5      | Understand and demonstrate the various          | Understanding & apply |
|            | negotiable instruments                          |                       |

| CO  | PO |   |   |   |   | PSO |   |   |   |   |   |   |
|-----|----|---|---|---|---|-----|---|---|---|---|---|---|
|     | 1  | 2 | 3 | 4 | 5 | 6   | 1 | 2 | 3 | 4 | 5 | 6 |
| CO1 | S  | S | M | S | S | M   | S | S | S | M | S | S |
| CO2 | S  | S | S | S | M | S   | S | S | M | S | S | S |
| CO3 | S  | S | S | M | S | M   | S | S | S | S | M | W |
| CO4 | M  | S | S | S | S | S   | M | S | S | M | S | M |
| CO5 | S  | S | S | M | S | S   | S | M | S | S | M | S |

| Semester   | Part                                                                                                    | Code                                       | Title of the course                                                                                                    | Hours<br>Per week                          | Credits         |  |  |  |  |  |
|------------|----------------------------------------------------------------------------------------------------|--------------------------------------------|----------------------------------------------------------------------------------------------------|--------------------------------------------|-----------------|--|--|--|--|--|
| II         | IV                                                                                                    | 19XB21b                                    | E-COMMERCE (SKBC-I)                                                                                                    | 2                                          | 2               |  |  |  |  |  |
|            | K –1 (                                                                                                    | Acquire/rem                                | ember)                                                                                                    |                                            |                 |  |  |  |  |  |
| Cognitive  |                                                                                                    | (Understandi                               | ng)                                                                                                    |                                            |                 |  |  |  |  |  |
| Level      |                                                                                                    | (Apply)                                    |                                                                                                    |                                            |                 |  |  |  |  |  |
|            |                                                                                                    | ourse aims                                 | 1.1 6 1 6 5                                                                                                    |                                            |                 |  |  |  |  |  |
| Course     |                                                                                                    |                                            | and the fundamental aspects of E-com                                                                                                    |                                            | atina           |  |  |  |  |  |
| Objectives |                                                                                                    | companies                                  | and and acquire e-commerce with em                                                                                                    | phasis on ext                              | sung            |  |  |  |  |  |
| Objectives | <b>&gt;</b>                                                                                                    |                                            | the broad range of positioning strateg                                                                                                    | ries available                             | within the      |  |  |  |  |  |
|            |                                                                                                    | e-commerce                                 |                                                                                                    |                                            | Within the      |  |  |  |  |  |
|            | ~                                                                                                    |                                            | e techniques in e-payments                                                                                                    |                                            |                 |  |  |  |  |  |
|            |                                                                                                    |                                            | and and apply anti-virus applications                                                                                                    |                                            |                 |  |  |  |  |  |
| UNIT       |                                                                                                    |                                            | Content                                                                                                    |                                            | No. of<br>Hours |  |  |  |  |  |
|            | $\mathbf{E} - \mathbf{C}$                                                                                                    | ommerce - d                                | efinitions – needs and Importance –                                                                                                    |                                            |                 |  |  |  |  |  |
| I          | E-com                                                                                                    | nmerce Vs Tr                               | raditional Commerce – advantages, in                                                                                                    | npact of                                   | 6               |  |  |  |  |  |
|            | interne                                                                                                    | et on busines                              | s – evolution and growth in India.                                                                                                    |                                            |                 |  |  |  |  |  |
| II         | interno<br>compo<br>unifor<br>cookie                                                                                                    | et; network<br>onents of Int<br>m resource | Backbone for E-Commerce: Early ing categories; characteristics of ernet – internet services, elements of locators, internet protocol; shop ommerce; web site communication met. | f internet;<br>of internet,<br>oping cart, | 6               |  |  |  |  |  |
|            | _                                                                                                    |                                            | ditional marketing; <mark>E-marketing; ider</mark>                                                                                                    | ntifying                                   |                 |  |  |  |  |  |
|            | web p                                                                                                    | resence goals                              | s – achieving web presence goals, uni                                                                                                    | queness of                                 |                 |  |  |  |  |  |
| III        | the web, meeting the needs of website visitors, site adhesion: content, format and access; maintaining a website; Metrics defining internet units of measurement; online marketing; advantages of online marketing. |                                            |                                                                                                    |                                            |                 |  |  |  |  |  |
|            | E-Pay                                                                                                    | ment System                                | ms: Electronic Funds Transfer; Dig                                                                                                    | ital Token                                 |                 |  |  |  |  |  |
| IV         | Based                                                                                                    | E-Payment                                  | Systems; Modern Payment Systems                                                                                                    |                                            |                 |  |  |  |  |  |
|            | Electronic Payment; Net Banking                                                                                                    |                                            |                                                                                                    |                                            |                 |  |  |  |  |  |
|            | Secur                                                                                                    | ity - Need for                             | r computer security – specific intrude                                                                                                    | er                                         |                 |  |  |  |  |  |
|            | approa                                                                                                    | 6                                          |                                                                                                    |                                            |                 |  |  |  |  |  |
| V          |                                                                                                    |                                            | ing and access to internet – Antivirus                                                                                                    |                                            | ns 6            |  |  |  |  |  |
|            | _                                                                                                    | rity teams                                 | -                                                                                                    | _ •                                        | -               |  |  |  |  |  |

| Essential<br>Reading | Text Books:  1. P.t. Joseph," E – Commerce-An Indian Perspective", PHI, 4 <sup>th</sup> edition, 2012  2. Sandeep Krishnamurthy, "E-Commerce Management Text and Cases", Thompson South-Western, 2013 |
|----------------------|----------------------------------------------------------------------------------------------------|
| Recommended          |                                                                                                    |
| Reading              | 1. Daniel Minoli, "Web commerce technology handbooks",                                                                                                    |

| Web        | <ol> <li>Kamlesh K Bajaj and Debjani,"<i>E-Commerce</i>". Revised edition</li> <li>Kenneth C Laudon,"<i>E-Commerce</i>". Perarson publication, 12<sup>th</sup> edition, 2015</li> <li><a href="https://ecommercetrainingacademy.com/how-to-learn-ecommerce">https://ecommercetrainingacademy.com/how-to-learn-ecommerce</a></li> </ol> |                                    |  |  |  |  |
|------------|----------------------------------------------------------------------------------------------------|------------------------------------|--|--|--|--|
| References | https://ecommercetrainingacademy.com                                                                                                    | T                                  |  |  |  |  |
|            | COURSE OUTCOME Upon completion of the course, students will be able to:                                                                                                    | Cognitive level                    |  |  |  |  |
| CO-1       | Understand the impact of internet on business                                                                                                    | Understanding                      |  |  |  |  |
| CO-2       | Understand apply web site for various communication                                                                                                    | Understanding                      |  |  |  |  |
| CO-3       | Analyze and apply online marketing                                                                                                    | Understanding & analyze            |  |  |  |  |
| CO-4       | Understand and apply net banking                                                                                                    | Understanding                      |  |  |  |  |
| CO -5      | Understand intruder approaches and antivirus programs                                                                                                    | Understanding, demonstrate & apply |  |  |  |  |

| CO  |   | PO |   |   |   |   |   | PSO |   |   |   |   |
|-----|---|----|---|---|---|---|---|-----|---|---|---|---|
|     | 1 | 2  | 3 | 4 | 5 | 6 | 1 | 2   | 3 | 4 | 5 | 6 |
| CO1 | S | S  | M | S | S | S | M | S   | S | S | M | M |
| CO2 | S | S  | S | S | M | S | S | M   | S | M | S | S |
| CO3 | S | S  | S | M | S | S | M | S   | S | S | S | S |
| CO4 | M | S  | M | S | S | M | S | S   | S | M | S | M |
| CO5 | M | S  | S | M | S | S | S | M   | S | M | S | M |

| Semester | Part | Code  | Title of the course      | Hours<br>Per week | Credits |
|----------|------|-------|--------------------------|-------------------|---------|
| II       | IV   | 19EVS | ENVIRONMENTAL<br>STUDIES | 2                 | 2       |

## இரண்டாமாண்டு : மூன்றாம் பருவம்

பகுதி 1 தமிழ் - தாள் 3

# செய்யுள் (காப்பியங்கள்), கட்டுரை இலக்கியம், புதினம், தமிழ் இலக்கிய வரலாறு

#### பாட நோக்கம் (Course Objectives)

பண்டைத் தமிழரின் அரசியல் நேர்மை, குடிமக்களின் உரிமை, குடிமக்களின் பொறுப்புணர்வு, அறச்சிந்தனைகளை அறியச்செய்தல்.

நேர்மை, பிறருக்கு உதவும் பண்பு, நன்னெறிகளைப் பின்பற்றுதல் முதலான வாழ்வியல் பண்புகளை வளர்த்தல்.

வாழ்வின் எல்லா நிலைகளிலும் திறம்படச் செயலாற்றக் கற்றுத்தருதல். பெண்களை மதிக்கச் செய்தல், சொல்லாடல் திறன் வளர்த்துக்கொள்ள உதவுதல்.

மிகச் சிறந்த தமிழ் உரைநடைகளை அறிமுகம் செய்தல்.

பணித்தேர்வுகளுக்கு உதவக்கூடிய தமிழ்ப் பாடப்பகுதிகளைக் கற்பித்தல்.

# அலகு - 1

- 1. சிலப்பதிகாரம் : வழக்குரை காதை
- 2. மணிமேகலை : சிறைக்கோட்டத்தை அறக்கோட்டம் ஆக்கிய காதை 3. கம்பராமாயணம் - வாலி வதைப் படலம் – 106 பாடல்கள்

## அலகு - 2

- 1. வில்லிபாரதம் : கன்னபருவம் பதினேழாம் போர்ச்சருக்கம்-104<sub>பா-ள்</sub>
- 2. சீறாப் புராணம் : மானுக்குப் பிணைநின்ற படலம் 30 பாடல்கள்
- 3. தேம்பாவணி வளன் சனித்த படலம் 30 பாடல்கள்
- 4. இராவண காவியம் : இலங்கைக் காண்டம்-அரசியற்படலம் –40 <sub>பா-ள்</sub>

**அலகு : 3** கட்டுரை இலக்கியம் - 'கட்டுரை இலக்கியம்' , பிரமி பதிப்பகம்

அலகு: 4 புதினம் - வேரில் பழுத்த பலா, சு.சமுத்திரம்

அலகு : 5

தமிழ் இலக்கிய வரலாறு - காப்பிய காலம்

# கற்றல் விளைவுகள் (Course Out Come)

மாணவர்கள் நேர்மைப் பண்பு, துணிவுடைமை, சமுதாய அக்கறை உள்ளவர்களாக வளம்பெறுவர்.

இல்லற வாழ்வில் பெண்களை மதித்தல் வேண்டும் என்ற உணர்வு பெறுவர்.

சமுதாய, அரசியல், சூழலியல் விழிப்புணர்வு பெறுவர்.

நல்ல தமிழ் உரைநடையில் பயிற்சி பெறுவர்.

பணித்தேர்வுகளுக்கு உரிய தமிழ்த்திறன் பெறுவர்.

#### பாட<u>நூ</u>ல்கள்

- 1. செய்யுள் திரட்டு, தமிழ்த்துறை வெளியீடு.
- 2. கட்டுரை இலக்கியம் பிரமி பதிப்பகம், திருச்சி-21.
- 3. வேரில் பழுத்த பலா, சு.சமுத்திரம் என்.சி.பி.எச்.வெளியீடு, சென்னை.

தமிழ் இலக்கிய வரலாறு – பிரமி பதிப்பகம், திருச்சி-21.

| Course Code<br>& Title | ENGLISH FOR COM                                                                                                    | MUNICATION III                  |              |
|------------------------|----------------------------------------------------------------------------------------------------|---------------------------------|--------------|
| Class                  | <u>II YEAR</u>                                                                                                    | Semester                        | <u>III</u>   |
| Cognitive<br>Level     | K – 1 Acquire K – 2 Understand K – 3 Apply K – 4 Evaluate K – 5 Analyze The Course aims  • To expose students to vocal                                       | bulary                          |              |
| Course<br>Objectives   | <ul> <li>To familiarize students with</li> <li>To help them to think logic</li> <li>To read and analyze a pass</li> <li>To make them competent to</li> </ul> | ally<br>age                     | meaning.     |
| UNIT                   | Content                                                                                                    |                                 | No. of Hours |
| I                      | <ol> <li>Synonyms</li> <li>Antonyms</li> <li>Words that Confuse</li> <li>Single Word Substitution</li> </ol>                                                 | : 100<br>: 100<br>: 50<br>: 100 |              |
| II                     | 5. Phrasal verbs<br>6.Idioms                                                                                                    | : 50<br>: 50                    |              |
| III                    | 7. Errors and How to avoid them<br>8. Spotting Errors<br>9. Jumbled Sentences                                                                                | :100<br>:100<br>:25             |              |
| IV                     | 10. Reading Comprehension 11. Dialogue Writing                                                                                                    | : 15<br>: 20                    |              |
| V                      | 12. Letter Writing (Application, Business<br>13. Report Writing<br>14.Interview Skills<br>15. Group Discussion                                               | s& Complaints): 15<br>: 10      |              |
| Reference              | Lessons will be edited and compiled.  On completion of the course, students should                                                                           | d be able to                    | 1            |
| Course<br>Outcomes     | CO 1: use words correctly. CO 2: understand different levels of meaning CO 3: think logically. CO 4: analyze a passage. CO 5: face an interview successfully | <u>z</u> .                      |              |

## **Mapping of COs with PSOs & POs:**

| CO/PO | CO/PO PO PSO |   |   |   |   | SO |   |   |   |   |   |
|-------|--------------|---|---|---|---|----|---|---|---|---|---|
|       | 1            | 2 | 3 | 4 | 5 | 1  | 2 | 3 | 4 | 5 | 6 |
| CO1   | S            | M | S | M | M | M  | S | S | M | M | S |
| CO2   | S            | M | M | M | M | S  | M | S | M | M | M |
| CO3   | S            | M | S | M | M | M  | S | S | M | M | S |
| CO4   | S            | M | M | M | M | S  | M | S | M | M | M |
| CO5   | S            | M | S | M | M | M  | S | S | M | M | S |

Strongly Correlating(S) - 3 marks

Moderately Correlating (M) - 2 marks

Weakly Correlating (W) - 1 mark

No Correlation (N) - 0 mark

| Semester   | Part                                                                                                    | Code           | Code Title of the course Hours Per week                                 |                | Credits  |  |  |  |  |  |  |
|------------|----------------------------------------------------------------------------------------------------|----------------|-------------------------------------------------------------------------|----------------|----------|--|--|--|--|--|--|
| III        | III                                                                                                    | 19B307         | BUSINESS                                                                | 5              | 5        |  |  |  |  |  |  |
|            |                                                                                                    |                | COMMUNICATION-CC-IV                                                     |                |          |  |  |  |  |  |  |
|            | K –1 (Acquire/remember)                                                                                                 |                |                                                                         |                |          |  |  |  |  |  |  |
| Cognitive  |                                                                                                    | (Understandi   |                                                                         |                |          |  |  |  |  |  |  |
| Level      | K—3                                                                                                    | (Apply)        |                                                                         |                |          |  |  |  |  |  |  |
|            | The c                                                                                                    | ourse aims     |                                                                         |                |          |  |  |  |  |  |  |
|            |                                                                                                    |                | and the basic communication and lette                                   |                |          |  |  |  |  |  |  |
| Course     |                                                                                                    |                | and and apply modes of expression, i.e                                  |                |          |  |  |  |  |  |  |
| Objectives | >                                                                                                    |                | narrative, scientific, and self-expressi                                | ve, in writter | 1,       |  |  |  |  |  |  |
|            |                                                                                                    |                | oral communication.                                                     |                |          |  |  |  |  |  |  |
|            |                                                                                                    |                | and the effectiveness of listening, criti                               | cal and        |          |  |  |  |  |  |  |
|            |                                                                                                    |                | ninking, and responding.                                                |                |          |  |  |  |  |  |  |
|            | >                                                                                                    |                | and apply ability to research and write                                 | e a document   | ed paper |  |  |  |  |  |  |
|            |                                                                                                    | and/or to gi   | ve an oral presentation.                                                |                |          |  |  |  |  |  |  |
| UNIT       |                                                                                                    |                | No. of                                                                  |                |          |  |  |  |  |  |  |
|            |                                                                                                    |                |                                                                         |                | Hours    |  |  |  |  |  |  |
|            |                                                                                                    |                | and mass communication-Commu                                            |                |          |  |  |  |  |  |  |
|            |                                                                                                    | <u> </u>       | n and objectives -Process of Commortance of Business Communication      |                |          |  |  |  |  |  |  |
| 1          |                                                                                                    |                | ication Verbal Non verbal - body la                                     |                | 15       |  |  |  |  |  |  |
|            |                                                                                                    |                | paralanguage, sign language; Per                                        |                |          |  |  |  |  |  |  |
|            |                                                                                                    |                | values /norms.                                                          | o pulous       |          |  |  |  |  |  |  |
|            |                                                                                                    |                | ne layout of the letter - Enquiries and                                 | d Replies -    |          |  |  |  |  |  |  |
| Ш          |                                                                                                    |                | omplaints & Adjustments - Collecti                                      |                | 15       |  |  |  |  |  |  |
|            |                                                                                                    | ar letters.    |                                                                         |                |          |  |  |  |  |  |  |
|            |                                                                                                    |                | to agency - Letters relating to                                         |                |          |  |  |  |  |  |  |
| Ш          |                                                                                                    |                | ring - Bank Correspondence relating                                     | to exports     | 15       |  |  |  |  |  |  |
|            | 1                                                                                                    | nports - Lette |                                                                         |                |          |  |  |  |  |  |  |
|            | _                                                                                                    |                | ommunication - Importance of list                                       |                |          |  |  |  |  |  |  |
| IV         |                                                                                                    |                | inciples of effective listening, Moder                                  | n means of     | 15       |  |  |  |  |  |  |
|            |                                                                                                    | unication.     |                                                                         |                |          |  |  |  |  |  |  |
|            | _                                                                                                    | rt writing     | lamont Whiting What is now at I                                         | 20.000.00      |          |  |  |  |  |  |  |
| 37         |                                                                                                    |                | Report Writing - What is report, Imp                                    | ortance of     | 15       |  |  |  |  |  |  |
| V          | Reports, Types of reports, Characteristic of good report, Selecting suitable types of reports - Internal Communication: |                |                                                                         |                |          |  |  |  |  |  |  |
|            |                                                                                                    |                | types of reports - Internal Comm<br>nd Minutes of the Meetings - Memos. |                |          |  |  |  |  |  |  |
|            | Notice                                                                                                    | es, Agenda al  | in windles of the wieetings - wiemos.                                   |                |          |  |  |  |  |  |  |

| Essential<br>Reading   | <ol> <li>Asha Kaul, "Effective Business Communication", Prentice Hall of India, New Delhi, 2015</li> <li>Rajendra Pal, J.S. Kolharlli, "Essentials of Business Communication, Sultan Chand &amp; Sons, New Delhi, 2013</li> </ol>                             |
|------------------------|----------------------------------------------------------------------------------------------------|
| Recommended<br>Reading | <ol> <li>John V Thill," <i>Excellence in Business Communication</i>", Pearson Publication, 12<sup>th</sup> edition, 2017 Revised editioon</li> <li>Murphy and Hildebrandt," <i>Effective Business Communication</i>", McGraw Hill; New Delhi, 2014</li> </ol> |

|            | 3. N.S. Raghunathan & B. Santhanam," Busine                          | ss Communication"     |  |  |  |  |  |  |  |  |
|------------|----------------------------------------------------------------------|-----------------------|--|--|--|--|--|--|--|--|
|            | Margham Publication, 2018                                            |                       |  |  |  |  |  |  |  |  |
| Web        | Https://www.edx.org/course/business-communications                   |                       |  |  |  |  |  |  |  |  |
| References | Https://www.britishcouncil.in/training/business-communication-skills |                       |  |  |  |  |  |  |  |  |
|            | COURSE OUTCOME                                                       | COURSE OUTCOME        |  |  |  |  |  |  |  |  |
|            | Upon completion of the course, students will be                      | Cognitive level       |  |  |  |  |  |  |  |  |
|            | able to:                                                             |                       |  |  |  |  |  |  |  |  |
| CO-1       | Understand the scope of communication and know                       |                       |  |  |  |  |  |  |  |  |
|            | the importance of oral and written communication                     | Understanding         |  |  |  |  |  |  |  |  |
|            | in business                                                          |                       |  |  |  |  |  |  |  |  |
| CO-2       | Apply communication theories                                         | Applying              |  |  |  |  |  |  |  |  |
| CO-3       | Know the opportunities in the field of business                      |                       |  |  |  |  |  |  |  |  |
|            | communication under various situations                               | Understanding         |  |  |  |  |  |  |  |  |
| CO-4       | Use current technology used in general and                           |                       |  |  |  |  |  |  |  |  |
|            | business communication                                               | Applying              |  |  |  |  |  |  |  |  |
| CO -5      | Prepare different types of reports with an                           |                       |  |  |  |  |  |  |  |  |
|            | appropriate format, organization and language                        | Understanding & apply |  |  |  |  |  |  |  |  |

| CO  | PO |   |   |   |   | PSO |   |   |   |   |   |   |
|-----|----|---|---|---|---|-----|---|---|---|---|---|---|
|     | 1  | 2 | 3 | 4 | 5 | 6   | 1 | 2 | 3 | 4 | 5 | 6 |
| CO1 | S  | S | S | S | M | S   | M | S | S | M | M | S |
| CO2 | S  | S | M | S | S | S   | S | S | M | S | S | M |
| CO3 | S  | M | S | S | S | S   | M | S | S | S | M | S |
| CO4 | S  | S | M | S | S | M   | S | S | S | M | S | S |
| CO5 | M  | S | S | M | M | S   | S | M | S | S | M | W |

| IV                                                                                                    | Semester   | Part   | Hours<br>Per week                                           | Credits                               |                |             |  |  |  |  |  |  |  |
|----------------------------------------------------------------------------------------------------|------------|--------|-------------------------------------------------------------|---------------------------------------|----------------|-------------|--|--|--|--|--|--|--|
| Cognitive Level   K 2 (Understanding)   K 3 (Apply)                                                                                                    | IV         | III    | 19B410                                                      | COST ACCOUNTING-CC-V                  |                | 5           |  |  |  |  |  |  |  |
| The course aims   To understand the techniques of costing system and its elements                                                                                                    |            | K -1   | Acquire/rem                                                 |                                       | 1              |             |  |  |  |  |  |  |  |
| The course aims  To understand the techniques of costing system and its elements  To acquire knowledge and apply job costing, process costing and joi product costing systems methods.  To understand the full costing and direct costing methods  To understand the concept of product cost by means of historical (actual) and standard cost systems.  To acquire over all knowledge on costing methods  To acquire over all knowledge on costing methods  UNIT  Content  No. of Hours  Introduction to cost accounting-Meaning of Cost Accounting − Objectives and Advantages − Costing Methods and Techniques − Costing System − Cost Units − Cost Centre − Elements of Costs − Cost Sheet with problems − Tender and Quotation.  Material costing-Materials − Meaning and Objectives of Material Control methods − Levels of stock − Economic Order Quantity − JIT − ABC Analysis − Perpetual Inventory System − Periodic Inventory System − Pricing of Issue of materials − FIFO, LIFO, Simple Average and Weighted Average.  Employee's costing-Labour − Methods of Wage, Payments and Incentive Plans − Time Rate, Piece Rate − Taylor's Differential Piece Rate System − Merricks differentiate Piece Rate System − Halsey Plan − Halsey Weir Plan − Treatment of Over Time and Idle Time.  IV Overheads-meaning − Classification, Allocation, Apportionment and Absorption of overheads − Machine hour rate  Methods of costing − meaning {Job Costing − Contract Costing −                                                                                                    | Cognitive  | K 2    | (Understandi                                                | ng)                                   |                |             |  |  |  |  |  |  |  |
| The course aims                                                                                                    | Level      | · **   |                                                             |                                       |                |             |  |  |  |  |  |  |  |
| To understand the techniques of costing system and its elements                                                                                                    |            |        | K – 4 (Analyze)                                             |                                       |                |             |  |  |  |  |  |  |  |
| To acquire knowledge and apply job costing, process costing and joi product costing systems methods.   ➤ To understand the full costing and direct costing methods   ➤ To understand the concept of product cost by means of historical (actual) and standard cost systems.   ➤ To acquire over all knowledge on costing methods   To acquire over all knowledge on costing methods   To acquire over all knowledge on costing methods   To acquire over all knowledge on costing methods   To acquire over all knowledge on costing methods   To acquire over all knowledge on costing methods   To acquire over all knowledge on costing methods   To acquire over all knowledge on costing methods   To acquire over all knowledge on costing methods   To acquire over all knowledge on costing methods   To acquire over all knowledge on costing methods   To acquire over all knowledge on costing methods   To acquire over all knowledge on costing methods   To acquire over all knowledge on costing methods   To understand the concept of product cost by means of historical (actual) and standard cost systems.   To acquire over all knowledge on costing methods   To understand the concept of product cost by means of historical (actual) and standard cost systems.   To understand the concept of product cost by means of historical (actual) and standard cost systems.   To understand the concept of product cost by means of historical (actual) and standard cost systems.   To understand the concept of product cost by means of historical (actual) and standard cost systems.   To understand the concept of product cost by means of historical (actual) and standard cost systems.   To understand the concept of product cost by means of historical (actual) and standard cost systems.   To understand the concept of product cost by means of historical (actual) and standard cost systems.   To understandard (actual) and standard cost systems.   To understandard (actual) and standard cost systems.   To understandard (actual) and standard (actual) and standard (actual) an   |            |        |                                                             |                                       |                |             |  |  |  |  |  |  |  |
| Objectives    Product costing systems methods.                                                                                                    |            |        |                                                             |                                       |                |             |  |  |  |  |  |  |  |
| > To understand the full costing and direct costing methods > To understand the concept of product cost by means of historical (actual) and standard cost systems. > To acquire over all knowledge on costing methods    To acquire over all knowledge on costing methods   To acquire over all knowledge on costing methods   To acquire over all knowledge of Cost Accounting of Cost Accounting on the solidation of the oct acquire all knowledge of Cost Accounting of the oct acquire all knowledge of Cost Accounting of Cost Accounting of Cost Accounting of Cost Accounting of Cost Accounting of Cost Accounting of Cost Accounting of Cost Accounting of Cost Accounting of Cost Accounting of Cost Accounting of Cost Accounting o |            |        |                                                             |                                       | rocess costin  | g and joint |  |  |  |  |  |  |  |
| To understand the concept of product cost by means of historical (actual) and standard cost systems.  To acquire over all knowledge on costing methods  Content  Content  Introduction to cost accounting-Meaning of Cost Accounting − Objectives and Advantages − Costing Methods and Techniques − Costing System − Cost Units − Cost Centre − Elements of Costs − Cost Sheet with problems − Tender and Quotation.  Material costing-Materials − Meaning and Objectives of Material Control methods − Levels of stock − Economic Order Quantity − JIT − ABC Analysis − Perpetual Inventory System − Periodic Inventory System − Pricing of Issue of materials − FIFO, LIFO, Simple Average and Weighted Average.  Employee's costing-Labour − Methods of Wage, Payments and Incentive Plans − Time Rate, Piece Rate − Taylor's Differential Piece Rate System − Merricks differentiate Piece Rate System − Halsey Plan − Halsey Weir Plan − Treatment of Over Time and Idle Time.  Overheads-meaning − Classification, Allocation, Apportionment and Absorption of overheads − Machine hour rate  Methods of costing − meaning ↑ Job Costing − Contract Costing −                                                                                                    | Objectives |        |                                                             |                                       | .1 1           |             |  |  |  |  |  |  |  |
| Content   No. of Hours                                                                                                    |            |        |                                                             |                                       |                | an1         |  |  |  |  |  |  |  |
| No. of Hours                                                                                                    |            |        |                                                             |                                       | ans of mistori | Cai         |  |  |  |  |  |  |  |
| Introduction to cost accounting-Meaning of Cost Accounting – Objectives and Advantages – Costing Methods and Techniques – Costing System – Cost Units – Cost Centre – Elements of Costs – Cost Sheet with problems – Tender and Quotation.  Material costing-Materials – Meaning and Objectives of Material Control methods – Levels of stock – Economic Order Quantity – JIT – ABC Analysis – Perpetual Inventory System – Periodic Inventory System – Pricing of Issue of materials – FIFO, LIFO, Simple Average and Weighted Average.  Employee's costing-Labour – Methods of Wage, Payments and Incentive Plans – Time Rate, Piece Rate – Taylor's Differential Piece Rate System – Merricks differentiate Piece Rate System – Halsey Plan – Halsey Weir Plan – Treatment of Over Time and Idle Time.  Overheads-meaning – Classification, Allocation, Apportionment and Absorption of overheads – Machine hour rate  Methods of costing – meaning • Job Costing – Contract Costing –                                                                                                    |            | ~      |                                                             | · · · · · · · · · · · · · · · · · · · | de             |             |  |  |  |  |  |  |  |
| Introduction to cost accounting-Meaning of Cost Accounting – Objectives and Advantages – Costing Methods and Techniques – Costing System – Cost Units – Cost Centre – Elements of Costs – Cost Sheet with problems – Tender and Quotation.  Material costing-Materials – Meaning and Objectives of Material Control methods – Levels of stock – Economic Order Quantity – JIT – ABC Analysis – Perpetual Inventory System – Periodic Inventory System – Pricing of Issue of materials – FIFO, LIFO, Simple Average and Weighted Average.  Employee's costing-Labour – Methods of Wage, Payments and Incentive Plans – Time Rate, Piece Rate – Taylor's Differential Piece Rate System – Merricks differentiate Piece Rate System – Halsey Plan – Halsey Weir Plan – Treatment of Over Time and Idle Time.  Overheads-meaning – Classification, Allocation, Apportionment and Absorption of overheads – Machine hour rate  Methods of costing – meaning • Job Costing – Contract Costing –                                                                                                    | UNIT       |        | To acquire                                                  |                                       | 40             | No. of      |  |  |  |  |  |  |  |
| Objectives and Advantages – Costing Methods and Techniques – Costing System – Cost Units – Cost Centre – Elements of Costs – Cost Sheet with problems – Tender and Quotation.  Material costing-Materials – Meaning and Objectives of Material Control methods – Levels of stock – Economic Order Quantity – JIT – ABC Analysis – Perpetual Inventory System – Periodic Inventory System – Pricing of Issue of materials – FIFO, LIFO, Simple Average and Weighted Average.  Employee's costing-Labour – Methods of Wage, Payments and Incentive Plans – Time Rate, Piece Rate – Taylor's Differential Piece Rate System – Merricks differentiate Piece Rate System – Halsey Plan – Halsey Weir Plan – Treatment of Over Time and Idle Time.  Overheads-meaning – Classification, Allocation, Apportionment and Absorption of overheads – Machine hour rate  Methods of costing – meaning + Job Costing – Contract Costing –                                                                                                    |            |        |                                                             | Content                               |                |             |  |  |  |  |  |  |  |
| Costing System – Cost Units – Cost Centre – Elements of Costs – Cost Sheet with problems – Tender and Quotation.  Material costing-Materials – Meaning and Objectives of Material Control methods – Levels of stock – Economic Order Quantity – JIT – ABC Analysis – Perpetual Inventory System – Periodic Inventory System – Pricing of Issue of materials – FIFO, LIFO, Simple Average and Weighted Average.  Employee's costing-Labour – Methods of Wage, Payments and Incentive Plans – Time Rate, Piece Rate – Taylor's Differential Piece Rate System – Merricks differentiate Piece Rate System – Halsey Plan – Halsey Weir Plan – Treatment of Over Time and Idle Time.  Overheads-meaning – Classification, Allocation, Apportionment and Absorption of overheads – Machine hour rate  Methods of costing – meaning – Job Costing – Contract Costing –                                                                                                    |            | Intro  | duction to co                                               | ost accounting-Meaning of Cost Acc    | counting –     |             |  |  |  |  |  |  |  |
| Costing System – Cost Units – Cost Centre – Elements of Costs – Cost Sheet with problems – Tender and Quotation.  Material costing-Materials – Meaning and Objectives of Material Control methods – Levels of stock – Economic Order Quantity – JIT – ABC Analysis – Perpetual Inventory System – Periodic Inventory System – Pricing of Issue of materials – FIFO, LIFO, Simple Average and Weighted Average.  Employee's costing-Labour – Methods of Wage, Payments and Incentive Plans – Time Rate, Piece Rate – Taylor's Differential Piece Rate System – Merricks differentiate Piece Rate System – Halsey Plan – Halsey Weir Plan – Treatment of Over Time and Idle Time.  Overheads-meaning – Classification, Allocation, Apportionment and Absorption of overheads – Machine hour rate  Methods of costing – meaning – Job Costing – Contract Costing –                                                                                                    |            |        |                                                             | 18                                    |                |             |  |  |  |  |  |  |  |
| Material costing-Materials – Meaning and Objectives of Material Control methods – Levels of stock – Economic Order Quantity – JIT – ABC Analysis – Perpetual Inventory System – Periodic Inventory System – Pricing of Issue of materials – FIFO, LIFO, Simple Average and Weighted Average.  Employee's costing-Labour – Methods of Wage, Payments and Incentive Plans – Time Rate, Piece Rate – Taylor's Differential Piece Rate System – Merricks differentiate Piece Rate System – Halsey Plan – Halsey Weir Plan – Treatment of Over Time and Idle Time.  Overheads-meaning – Classification, Allocation, Apportionment and Absorption of overheads – Machine hour rate  Methods of costing – meaning - Job Costing – Contract Costing –                                                                                                    | I          |        |                                                             |                                       | of Costs –     | 10          |  |  |  |  |  |  |  |
| Control methods – Levels of stock – Economic Order Quantity –  JIT – ABC Analysis – Perpetual Inventory System – Periodic Inventory System – Pricing of Issue of materials – FIFO, LIFO, Simple Average and Weighted Average.  Employee's costing-Labour – Methods of Wage, Payments and Incentive Plans – Time Rate, Piece Rate – Taylor's Differential Piece Rate System – Merricks differentiate Piece Rate System – Halsey Plan – Halsey Weir Plan – Treatment of Over Time and Idle Time.  Overheads-meaning – Classification, Allocation, Apportionment and Absorption of overheads – Machine hour rate  Methods of costing – meaning - Job Costing – Contract Costing –                                                                                                    |            |        |                                                             |                                       | 03.5           |             |  |  |  |  |  |  |  |
| II JIT – ABC Analysis – Perpetual Inventory System – Periodic Inventory System – Pricing of Issue of materials – FIFO, LIFO, Simple Average and Weighted Average.  Employee's costing-Labour – Methods of Wage, Payments and Incentive Plans – Time Rate, Piece Rate – Taylor's Differential Piece Rate System – Merricks differentiate Piece Rate System – Halsey Plan – Halsey Weir Plan – Treatment of Over Time and Idle Time.  Overheads-meaning – Classification, Allocation, Apportionment and Absorption of overheads – Machine hour rate  Methods of costing – meaning - Job Costing – Contract Costing –                                                                                                    |            |        |                                                             |                                       |                |             |  |  |  |  |  |  |  |
| Inventory System – Pricing of Issue of materials – FIFO, LIFO, Simple Average and Weighted Average.  Employee's costing-Labour – Methods of Wage, Payments and Incentive Plans – Time Rate, Piece Rate – Taylor's Differential Piece Rate System – Merricks differentiate Piece Rate System – Halsey Plan – Halsey Weir Plan – Treatment of Over Time and Idle Time.  Overheads-meaning – Classification, Allocation, Apportionment and Absorption of overheads – Machine hour rate  Methods of costing – meaning - Job Costing – Contract Costing –                                                                                                    |            |        |                                                             |                                       |                | 10          |  |  |  |  |  |  |  |
| Simple Average and Weighted Average.  Employee's costing-Labour – Methods of Wage, Payments and Incentive Plans – Time Rate, Piece Rate – Taylor's Differential Piece Rate System – Merricks differentiate Piece Rate System – Halsey Plan – Halsey Weir Plan – Treatment of Over Time and Idle Time.  Overheads-meaning – Classification, Allocation, Apportionment and Absorption of overheads – Machine hour rate  Methods of costing – meaning - Job Costing – Contract Costing –                                                                                                    | ••         |        |                                                             |                                       |                | 18          |  |  |  |  |  |  |  |
| Employee's costing-Labour – Methods of Wage, Payments and Incentive Plans – Time Rate, Piece Rate – Taylor's Differential Piece Rate System – Methods differentiate Piece Rate System – Halsey Plan – Halsey Weir Plan – Treatment of Over Time and Idle Time.  Overheads-meaning – Classification, Allocation, Apportionment and Absorption of overheads – Machine hour rate  Methods of costing – meaning - Job Costing – Contract Costing –                                                                                                    |            |        |                                                             |                                       |                |             |  |  |  |  |  |  |  |
| Incentive Plans – Time Rate, Piece Rate – Taylor's Differential Piece Rate System – Merricks differentiate Piece Rate System – Halsey Plan – Halsey Weir Plan – Treatment of Over Time and Idle Time.  Overheads-meaning – Classification, Allocation, Apportionment and Absorption of overheads – Machine hour rate  Methods of costing – meaning - Job Costing – Contract Costing –                                                                                                    |            |        |                                                             |                                       | ments and      |             |  |  |  |  |  |  |  |
| Piece Rate System – Merricks differentiate Piece Rate System – Halsey Plan – Halsey Weir Plan – Treatment of Over Time and Idle Time.  Overheads-meaning – Classification, Allocation, Apportionment and Absorption of overheads – Machine hour rate  Methods of costing – meaning - Job Costing – Contract Costing –                                                                                                    |            |        |                                                             |                                       |                |             |  |  |  |  |  |  |  |
| Idle Time.  Overheads-meaning – Classification, Allocation, Apportionment and Absorption of overheads – Machine hour rate  Methods of costing – meaning - Job Costing – Contract Costing –                                                                                                    | Ш          |        |                                                             |                                       |                | 18          |  |  |  |  |  |  |  |
| Overheads-meaning – Classification, Allocation, Apportionment and Absorption of overheads – Machine hour rate  Methods of costing – meaning - Job Costing – Contract Costing –                                                                                                    |            |        | •                                                           |                                       | •              |             |  |  |  |  |  |  |  |
| and Absorption of overheads – Machine hour rate  Methods of costing – meaning - Job Costing – Contract Costing –                                                                                                    |            | Idle T | ime.                                                        | •                                     |                |             |  |  |  |  |  |  |  |
| and Absorption of overheads – Machine hour rate  Methods of costing – meaning - Job Costing – Contract Costing –                                                                                                    |            | Overl  | Overheads-meaning - Classification Allocation Apportionment |                                       |                |             |  |  |  |  |  |  |  |
| Methods of costing – meaning - Job Costing – Contract Costing –                                                                                                    | IV         |        |                                                             |                                       |                |             |  |  |  |  |  |  |  |
|                                                                                                    |            |        |                                                             |                                       |                |             |  |  |  |  |  |  |  |
| <b>v</b> Process Costing – Normal Loss – Adnormal Loss and Gains,. 18                                                                                                    |            |        |                                                             |                                       |                | 10          |  |  |  |  |  |  |  |
|                                                                                                    | V          | Proces | ss Costing – I                                              | Normai Loss – Adnormai Loss and G     | anis.          | 18          |  |  |  |  |  |  |  |

| Theory | Problems |
|--------|----------|
| 30     | 70       |

| Essential<br>Reading | S.P. Jain and K.L. Narang," Cost Accounting Principles and Practice", Kalyani Publishers, 2015  T.S. Reddy," Cost and Management Accounting", Margham Publication, Chennai, 2012 |
|----------------------|----------------------------------------------------------------------------------------------------|
|----------------------|----------------------------------------------------------------------------------------------------|

| Recommended<br>Reading | <ol> <li>S.P. Iyengar," Cost Accounting", Sultan Chand &amp; Sons, 10<sup>th</sup> edition, New Delhi,2015</li> <li>S.N. Maheshwari." Cost Accounting", Sultan Chand &amp; Sons,2014</li> <li>R.S.N. Pillai and V. Baghavathi," Cost Accounting", S. Chand &amp; Company Ltd,2010</li> <li>N.K. Prasad," Principles and Practice of Cost Accounting", Book Syndicate Pvt. Ltd,2015</li> </ol> www.basiccollegeaccounting.com www.accountingcoach.com |                                    |  |  |  |  |  |  |  |  |
|------------------------|----------------------------------------------------------------------------------------------------|------------------------------------|--|--|--|--|--|--|--|--|
| References             | www.cost-accounting-info.com                                                                                                    |                                    |  |  |  |  |  |  |  |  |
|                        | COURSE OUTCOME                                                                                                    |                                    |  |  |  |  |  |  |  |  |
|                        | <b>Upon completion of the course, students will</b>                                                                                                    | Cognitive level                    |  |  |  |  |  |  |  |  |
|                        | be able to:                                                                                                    |                                    |  |  |  |  |  |  |  |  |
| CO-1                   | Apply skills in preparing cost sheet and                                                                                                    | Understanding and                  |  |  |  |  |  |  |  |  |
|                        | understand tender and quotations                                                                                                    | apply                              |  |  |  |  |  |  |  |  |
| CO-2                   | Understand the different levels of stock                                                                                                    | Understand                         |  |  |  |  |  |  |  |  |
| CO-3                   | Prepare various wage system                                                                                                    | Apply                              |  |  |  |  |  |  |  |  |
| CO-4                   | Understand about the different overhead                                                                                                    | Understanding and apply            |  |  |  |  |  |  |  |  |
|                        | calculation                                                                                                    |                                    |  |  |  |  |  |  |  |  |
| CO -5                  | Prepare and analyze production reports by using process costing system.                                                                                                    | Understanding, apply and analyzing |  |  |  |  |  |  |  |  |

| CO  | PO |   |   |   |   | PSO |   |   |   |   |   |   |
|-----|----|---|---|---|---|-----|---|---|---|---|---|---|
|     | 1  | 2 | 3 | 4 | 5 | 6   | 1 | 2 | 3 | 4 | 5 | 6 |
| CO1 | S  | S | M | S | S | S   | M | S | S | M | M | S |
| CO2 | S  | S | M | S | M | S   | S | S | S | S | S | S |
| CO3 | S  | M | S | S | S | M   | S | S | S | S | S | M |
| CO4 | S  | S | S | S | S | S   | M | S | M | M | S | M |
| CO5 | M  | S | S | S | M | S   | S | M | S | S | M | S |

| Semester   | r Part Code Title of the course I                                  |                     |                                                         |               | Credits |  |  |  |  |  |  |  |  |
|------------|--------------------------------------------------------------------|---------------------|---------------------------------------------------------|---------------|---------|--|--|--|--|--|--|--|--|
| III        | III                                                                | 19B309A             | BUSINESS LEGISLATION-<br>AC-IV                          | 5             | 4       |  |  |  |  |  |  |  |  |
|            |                                                                    |                     |                                                         |               |         |  |  |  |  |  |  |  |  |
| a          | K –1 (Acquire/remember)                                            |                     |                                                         |               |         |  |  |  |  |  |  |  |  |
| Cognitive  |                                                                    | K 2 (Understanding) |                                                         |               |         |  |  |  |  |  |  |  |  |
| Level      |                                                                    | (Apply)             |                                                         |               |         |  |  |  |  |  |  |  |  |
|            |                                                                    | ourse aims          |                                                         |               |         |  |  |  |  |  |  |  |  |
| a          | >                                                                  | _                   | the knowledge regarding the essentia                    | l elements of | a valid |  |  |  |  |  |  |  |  |
| Course     |                                                                    | contract            |                                                         |               |         |  |  |  |  |  |  |  |  |
| Objectives |                                                                    |                     | nd the rules relating to various eleme                  |               | ct      |  |  |  |  |  |  |  |  |
|            |                                                                    |                     | nd the rules relating to partnership ag                 |               |         |  |  |  |  |  |  |  |  |
|            | >                                                                  |                     | the knowledge relating to Consumer                      |               |         |  |  |  |  |  |  |  |  |
|            | >                                                                  | To understa         | nd and acquire the information relati                   | ng to Compa   |         |  |  |  |  |  |  |  |  |
| UNIT       |                                                                    |                     | No. of<br>Hours                                         |               |         |  |  |  |  |  |  |  |  |
|            | Indian Contract Act 1872(include amendments)- meaning –            |                     |                                                         |               |         |  |  |  |  |  |  |  |  |
| 1          | essential elements of a valid contract – types of contract - rules |                     |                                                         |               |         |  |  |  |  |  |  |  |  |
|            |                                                                    |                     | cceptance - consideration                               |               | 15      |  |  |  |  |  |  |  |  |
|            |                                                                    |                     | ntract – contract with minor – free co                  | nsent –       |         |  |  |  |  |  |  |  |  |
| II         | coerci                                                             | on – undue ir       | nfluence – fraud – mistake – misrepre                   | esentation    | 1.5     |  |  |  |  |  |  |  |  |
|            |                                                                    |                     | eements – modes of discharge of con                     |               | 15      |  |  |  |  |  |  |  |  |
|            |                                                                    | ies for breach      |                                                         |               |         |  |  |  |  |  |  |  |  |
|            |                                                                    |                     | ndemnity and guarantee – bailment a                     |               |         |  |  |  |  |  |  |  |  |
| Ш          |                                                                    |                     | ination of agency – duties and right of                 |               | 15      |  |  |  |  |  |  |  |  |
|            |                                                                    |                     | partnership – kinds of partners – righ                  | ts, duties    | 13      |  |  |  |  |  |  |  |  |
|            |                                                                    | abilities of pa     |                                                         |               |         |  |  |  |  |  |  |  |  |
|            |                                                                    |                     | on Act 2015– Sale and agreement to                      |               |         |  |  |  |  |  |  |  |  |
| IV         |                                                                    |                     | for – rights and duties of seller and buyer – rights of |               |         |  |  |  |  |  |  |  |  |
|            | unpaid seller – Consumer Protection Council - responsibilities     |                     |                                                         |               |         |  |  |  |  |  |  |  |  |
|            | Companies Act (amendment) 2017- types of company –                 |                     |                                                         |               |         |  |  |  |  |  |  |  |  |
| V          | memorandum – articles of association – prospectus –                |                     |                                                         |               |         |  |  |  |  |  |  |  |  |
|            |                                                                    |                     | mpany – effect of registration – alter                  | ation of      | 1.0     |  |  |  |  |  |  |  |  |
|            | memo                                                               | randum and a        | articles                                                |               |         |  |  |  |  |  |  |  |  |

| Essential   | 1. M.C. Kuchal," <i>Business Law</i> ", Vikas publication, 6 <sup>th</sup> edition, 2013 |
|-------------|------------------------------------------------------------------------------------------|
| Reading     | 2. Shusma Arora, 'Business Law", Taxmann's 3 <sup>rd</sup> edition, 2017                 |
|             | 1. Brenda Hannigan." <i>Company Law</i> ", Oxfor University Press, 5 <sup>th</sup>       |
|             | edition, 2019                                                                            |
|             | 2. K.R. Bulchandani," <i>Business Law for Management</i> ", Himalaya Publishing          |
|             | House, 6 <sup>th</sup> edition, 2016                                                     |
| Recommended | 3. P.P.S. Gogna," <i>Company Law</i> ", S. Chand Publication,                            |
| Reading     | 4. <u>Dr. G.K. Kapoor, Dr. Sanjay Dhamija</u> , <u>Dr. Vipan Kumar</u> ," <i>Company</i> |
|             | <i>Law</i> ",Taxmann publications, New Delhi, 2018                                       |
|             | 5. NCLT(National company law tribunal," <i>Companies Act 2013</i> ",Taxmann's,           |
|             | 2013                                                                                     |
|             | 6. Peddina Mohana Rao," Business Law", PHI Learning, 2013                                |
| Web         | http://jec.unm.edu/education/online-training/contract-law-tutorial/contract-             |

| References | fundamentals-part-2 https://www.ey.com/Publication/vwLUAssets/ey-companies-amendment-act- |                                                     |  |  |  |  |  |  |  |  |
|------------|-------------------------------------------------------------------------------------------|-----------------------------------------------------|--|--|--|--|--|--|--|--|
|            |                                                                                           |                                                     |  |  |  |  |  |  |  |  |
|            |                                                                                           | 2017-new/\$FILE/ey-companies-amendment-act-2017.pdf |  |  |  |  |  |  |  |  |
|            | https://www.legalraasta.com/memorandum-of-assoc                                           | ciation-moa/                                        |  |  |  |  |  |  |  |  |
|            | COURSE OUTCOME                                                                            |                                                     |  |  |  |  |  |  |  |  |
|            | Upon completion of the course, students will be able to:                                  | Cognitive level                                     |  |  |  |  |  |  |  |  |
| CO-1       | Understand the contract and the elements needed                                           |                                                     |  |  |  |  |  |  |  |  |
|            | for a valid contract and its types with cases                                             | Understanding                                       |  |  |  |  |  |  |  |  |
|            | Understand how to perform the contract and                                                | Understand evaluate                                 |  |  |  |  |  |  |  |  |
| CO-2       | discharge of and remedies for not fulfilling the                                          |                                                     |  |  |  |  |  |  |  |  |
|            | contract                                                                                  |                                                     |  |  |  |  |  |  |  |  |
| CO-3       | Know the rules relating to agency and partnership                                         | Understanding                                       |  |  |  |  |  |  |  |  |
|            | deed                                                                                      |                                                     |  |  |  |  |  |  |  |  |
| CO-4       | Acquire the knowledge regarding consumer rights                                           |                                                     |  |  |  |  |  |  |  |  |
|            | and settlement of grievances                                                              | Understanding                                       |  |  |  |  |  |  |  |  |
| CO -5      | Understand the rules relating to run a company                                            | Understanding                                       |  |  |  |  |  |  |  |  |

| CO  | PO           |   |   |   |   | PSO |   |   |   |   |   |              |
|-----|--------------|---|---|---|---|-----|---|---|---|---|---|--------------|
|     | 1            | 2 | 3 | 4 | 5 | 6   | 1 | 2 | 3 | 4 | 5 | 6            |
| CO1 | S            | S | M | S | S | S   | M | S | S | M | S | M            |
| CO2 | S            | S | M | S | M | S   | S | M | S | S | S | S            |
| CO3 | S            | M | S | S | S | M   | M | S | M | S | M | M            |
| CO4 | $\mathbf{M}$ | S | M | S | S | M   | M | S | S | M | S | $\mathbf{M}$ |
| CO5 | M            | S | S | M | S | S   | S | M | S | S | M | S            |

| Semester   | Part     | Code           | Title of the course                                                           | Hours<br>Per week | Credits         |
|------------|----------|----------------|-------------------------------------------------------------------------------|-------------------|-----------------|
| III        | IV       | 19XB32a        | PERSONALITY                                                                   | 2                 | 2               |
|            |          |                | DEVELOPMENT (SKBC-II)                                                         |                   |                 |
|            | K –1 (   | (Acquire/rem   | ember)                                                                        | •                 |                 |
| Cognitive  | K 2      | (Understandi   | ng)                                                                           |                   |                 |
| Level      |          | (Apply)        |                                                                               |                   |                 |
|            |          | (Analyze)      |                                                                               |                   |                 |
|            |          | (Evaluate)     |                                                                               |                   |                 |
|            |          | ourse aims     |                                                                               |                   |                 |
|            |          |                | nd the role of personality and related fac                                    |                   |                 |
| Course     | <u> </u> |                | ne knowledge on verbal and nonverbal and apply positive perception in all sit |                   |                 |
| Objectives |          | life           | and appry positive perception in an sit                                       | uations whether   | business of     |
|            | >        |                | the skill to control stress and conflic                                       | ct in life and    |                 |
|            |          | business sit   |                                                                               |                   |                 |
|            | >        | To apply le    | adership qualities and personality te                                         | chniques in or    | ganization      |
| UNIT       |          |                | Content                                                                       |                   | No. of<br>Hours |
| •          | Unit-    | I-Introduction | on to personality – definition –<br>mily – social factors – situation         | theories –        | 6               |
| I          |          |                | th to personality development.                                                | al factors –      | v               |
|            |          |                | nication & Personality- verbal and                                            | l non verbal      |                 |
| Ш          |          |                | body language, barriers in comm                                               |                   | 6               |
|            |          | ples of Comr   |                                                                               |                   |                 |
|            |          | •              | on – Process – understanding, orga                                            | anizing, and      |                 |
| Ш          | reactin  | ng to stimul   | i – internal and external factors                                             | in stimuli –      | 6               |
|            | interpe  | ersonal relati | onship – conflict management                                                  |                   |                 |
|            |          |                | d Stress Management: Importance                                               |                   |                 |
| IV         |          |                | ne art of prioritizing and scheduling                                         | – stress and      | 6               |
|            |          |                | anaging stress.                                                               |                   |                 |
|            |          |                | nd Leadership: Attitudes - Working                                            |                   | 6               |
| V          |          |                | ive, and submissive – Leadership -<br>alities of a leader - Leadership Style  |                   | U               |

| Essential              |                                                                                                    | 1. Barun K. Mitra, "Personality Development and Soft Skills", |  |  |  |  |  |  |
|------------------------|----------------------------------------------------------------------------------------------------|---------------------------------------------------------------|--|--|--|--|--|--|
| Reading                | Oxford Publications, 2 <sup>nd</sup> edition, New Delhi, 2016                                                                                                    |                                                               |  |  |  |  |  |  |
| Recommended<br>Reading | <ol> <li>1. Burger, J. M, "Personality Develop<br/>Publishing, New Delhi, 2010</li> <li>2. Larsen, R.J., &amp; Buss, D. M. "Personal<br/>of Knowledge About Human Nature<br/>McGraw-Hill, 2009</li> </ol> | lity Psychology", (Domains                                    |  |  |  |  |  |  |
| Web<br>References      | https://www.webmd.com/balance/stress-mana<br>https://study.com/academy/lesson/whatisconf<br>les-strategies.html                                                                                           |                                                               |  |  |  |  |  |  |
|                        | COURSE OUTCOME                                                                                                    |                                                               |  |  |  |  |  |  |
|                        | <b>Upon completion of the course, students</b>                                                                                                    | Cognitive level                                               |  |  |  |  |  |  |

|       | will be able to:                            |                             |
|-------|---------------------------------------------|-----------------------------|
| CO-1  | Apply various personality to find solutions | Understanding               |
|       | for business problems                       |                             |
| CO-2  | Evaluate the effects of verbal and non-     | Understanding & apply       |
|       | verbal communication and apply suitable     |                             |
|       | communication methods                       |                             |
| CO-3  | Understand and evaluate different           | Understanding & apply       |
|       | personalities which improves inter personal |                             |
|       | relationship                                |                             |
| CO-4  | Evaluate the causes for stress and apply    | Understanding & apply       |
|       | suitable solutions                          |                             |
| CO -5 | Analyze various leadership and apply the    |                             |
|       | suitable style according to situation in    | Analyze, evaluate and apply |
|       | organization to achieve targets             |                             |

| CO  |   | PO |   |   |   |   |   | PSO |   |   |   |   |
|-----|---|----|---|---|---|---|---|-----|---|---|---|---|
|     | 1 | 2  | 3 | 4 | 5 | 6 | 1 | 2   | 3 | 4 | 5 | 6 |
| CO1 | S | S  | M | S | S | S | M | S   | S | M | M | S |
| CO2 | S | S  | M | S | M | S | S | S   | M | S | S | S |
| CO3 | S | M  | S | S | S | M | M | S   | M | S | M | M |
| CO4 | S | S  | M | S | S | M | M | S   | S | M | S | M |
| CO5 | M | S  | S | M | S | S | S | M   | S | S | M | S |

| Semester             | Part                                                       | Code                | Title of the course                                                                | Hours<br>Per week | Credits   |  |  |  |  |  |  |  |
|----------------------|------------------------------------------------------------|---------------------|------------------------------------------------------------------------------------|-------------------|-----------|--|--|--|--|--|--|--|
| Ш                    | IV                                                         | 19XB32b             | SOFT SKILLS FOR                                                                    | 2                 | 2         |  |  |  |  |  |  |  |
|                      |                                                            |                     | MANAGERS (SKBC-II)                                                                 |                   |           |  |  |  |  |  |  |  |
|                      |                                                            | (Acquire/rem        |                                                                                    |                   |           |  |  |  |  |  |  |  |
| Cognitive            |                                                            | K 2 (Understanding) |                                                                                    |                   |           |  |  |  |  |  |  |  |
| Level                |                                                            | (Apply)             |                                                                                    |                   |           |  |  |  |  |  |  |  |
|                      |                                                            | (Analyze)           |                                                                                    |                   |           |  |  |  |  |  |  |  |
|                      |                                                            | (Evaluate)          |                                                                                    |                   |           |  |  |  |  |  |  |  |
|                      |                                                            | ourse aims          | 1 10 0 1 1 1 1 1 22 42 1                                                           |                   |           |  |  |  |  |  |  |  |
| C                    | <u> </u>                                                   |                     | nd self, find and develop positive attitude nowledge regarding understanding other |                   |           |  |  |  |  |  |  |  |
| Course<br>Objectives |                                                            |                     | nd and apply effective communication tec                                           |                   |           |  |  |  |  |  |  |  |
| Objectives           |                                                            |                     | and the techniques to move with other                                              |                   | anagement |  |  |  |  |  |  |  |
|                      | <u> </u>                                                   |                     | the skills of writing resume and the m                                             |                   |           |  |  |  |  |  |  |  |
|                      |                                                            | interviews          | and states of writing resume and the tree                                          |                   |           |  |  |  |  |  |  |  |
| UNIT                 |                                                            |                     | Content                                                                            |                   | No. of    |  |  |  |  |  |  |  |
|                      |                                                            |                     | Content                                                                            |                   | Hours     |  |  |  |  |  |  |  |
|                      |                                                            |                     | roduction to Soft skills-Self discovery                                            |                   |           |  |  |  |  |  |  |  |
| ı                    |                                                            |                     | e attitude-Improving perceptions-For                                               | ming              | 6         |  |  |  |  |  |  |  |
|                      | values                                                     | 3.                  |                                                                                    |                   |           |  |  |  |  |  |  |  |
|                      | Soft s                                                     | kills compris       | e the great mangers – qualities of man                                             | nager _           |           |  |  |  |  |  |  |  |
|                      |                                                            |                     | eadership – delegation - Critical Thin                                             |                   | 6         |  |  |  |  |  |  |  |
| II                   |                                                            |                     | etworking- Employee Recognition- N                                                 |                   | -         |  |  |  |  |  |  |  |
|                      |                                                            | oline - Motiva      |                                                                                    |                   |           |  |  |  |  |  |  |  |
|                      |                                                            |                     | kills - Communication with others - A                                              | Art of            |           |  |  |  |  |  |  |  |
| Ш                    | listeni                                                    | ng-Art of rea       | ding-Art of speaking-Art of writing-A                                              | Art of            | 6         |  |  |  |  |  |  |  |
|                      | writin                                                     | g e-mails-e m       | nail etiquette                                                                     |                   |           |  |  |  |  |  |  |  |
|                      | Corporate Skills - Working with Others Developing body     |                     |                                                                                    |                   |           |  |  |  |  |  |  |  |
| IV                   | _                                                          | -                   | g etiquette and mannerism-Time mana                                                | agement-          | 6         |  |  |  |  |  |  |  |
|                      |                                                            | management          |                                                                                    |                   |           |  |  |  |  |  |  |  |
|                      |                                                            |                     | Iunting Writing resume-cv-interview                                                |                   | 6         |  |  |  |  |  |  |  |
| V                    | Group discussion - Wock interview-Wock GD - Goar setting - |                     |                                                                                    |                   |           |  |  |  |  |  |  |  |
|                      | Caree                                                      | r planning          |                                                                                    |                   |           |  |  |  |  |  |  |  |

| Essential              | Alex K.," Soft Skills - Know Yourself & Know the World", S.Chand &                                                                                                    |
|------------------------|----------------------------------------------------------------------------------------------------|
| Reading                | Company LTD,2012                                                                                                    |
| Recommended<br>Reading | <ol> <li>Barun K. Mitra, "Personality Development and Soft Skills", Oxford Publications, 2<sup>nd</sup> edition, New Delhi, 2016</li> <li>Jim Collins," Good to Great", Harper Business publishing, 2011</li> <li>John c Maxwell." Developing the leader within you"         Thomas Pubslishing, 2010     </li> <li>Stephen Covey," The seven habits of highly effective people", effective people". Frankin publication, 2011</li> </ol> |

| Web<br>References | https://careertrend.com<br>https://www.scribd.com<br>https://www.omniagroup.com  |                             |
|-------------------|----------------------------------------------------------------------------------|-----------------------------|
|                   | COURSE OUTCOME Upon completion of the course, students will                      | Cognitive level             |
|                   | be able to:                                                                      |                             |
| CO-1              | Understand himself or herself to equip with job                                  | Understanding               |
| CO-2              | Apply the techniques to motivate co-workers and maintain discipline in team work | Understanding & apply       |
| CO-3              | Evaluate persons and situations then apply The techniques to bring co-operation  | Understanding & apply       |
| CO-4              | Apply methods to reduce self and others' stress in team work                     | Understanding & apply       |
| CO -5             | Acquire, analyze and apply interview skills to evaluate employees for job        | Analyze, evaluate and apply |

| CO  |   | PO |   |   |   |   |   | PSO |   |   |   |   |
|-----|---|----|---|---|---|---|---|-----|---|---|---|---|
|     | 1 | 2  | 3 | 4 | 5 | 6 | 1 | 2   | 3 | 4 | 5 | 6 |
| CO1 | S | S  | M | S | S | S | M | S   | S | S | M | M |
| CO2 | S | S  | M | S | M | S | S | S   | M | S | S | S |
| CO3 | S | M  | S | S | S | M | S | S   | M | S | M | M |
| CO4 | M | S  | M | S | M | M | M | S   | S | M | S | M |
| CO5 | M | S  | S | M | S | S | S | M   | S | S | M | S |

| Semester | Part | Code | Title of the course | Hours<br>Per week | Credits |
|----------|------|------|---------------------|-------------------|---------|
| III      | IV   | 19GS | GENDER STUDIES      | Self study        | 1       |

## இரண்டாமாண்டு : நான்காம் பருவம்

பகுதி 1 தமிழ் - தாள் 4

# செய்யுள் (பழந்தமிழ் இலக்கியம்) நாடகம், தமிழ் இலக்கிய வரலாறு, கட்டுரை வரைவியல்

#### பாட நோக்கம் (Course Objectives)

பழந்தமிழரின் வாழ்வியல் அறம், வாழ்வியல் நுட்பங்கள், அக வாழ்வுச் சிந்தனைகளை அறியச்செய்தல்.

தனித் திறன்களை மேம்படுத்திக் கொள்ள உதவுதல்.

கடமை உணர்ச்சி, பெரியோரை மதித்தல் முதலான உயர்பண்புகளை வளர்த்தல்.

தமிழர்தம் இயற்கை வளம், செல்வ வளம், இலக்கிய வளங்களை அறிமுகம் செய்தல்.

நிகழ்கால வாழ்வியல் சிக்கல்களில் தெளிவுபெறச் செய்தல், சமுதாய அக்கறை கொள்ளச்செய்தல்.

பணித்தேர்வுகளுக்கு உதவக்கூடிய தமிழ்ப் பாடப்பகுதியைக் கற்பித்தல்.

## அலகு – 1

# 1. குறுந்தொகை - 10 பாடல்கள்

குறிஞ்சி

- 1. நிலத்தினும் பெரிதே . . . . . . (பா.எண் -3)
- 2. வேரல் வேலி .... (பா.எண் -18)
- 3. யாயும் ஞாயும் . . . . . . (பா.எண் -40)
- 4. இடிக்கும் கேளிர் . . . . . (பா.எண் -58)

# நெய்தல் 1. அணிற்பல் அன்ன . . . . . . (பா.எண் -49) 2. ஞாயிறு பட்ட அகல்வாய் . . . . . (பா.எண் -92) 3. கடும்புனல் தொடுத்த . . . . . . (பா.எண் -103) மருதம் 1. தச்சன் செய்த சிறுமா . . . . . . (பா.எண் -61) 2. நன்நலம் தொலைய . . . . . . (பா.எண் -100) 3. வேம்பின் பைங்காய் . . . . . (பா.எண் -205) 2. நற்றிணை – 5 பாடல்கள் 1. நின்ற சொல்லர் ,.. . . . (குறிஞ்சி) . (பா.எண் -1) 2. விளம்பழம் கமழும் ..... (பாலை) . (பா.எண் -12) 3. தடமருப்பு எருமை . . . . (மருதம்) . (பா.எண் 120) 4. விளையாடு ஆயமொடு . . . . (நெய்தல்) . (பா.எண் -172) 5. அம்ம வாழி தோழி . . . . . (முல்லை) . (பா.எண் -289) 3. கலித்தொகை - 5 பாடல்கள் 1. பாலைக் கலி - வயக்குறு மண்டிலம் . . . . . (பா.எண் 24) 2. குறிஞ்சிக் கலி - பாடுகம் வா வாழி தோழி . . . . (பா.எண் 05) - ஈண்டு, நீர்மிசைத் தோன்றி . . . . (பா.எண் 24) 3. மருதக்கலி

4. முல்லைக் கலி - தனி பெறு தண் புலத்துத் . . . . . (பா.எண் 1)

5. நெய்தற் கலி - மா மலர் முண்டகம் .. . . . . (பா.எண் 16)

## ஐங்குறுநூறு - 10 பாடல்கள்

### வேழப்பத்து

- 1. மனைநடு வயலை வேழம் .. . . (பா.எண் 11)
- 2. பரியுடை நன்மான் . . . . (பா.எண் 13)
- 3. ஓங்குபூ வேழத்துத் . . . . (பா.எண் 16)
- 4. இருஞ்சாய் அன்ன ..... (பா.எண் 18)
- 5. நெகிழ்பு ஓடும் வளை . . . . (பா.எண் 20)

## அன்னாய் வாழிப் பத்து

- 1. அன்னாய் வாழி! வேண்டு அன்னை! நம் படப்பை (பா.எண் 203)
- 2. அன்னாய் வாழி! வேண்டு அன்னை! அஃதெவன்கொல்?.. (பா. 204)
- 3. அன்னாய் வாழி! வேண்டு அன்னை! என்தோழி (பா.எண் 206)
- 4. அன்னாய் வாழி! வேண்டு அன்னை! நன்றும் (பா.எண் 208)
- 5. அன்னாய் வாழி! வேண்டு அன்னை! கானவர் (பா.எண் 208)

# 4. புறநானூறு - 5 பாடல்கள்

- 1. இரும்பனை வெண்தோடு. . . (பா.எண் 54)
- 2. உண்டாலம்ம இவ்வுலகம்... (பா.எண் 14)
- 3. யாண்டு பலவாக . . . (பா.எண் 191)
- 4. யாதும் ஊரே... (பாடல் எண் 192)
- 5. செய்குவம் கொல்லோ நல்வினை... (பா.எண் 214)

# 5. பத்துப்பாட்டு - பட்டினப்பாலை முழுவதும்

# அலகு -2

# 1. திருக்குறள் - 3 அதிகாரங்கள்

- 1. மடியின்மை
- 2. இடுக்கண் அழியாமை

#### 3. சொல்வன்மை

#### 2. நாலடியார் - 12 பாடல்கள்

#### பொறையுடைமை

- 1. காதலர் சொல்லுங் . . . . (பா.எண் 73)
- 2. அறிவதறிந்தடங்கி . . . . (பா.எண் 74)
- 3. இன்னா செயினும் . . . . . (பா.எண் 76)
- 4. தான்கெடினும் தக்கார். . . (பா.எண் 80)

## தீவினையச்சம்

- 1. அக்கே போல் அங்கை . . . (பா.எண் 123)
- 2. நெருப்பழல் சேர்ந்தக் கால் . . . (பா.எண் 124)
- 3. பெரியவர் கேண்மை . . . (பா.எண் 125)
- 4. யாஅர் ஒருவர் . . . . (பா.எண் 127)

## பெரியாரைப் பிழையாமை

- 1. பொறுப்பரென் . . . (பா.எண் 161)
- 2. அவமதிப்பும் ஆன்ற . . . (பா.எண் 163)
- 3. நளிகடல் தண்சேர்ப்ப . . . . (பா.எண்166)
- 4. பெரியார் பெருமை . . . . (பா.எண் 170)

# 3.பழமொழி - 12 பாடல்கள்

# அறிவுடைமை

- 1. அறிவின் மாண்பு .. . . (பா.எண் 27)
- 2. அறிவினர் மாண்பு(பா.எண் 28)
- 3. அறிவுடையாருடன் அறிவுடையார் சேர்தல் (பா.எண் 30)
- 4. அறிவிலாரை அறிவுடையார் புகவிடாமை(பா.எண் 31)

#### இன்னா செய்யாமை

- 1. முற்பகல் செய்யின் பிற்பகல் விளையும்(பா.எண்- 47)
- 2. நலியப் பெற்ற எளியர் அழுத கண்ணீர்(பா.எண் 48)
- 3. மதிப்பு மிக்கவரை அழிக்க முயலுதல்(பா.எண்-49)
- 4. நலிந்தாரை நலியாமை(பா.எண் 50)

## சான்றோர் இயல்பு

- 1. சான்றோர் பெருமை(பா.எண் 70)
- 2. வறுமையினும் நின்ற நிலையில் வழுவாமை(பா.எண் 71)
- 3. பீடிலாவிடத்தும் பெருந்தகைமையில் வழுவாமை(பா.எண் 72)
- 4. இடருற்ற விடத்தும் மதிப்பிற் குறையாமை(பா.எண் 73)

# 4.இன்னா நாற்பது – 5 பாடல்கள்

- 1. அறமனத்தர் கூறும் கடுமொழி ... . . . (பா.எண் 6)
- 2. உண்ணாது வைக்கும் பெரும் பொருள் . . . (பா.எண் 16)
- 3. குலத்துப் பிறந்தவன் கல்லாமை யின்னா . . . (பா.எண் 19)
- 4. யானையின் மன்னரைக் கண்டால் . . . (பா.எண் 22)
- 5. பிறன் மனையாள் பின்னோக்கும் பேதைமை யின்னா . . . (பா.எண் 38)

# 5. இனியவை நாற்பது – 5 பாடல்கள்

- 1. பிச்சை புக்காயினும் கற்றல் . . . . (பா.எண் 1)
- 2. மானமழிந்தபின் வாழாமை முன்னினதே . . . (பா.எண் 13)
- 3. குழவிதளர் நடை காண்டல் இனிதே . . . (பா.எண் 14)
- 4. வருவா யறிந்து வழங்கல் . . . (பா.எண் 22)

5. பத்து கொடுத்தும் பதியிருந்து .... (பா.எண் 40)

## அலகு : 3

நாடகம் - பிசிராந்தையார் - பாரதிதாசன்

## அலகு : 4

கட்டுரை வரைவியல் - பொதுக்கட்டுரைகள்

# அலகு : 5

தமிழ் இலக்கிய வரலாறு – சங்க காலம், சங்கம் மருவிய காலம்

## கற்றல் விளைவுகள் (Course OutCome)

மாணவர்கள் வாழ்வியல் நுட்பங்களில் வல்லமை பெறுவர்.

சமுதாய அக்கறை உள்ளவர்களாக மனவளம் பெறுவர்.

சமுதாய, பொருளியல், சூழலியல் விழிப்புணர்வு பெறுவர்.

பணித்தேர்வுகளுக்கு உரிய தமிழ்த்திறன் பெறுவர்.

## பாட<u>ந</u>ூல்கள்

- 1. செய்யுள் திரட்டு, தமிழ்த்துறை வெளியீடு.
- பிசிராந்தையார் பாரதிதாசன், தமிழ் நாதன் பதிப்பகம், சென்னை –
   110
- 3. பொதுக்கட்டுரைகள், மகிழினி பதிப்பகம், சென்னை- 106.
- தமிழ் இலக்கிய வரலாறு,
   பிரமி பதிப்பகம், திருச்சி-21.

| Course Code<br>& Title | ENGLISH                                                                                                    | FOR COM                                   | MUNICTION IV                                    | 7            |  |  |  |
|------------------------|----------------------------------------------------------------------------------------------------|-------------------------------------------|-------------------------------------------------|--------------|--|--|--|
| Class                  | II YEAR                                                                                                    |                                           | Semester                                        | <u>IV</u>    |  |  |  |
| Cognitive<br>Level     | K – 1 Acquire K – 2 Understand K – 3 Apply K – 4 Evaluate K – 5 Analyze                                                                          |                                           |                                                 |              |  |  |  |
| Course<br>Objectives   | The Course aims     To make the students     To Familiarize studer     To understand qualiti     To know human value     To realize the value of | nts with va<br>es like fre<br>es like pat | arious great pers<br>edom<br>riotism and univ   |              |  |  |  |
| UNIT                   | Cont                                                                                                    | tent                                      |                                                 | No. of Hours |  |  |  |
| I                      | A Poison Tree<br>King Bruce and the Spider<br>The Character of a Happy Life                                                                      |                                           | : William Blal<br>: Eliza Cook<br>: Henry Wotto |              |  |  |  |
| II                     | •                                                                                                    | Lord Alfr<br>D. H. Lav                    | ed Tennyson<br>vrence                           |              |  |  |  |
| III                    | The Ocean The Unknown Citizen Night of the Scorpion                                                                                              | : W                                       | ord Byron<br>. H. Auden<br>ssim Ezekiel         |              |  |  |  |
| IV                     | The Rising of the Moon The Little Man The Path Finder                                                                                            | : Jo                                      | ndy Gregory<br>hn Galsworthy<br>erman Ould      |              |  |  |  |
| V                      | A Tale of two cities                                                                                                    | : Cl                                      | narlesDickens                                   |              |  |  |  |
| Reference              | Lessons will be edited and compil On completion of the course, stud                                                                              |                                           | l be able to                                    |              |  |  |  |
| Course<br>Outcomes     | CO 1: live meaningfully.  CO 2: know great qualities like leadership.                                                                            |                                           |                                                 |              |  |  |  |
|                        | CO 3: understand qualities like fro                                                                                                    | eedom and                                 | parenthood                                      |              |  |  |  |
|                        | CO 4: live as a group in unity CO5: realize the value of comrade                                                                                 | eship                                     |                                                 |              |  |  |  |

## **Mapping of COs with PSOs & POs:**

| CO/PO | O PO PSO |   |   |   |   |   |   |   |   |   |   |
|-------|----------|---|---|---|---|---|---|---|---|---|---|
|       | 1        | 2 | 3 | 4 | 5 | 1 | 2 | 3 | 4 | 5 | 6 |
| CO1   | S        | M | M | M | M | S | M | S | M | M | M |
| CO2   | S        | M | S | M | M | M | S | S | M | M | S |
| CO3   | S        | M | M | M | M | S | M | S | M | M | M |
| CO4   | S        | M | S | M | M | M | S | S | M | M | S |
| CO5   | S        | M | M | M | M | S | M | S | M | M | M |

Strongly Correlating(S) - 3 marks

Moderately Correlating (M) - 2 marks

Weakly Correlating (W) - 1 mark

No Correlation (N) - 0 mark

| Semester           | Part                                                                                                    | Code                                                       | Title of the course                                                                                                    | Hours<br>Per week      | Credits         |  |  |
|--------------------|----------------------------------------------------------------------------------------------------|------------------------------------------------------------|----------------------------------------------------------------------------------------------------|------------------------|-----------------|--|--|
| IV                 | III                                                                                                    | 19B308                                                     | COMPUTER APPLICATION IN BUSINESS-CC-VI                                                                                                    | Lab<br>5 hrs           | 3               |  |  |
| Cognitive<br>Level | K 2                                                                                                    | (Acquire/rem<br>(Understand<br>(Apply)                     |                                                                                                    |                        |                 |  |  |
|                    | The c                                                                                                    | ourse aims To acquire                                      | the knowledge of computer application                                                                                                    | on in today bu         | isiness         |  |  |
| Course             | >                                                                                                    |                                                            | and and apply MS office basic tools                                                                                                    |                        |                 |  |  |
| Objectives         | >                                                                                                    |                                                            | and and apply the power point present                                                                                                    | tation                 |                 |  |  |
|                    | >                                                                                                    | To acquire                                                 | and apply the knowledge in excel                                                                                                    |                        |                 |  |  |
|                    | >                                                                                                    | To understa                                                | and and apply the basic concepts of ta                                                                                                    | lly                    |                 |  |  |
| UNIT               |                                                                                                    |                                                            | Content                                                                                                    |                        | No. of<br>Hours |  |  |
| I                  | - Cha<br>Anato                                                                                                    | racteristics omy of a Dig                                  | omputers - Types of Computers of computers - Five Generations of Ogital Computer - Functions and computer to Operating System               |                        | 15              |  |  |
| 11                 | MS of Docur<br>Tools-<br>Word                                                                                                    | ffice –word-<br>nent- Forma<br>- Changing th<br>Documents- | Getting Started with Microsoft Word ting A Document-Using Editing an ne Layout of a Document- Inserting I Working with Tables- Working with | d Proofing Elements to | 15              |  |  |
| III                | Layouts & Section Breaks.  MS office – powerpoint - Introduction to PowerPoint- Adding and Formatting Text- Customizing Presentations-Working with Shapes and Pictures- Adding Objects and Effects- Outlining Proofing and Printing- Delivering Your Presentation. |                                                            |                                                                                                    |                        |                 |  |  |
| IV                 | MS office – excel - Introduction to MS Excel- Worksheets and Workbooks- Entering Information into MS Excel- Formatting a Worksheet- Adding Elements to a Workbook- Charts- Formulas and Calculations- Excel Forms- Tables- Developing a Workbook                   |                                                            |                                                                                                    |                        |                 |  |  |
| V                  | Comp<br>and c                                                                                                    | uterized acc                                               | <b>lly</b> - Fundamentals of computerized a ounting VS manual accounting A of Tally- Features of tally- Configured menu.                    | rchitecture            | 15              |  |  |

|             | TEXT BOOK                                                                                                  |                                                         |  |  |  |  |  |  |  |  |  |
|-------------|----------------------------------------------------------------------------------------------------|---------------------------------------------------------|--|--|--|--|--|--|--|--|--|
| Essential   | 1. Ananthi Sheshasaayee & Sheshasaayee, "Co                                                                |                                                         |  |  |  |  |  |  |  |  |  |
|             | Business and Management", Margham P                                                                        | Publication, 8 <sup>th</sup> Edition,                   |  |  |  |  |  |  |  |  |  |
| Reading     | 2014                                                                                                    |                                                         |  |  |  |  |  |  |  |  |  |
|             | 2. Rajathi, "Tally 9.0". Rajathi Publications 201                                                          | 2                                                       |  |  |  |  |  |  |  |  |  |
|             | 1. Agarwal, "Tally 9", Agarwal Book House,20                                                               | 007.                                                    |  |  |  |  |  |  |  |  |  |
| Recommended | 2. K.K Nandhani, "Implementing Tally 9.0", B.                                                              |                                                         |  |  |  |  |  |  |  |  |  |
| Reading     | 3. Pinard," Computer with Excel Access", 2 <sup>nd</sup> edition,                                          |                                                         |  |  |  |  |  |  |  |  |  |
|             | Cengage publication,2014                                                                                   | Cengage publication,2014                                |  |  |  |  |  |  |  |  |  |
|             | 1. <u>www.tutorialspoint.com/word/</u>                                                                     |                                                         |  |  |  |  |  |  |  |  |  |
| Web         | 2. <u>www.guru99.com/excel-tutorials.html</u>                                                              | 2. <u>www.guru99.com/excel-tutorials.html</u>           |  |  |  |  |  |  |  |  |  |
| References  | 3. <a href="https://alison.com/tag/microsoft-word">https://alison.com/tag/microsoft-word</a>               |                                                         |  |  |  |  |  |  |  |  |  |
|             | 4. <a href="https://www.tallyschool.com/free-tally-cours">https://www.tallyschool.com/free-tally-cours</a> | 4. https://www.tallyschool.com/free-tally-course-online |  |  |  |  |  |  |  |  |  |
|             | COURSE OUTCOME                                                                                             |                                                         |  |  |  |  |  |  |  |  |  |
|             | Upon completion of the course, students will be                                                            | Cognitive level                                         |  |  |  |  |  |  |  |  |  |
|             | able to:                                                                                                   |                                                         |  |  |  |  |  |  |  |  |  |
| CO-1        | To understand about the usage of computer in                                                               | Understanding                                           |  |  |  |  |  |  |  |  |  |
|             | business                                                                                                   |                                                         |  |  |  |  |  |  |  |  |  |
| CO-2        | To apply Microsoft office usage in business                                                                | Apply                                                   |  |  |  |  |  |  |  |  |  |
|             |                                                                                                    |                                                         |  |  |  |  |  |  |  |  |  |
| CO-3        | To apply power point presentation in all business                                                          | Understanding, apply                                    |  |  |  |  |  |  |  |  |  |
|             | events as an attractive tool for easy understanding                                                        | & demonstrate                                           |  |  |  |  |  |  |  |  |  |
| CO-4        | To apply various accounting concepts in excel for                                                          | Understanding &                                         |  |  |  |  |  |  |  |  |  |
|             | easy and quick calculation for records                                                                     | apply                                                   |  |  |  |  |  |  |  |  |  |
| CO -5       | To apply tally for accounting purpose in                                                                   | apply                                                   |  |  |  |  |  |  |  |  |  |
| 00 5        | enterprises                                                                                                | TTJ                                                     |  |  |  |  |  |  |  |  |  |

| CO  |   |   | P | O |   |   | PSO |   |   |   |   |   |
|-----|---|---|---|---|---|---|-----|---|---|---|---|---|
|     | 1 | 2 | 3 | 4 | 5 | 6 | 1   | 2 | 3 | 4 | 5 | 6 |
| CO1 | S | S | M | S | S | S | M   | S | S | M | M | S |
| CO2 | S | S | M | S | M | S | S   | S | M | S | S | S |
| CO3 | S | M | S | S | S | M | S   | S | S | S | M | M |
| CO4 | M | S | M | S | S | M | M   | S | S | M | S | S |
| CO5 | M | S | S | M | S | S | S   | M | S | S | M | M |

| Semester   | Part                                                                                                    | Code                                                                                                    | Title of the course                                                                                       | Hours<br>Per week | Credits |  |  |  |  |  |  |  |
|------------|----------------------------------------------------------------------------------------------------|----------------------------------------------------------------------------------------------------|----------------------------------------------------------------------------------------------------|-------------------|---------|--|--|--|--|--|--|--|
| IV         | III                                                                                                    | 19B411                                                                                                    | RETAIL MANAGEMENT                                                                                         | 4                 | 4       |  |  |  |  |  |  |  |
|            |                                                                                                    |                                                                                                    | CC-VII                                                                                                    |                   |         |  |  |  |  |  |  |  |
|            |                                                                                                    | (Acquire/re                                                                                                    |                                                                                                    |                   |         |  |  |  |  |  |  |  |
| Cognitive  |                                                                                                    | (Understar                                                                                                    | nding)                                                                                                    |                   |         |  |  |  |  |  |  |  |
| Level      |                                                                                                    | (Apply)                                                                                                    |                                                                                                    |                   |         |  |  |  |  |  |  |  |
|            |                                                                                                    | (Analyze)                                                                                                    |                                                                                                    |                   |         |  |  |  |  |  |  |  |
|            |                                                                                                    | ourse aim                                                                                                    |                                                                                                    |                   |         |  |  |  |  |  |  |  |
|            |                                                                                                    | Acquire the knowledge in retailing                                                                                                    |                                                                                                    |                   |         |  |  |  |  |  |  |  |
| Course     |                                                                                                    |                                                                                                    | nd the types of retailing                                                                                 |                   |         |  |  |  |  |  |  |  |
| Objectives |                                                                                                    | Recall the factors influencing retail success  Apply the factors determining retail stores and related rules                                          |                                                                                                    |                   |         |  |  |  |  |  |  |  |
|            |                                                                                                    | <ul> <li>Apply the factors determining retail stores and related rules</li> <li>Understand the methods to have relationship with customers</li> </ul> |                                                                                                    |                   |         |  |  |  |  |  |  |  |
| UNIT       | -                                                                                                    | Understa                                                                                                    | *                                                                                                    | customers         | No. of  |  |  |  |  |  |  |  |
| UNII       | Content                                                                                                    |                                                                                                    |                                                                                                    |                   |         |  |  |  |  |  |  |  |
| ı          | Introduction to Retail Management - Retail Management - Need - Retailing - Retailer Functions - Opportunities in Retailing - Career in Retail - Drivers of Retail in India - Theories of Retail Development - Evolution of Retail formats |                                                                                                    |                                                                                                    |                   |         |  |  |  |  |  |  |  |
| П          | Busin<br>Merch                                                                                                    | ess model<br>nandise Re                                                                                                    | s in retail – Classification – Ownership<br>tailers - Non Store Retailers - Services I<br>cycle in retail |                   | 12      |  |  |  |  |  |  |  |
| III        | Custo                                                                                                    | mer Decis                                                                                                    | <b>Process</b> – Factors influencing Buying Design Making Process - Market Segment & warehousing          |                   | 12      |  |  |  |  |  |  |  |
| IV         | Retail locations - meaning - Types of Retail Locations - Unplanned Retail Locations - Shopping centers - Other Location                                                                                                    |                                                                                                    |                                                                                                    |                   |         |  |  |  |  |  |  |  |
| v          | Retail                                                                                                    | Commun                                                                                                    | ng & communication - Retail Marketication Mix - Methods of Communicate Layout - Visual Merchandising      |                   | 12      |  |  |  |  |  |  |  |

| ·           |                                                                         |                       |  |  |  |  |  |
|-------------|-------------------------------------------------------------------------|-----------------------|--|--|--|--|--|
|             | 1. Dr. Harjit Singh," Retail Management, A                              | ± ′                   |  |  |  |  |  |
| Essential   | and Cases",, S.Chand & Company Ltd., N                                  | *                     |  |  |  |  |  |
| Reading     | 2. Swapna Pradhan, Retailing Managemen                                  |                       |  |  |  |  |  |
|             | Mc-Graw Hill Publications, 4th Edition, 2                               |                       |  |  |  |  |  |
|             | 1. Gibson G Vedamani, (2011), "Retail Managemen                         |                       |  |  |  |  |  |
|             | Functional Principles and Practices", Jaico Publishing House,           |                       |  |  |  |  |  |
|             | New Delhi,2014.                                                         |                       |  |  |  |  |  |
| Recommended | 2. Gourav Ghosal, "Retail Management", Maxford Books Publishing         |                       |  |  |  |  |  |
| Reading     | House, New Delhi,2011                                                   |                       |  |  |  |  |  |
|             | 3. Michael Levy, Barton A. Weitz& Ajay Pandit," <i>Retailing</i>        |                       |  |  |  |  |  |
|             | <i>Management</i> ", Tata Mc-Graw Hill Publications, 8th Edition, 2012  |                       |  |  |  |  |  |
|             | 4. Dr. L. Natarajan," <i>Retail Management</i> ", Margham Publications, |                       |  |  |  |  |  |
|             | Chennai,2016                                                            |                       |  |  |  |  |  |
| Web         | https://www.retailstartup.com/resources-for-retail                      |                       |  |  |  |  |  |
| References  | https://climb.pcc.edu/blog/25-online-resources-fo                       |                       |  |  |  |  |  |
| References  | https://www.smartsheet.com/retail-management-                           | <u>101</u>            |  |  |  |  |  |
|             | COURSE OUTCOME                                                          |                       |  |  |  |  |  |
|             | <b>Upon completion of the course, students will</b>                     | Cognitive level       |  |  |  |  |  |
|             | be able to:                                                             |                       |  |  |  |  |  |
| CO-1        | Know the concepts of retailing & retailing in                           |                       |  |  |  |  |  |
|             | India                                                                   | Understanding         |  |  |  |  |  |
| CO-2        | Understand the types of retailing & its functions                       | Understanding         |  |  |  |  |  |
| CO-3        | Students are encouraged to do small retail sales                        | Apply                 |  |  |  |  |  |
|             | with their own capital                                                  |                       |  |  |  |  |  |
| CO-4        | Understand the factors determining retail shops                         |                       |  |  |  |  |  |
|             | Know the importance of branding, packaging &                            | Understanding         |  |  |  |  |  |
|             | labeling                                                                |                       |  |  |  |  |  |
| CO -5       | Evaluate various sales promotion activities like                        |                       |  |  |  |  |  |
|             | window display, advertisement, offer etc &                              | Understanding &       |  |  |  |  |  |
|             | could analyze challenges in retailing                                   | analyzing             |  |  |  |  |  |
| 1           | Apply various technology in retailing business                          | Understanding & apply |  |  |  |  |  |

| CO  |   |   | P | O |   |   | PSO |   |   |   |   |   |
|-----|---|---|---|---|---|---|-----|---|---|---|---|---|
|     | 1 | 2 | 3 | 4 | 5 | 6 | 1   | 2 | 3 | 4 | 5 | 6 |
| CO1 | S | S | M | S | S | S | M   | S | S | M | S | S |
| CO2 | S | S | M | S | M | S | S   | S | S | S | S | S |
| CO3 | S | M | S | S | M | M | S   | S | S | S | M | M |
| CO4 | M | S | M | S | S | M | M   | S | S | M | S | M |
| CO5 | M | S | S | M | S | S | S   | M | S | S | M | S |

| Semester   | Part                                                         | Code         | Title of the course                                                                              | Hours<br>Per week | Credits     |  |  |  |  |  |
|------------|--------------------------------------------------------------|--------------|--------------------------------------------------------------------------------------------------|-------------------|-------------|--|--|--|--|--|
| IV         | III                                                          | 19B411       | OPERATION RESEARCH                                                                               | 3                 | 2           |  |  |  |  |  |
|            |                                                              | A            | (By Mathematics Department) AC - V                                                               |                   |             |  |  |  |  |  |
| Semester   | Part                                                         | Code         | Title of the course                                                                              | Hours<br>Per week | Credits     |  |  |  |  |  |
| IV         | III                                                          | 19B412A      | 4                                                                                                | 4                 |             |  |  |  |  |  |
|            | K –1                                                         | (Acquire/rei | nember)                                                                                          | I                 |             |  |  |  |  |  |
| Cognitive  |                                                              | (Understand  | ling)                                                                                            |                   |             |  |  |  |  |  |
| Level      |                                                              | (Apply)      |                                                                                                  |                   |             |  |  |  |  |  |
|            |                                                              | (Analyze)    |                                                                                                  |                   |             |  |  |  |  |  |
|            |                                                              | ourse aims   | d define besie appenientional behavior                                                           | م استامات من      | d analyssa  |  |  |  |  |  |
|            |                                                              |              | d define basic organizational behavior prinfluence behavior in the workplace.                    | ormeipies, ai     | id anaryze  |  |  |  |  |  |
|            |                                                              |              | e individual human behavior in the work                                                          | nlace as infl     | nenced by   |  |  |  |  |  |
| Course     |                                                              | •            | y, values, perceptions, and motivations.                                                         | ipiace as iiii    | ucheed by   |  |  |  |  |  |
| Objectives | >                                                            |              | the student's awareness of the centra                                                            | lity of orga      | anisational |  |  |  |  |  |
| _          |                                                              |              | to understand organisational functioning                                                         |                   |             |  |  |  |  |  |
|            | >                                                            |              | strate an understanding of theories, princ                                                       |                   | ncepts      |  |  |  |  |  |
|            |                                                              |              | to the study of organisations and manag                                                          |                   |             |  |  |  |  |  |
|            | >                                                            |              | ositive changes in the organization & fo                                                         |                   | e control   |  |  |  |  |  |
|            |                                                              | techniques   | s to control resistance of employees for t                                                       | he success        | No. of      |  |  |  |  |  |
| UNIT       | Content                                                      |              |                                                                                                  |                   |             |  |  |  |  |  |
|            | Introd                                                       | cept of      | Hours                                                                                            |                   |             |  |  |  |  |  |
|            |                                                              | nizational   |                                                                                                  |                   |             |  |  |  |  |  |
| 1          |                                                              |              | 12                                                                                               |                   |             |  |  |  |  |  |
|            |                                                              | •            | <ul><li>Elements of Organizational Behavior</li><li>Foundations or Approaches to Organ</li></ul> |                   |             |  |  |  |  |  |
|            |                                                              | IIZationai   |                                                                                                  |                   |             |  |  |  |  |  |
|            |                                                              |              | ages and Opportunities for OB.  Personality: Definition and Mea                                  | ning of           |             |  |  |  |  |  |
| Ш          |                                                              |              | erminants of Personality, Theories of Pe                                                         | $\mathcal{C}$     |             |  |  |  |  |  |
| ••         |                                                              | •            | s Influencing OB - Nature and Me                                                                 | •                 | 12          |  |  |  |  |  |
|            |                                                              | •            | •                                                                                                | _                 | 14          |  |  |  |  |  |
|            |                                                              |              | cteristics of Emotions, , Emotions in the                                                        | Context           |             |  |  |  |  |  |
|            | of OB                                                        |              | ition and Marrier Till 1 C 3.5                                                                   | odivoti -         |             |  |  |  |  |  |
| Ш          |                                                              |              | nition and Meaning, Theories of Mo                                                               |                   |             |  |  |  |  |  |
| •••        |                                                              |              | 2                                                                                                | enario -          | 12          |  |  |  |  |  |
|            | Leadership: Definition and Meaning, Theories of Leadership – |              |                                                                                                  |                   |             |  |  |  |  |  |
|            |                                                              | of leadershi | p styles.<br><i>Organization Culture:</i> Meaning and N                                          | T                 |             |  |  |  |  |  |
|            |                                                              |              |                                                                                                  |                   |             |  |  |  |  |  |
| IV         | _                                                            | Functions    | 12                                                                                               |                   |             |  |  |  |  |  |
|            |                                                              | ting and     |                                                                                                  |                   |             |  |  |  |  |  |
|            |                                                              |              | nization Culture, Managing Cultural Div                                                          |                   |             |  |  |  |  |  |
|            | Organ                                                        | nization Cha | ange and Development: Definition and                                                             | Meaning           |             |  |  |  |  |  |
| V          | - Need                                                       | d for Change | e - Strategies to Overcome Resistance, F                                                         | Process of        | 12          |  |  |  |  |  |
|            | Chang                                                        | ge - Meaning | g and Definition of OD - OD Interventio                                                          | ns.               |             |  |  |  |  |  |

|                        | 1. Aswathapa," <i>Organizational Behaviour</i> ", PHI NewDelhi, 2016                                                       | P,12 <sup>th</sup> revised edition     |  |  |  |  |  |  |
|------------------------|----------------------------------------------------------------------------------------------------|----------------------------------------|--|--|--|--|--|--|
| ssential<br>Reading    | 2. Fred Luthans, "Organisational Behavior", I 2010                                                                         | McGraw Hill, 12 <sup>th</sup> Edition, |  |  |  |  |  |  |
|                        | 3. Stephen P. Robins," <i>Organisational Behavior</i> Education, 11 <sup>th</sup> edition, 2008.                           | r", PHI Learning / Pearson             |  |  |  |  |  |  |
|                        |                                                                                                    | , , , , , , , , , , , , , , , , , , ,  |  |  |  |  |  |  |
| Recommended<br>Reading | 2. Mc Shane & Von Glinov, "Organisational Behaviour", 4 <sup>th</sup> Edition, Tata Mc Graw Hill, 2007                     |                                        |  |  |  |  |  |  |
| Reading                | 3. Udai Pareek, " <i>Understanding Organisational Behaviour</i> ", 2 <sup>nd</sup> Edition, Oxford Higher Education, 2004. |                                        |  |  |  |  |  |  |
| Web<br>References      | www.bretlsimmons.com<br>www.positivesharing.com                                                                            |                                        |  |  |  |  |  |  |
| References             | www.strategicagilityinstitute.com                                                                                          | 1                                      |  |  |  |  |  |  |
|                        | COURSE OUTCOME                                                                                                    |                                        |  |  |  |  |  |  |
|                        | Upon completion of the course, students will be able to:                                                                   | Cognitive level                        |  |  |  |  |  |  |
| CO-1                   | Define, explain and illustrate a range of                                                                                  |                                        |  |  |  |  |  |  |
|                        | organizational behaviour of individuals and groups                                                                         | Understanding                          |  |  |  |  |  |  |
| CO-2                   | Analyze the behaviour of individuals and groups in terms organizational models & theories                                  | Understand evaluate                    |  |  |  |  |  |  |
| CO-3                   | Identify different motivational theories and evaluate motivational strategies used in organizational settings              | Understanding and evaluate             |  |  |  |  |  |  |
| CO-4                   | Evaluate and apply appropriateness of various leadership styles and conflict management strategies used in organizations   | Applying                               |  |  |  |  |  |  |
| CO -5                  | Understand the role of organizational culture & able to analyze how it affects work relationship                           | Understanding & analyzing              |  |  |  |  |  |  |

| CO  |   | PO |   |   |   |   |   | PSO |   |   |   |   |
|-----|---|----|---|---|---|---|---|-----|---|---|---|---|
|     | 1 | 2  | 3 | 4 | 5 | 6 | 1 | 2   | 3 | 4 | 5 | 6 |
| CO1 | S | S  | M | S | S | S | M | S   | S | M | M | S |
| CO2 | S | S  | M | S | M | S | S | S   | M | M | S | S |
| CO3 | S | M  | S | S | S | M | S | S   | M | S | M | S |
| CO4 | M | S  | M | S | S | M | S | S   | S | M | S | M |
| CO5 | S | S  | S | M | S | S | S | M   | S | S | M | S |

| Semester             | Part        | Code                                                                                                    | Title of the course                                                                            | Hours<br>Per week | Credits         |  |  |  |  |  |  |  |
|----------------------|-------------|----------------------------------------------------------------------------------------------------|------------------------------------------------------------------------------------------------|-------------------|-----------------|--|--|--|--|--|--|--|
| IV                   | IV          | 19B5Na                                                                                                    | BANKING - NMEC-I                                                                               | 2                 | 2               |  |  |  |  |  |  |  |
| Cognitive<br>Level   | K 2         | (Acquire/rer<br>(Understand<br>(Apply)                                                                                                    |                                                                                                |                   |                 |  |  |  |  |  |  |  |
| Course<br>Objectives | \( \)       | <ul> <li>The course aims</li> <li>➤ To understand the fundamental concepts of banking</li> <li>➤ To acquaint the knowledge of banking function and recent trend in several products and services a bank might Offer.</li> <li>➤ To describe the difference between a traditional bank, online bank and credit union.</li> <li>➤ To enable to understand internet banking and Mobile banking</li> <li>➤ To understand and apply advanced techniques</li> </ul> |                                                                                                |                   |                 |  |  |  |  |  |  |  |
| UNIT                 | <i>&gt;</i> | 10 unders                                                                                                    | Content                                                                                        |                   | No. of<br>Hours |  |  |  |  |  |  |  |
| ı                    |             | uction to Ba                                                                                                    | anking – Meaning – Kinds of Banks -<br>nks                                                     | - functions       | 6               |  |  |  |  |  |  |  |
| II                   | accou       | nts – Curr                                                                                                    | nk accounts – Fixed deposits – Savingent accounts – Recurring deposit a eatures and procedures |                   | 6               |  |  |  |  |  |  |  |
| III                  | Negoti      | able instrum  – holder in d                                                                                                    | lents – Meaning – Features – Types – lue course – cheques – types of cheques –                 |                   | 6               |  |  |  |  |  |  |  |
| IV                   |             | Online banking service – Mobile banking – debit cards – Credit cards – merits and demerits                                                                                                    |                                                                                                |                   |                 |  |  |  |  |  |  |  |
| v                    | Gross       |                                                                                                    | Electronic Fund Transfer) – RTGS (1 – ECS (Electronic Clearing Services) services              |                   | 6               |  |  |  |  |  |  |  |

| Essential<br>Reading       | 1 Santhanam, "Banking Theory Publications, New Delhi, 2012.                                                                                                    | Law & Practice", Margam     |  |  |  |  |  |  |  |  |
|----------------------------|----------------------------------------------------------------------------------------------------|-----------------------------|--|--|--|--|--|--|--|--|
| Recommen<br>ded<br>Reading | 1. r.S.Gurusamy, "Banking Theory Law Hill, New Delhi, 2013 2N.Maheshwari, "Banking Theory Publications, Chennai,2017 3 Parameshwaran , S. Natarajan , " &Sons, Newdelhi,2013. | Law & Practice",- Kalyani   |  |  |  |  |  |  |  |  |
| Web<br>References          | http://www.rbi.org.in http://www.Banknetindia.com http://en.wikipedia.org/wiki/Bank#History                                                                                   | http://www.Banknetindia.com |  |  |  |  |  |  |  |  |
|                            | COURSE OUTCOME Upon completion of the course, students will be able to:                                                                                                    | Cognitive level             |  |  |  |  |  |  |  |  |
| CO-1                       | Know the functions of commercial banks                                                                                                    | Understanding               |  |  |  |  |  |  |  |  |
| CO-2                       | Understand the types of accounts and deposits                                                                                                    | Understanding               |  |  |  |  |  |  |  |  |
| CO-3                       | Understand the various negotiable instruments                                                                                                    | Demonstrate                 |  |  |  |  |  |  |  |  |
| CO-4                       | Know the facilities provided by the bank like ATM, debit and credit cards & online banking and mobile banking                                                                 | Understanding & demonstrate |  |  |  |  |  |  |  |  |
| CO -5                      | Know and understand NEFT, RTGS and Demat services                                                                                                    | Understanding & apply       |  |  |  |  |  |  |  |  |

| CO  |   |   | P | O |   |   | PSO |   |   |   |   |   |
|-----|---|---|---|---|---|---|-----|---|---|---|---|---|
|     | 1 | 2 | 3 | 4 | 5 | 6 | 1   | 2 | 3 | 4 | 5 | 6 |
| CO1 | S | S | M | S | S | S | M   | S | S | M | M | S |
| CO2 | S | S | S | S | M | S | S   | S | M | S | S | S |
| CO3 | S | S | S | S | S | M | M   | S | S | S | M | M |
| CO4 | S | S | M | S | S | M | M   | S | S | M | S | W |
| CO5 | M | S | S | M | M | S | S   | M | S | S | M | M |

| Semester   | Part                                           | Code                                                               | Title of the course                     | Hours<br>Per week | Credits   |  |  |  |  |  |  |
|------------|------------------------------------------------|--------------------------------------------------------------------|-----------------------------------------|-------------------|-----------|--|--|--|--|--|--|
| IV         | IV                                             | 19B5Nb                                                             | HUMAN RESOURCE                          | 2                 | 2         |  |  |  |  |  |  |
| 1,         | 1                                              | 1500110                                                            | DEVELOPMENT- NMEC-I                     | _                 | _         |  |  |  |  |  |  |
|            | K _1                                           | Acquire/rei                                                        |                                         |                   |           |  |  |  |  |  |  |
| Cognitive  |                                                | (Understand                                                        |                                         |                   |           |  |  |  |  |  |  |
| Level      |                                                | (Apply)                                                            | - <i>G</i> /                            |                   |           |  |  |  |  |  |  |
|            |                                                | ourse aims                                                         |                                         |                   |           |  |  |  |  |  |  |
|            |                                                |                                                                    | tand the basic concepts of Human Resor  |                   |           |  |  |  |  |  |  |
|            | >                                              | To describe human resource planning & the factors affecting human  |                                         |                   |           |  |  |  |  |  |  |
| Course     |                                                | resource planning                                                  |                                         |                   |           |  |  |  |  |  |  |
| Objectives |                                                | To understand the methods of recruitment and selection             |                                         |                   |           |  |  |  |  |  |  |
|            |                                                | To concen                                                          | trate on the importance of training     |                   |           |  |  |  |  |  |  |
|            | >                                              |                                                                    | tand and express the methods of promot  | ion and redu      | ce labour |  |  |  |  |  |  |
|            |                                                | turnover                                                           |                                         |                   | No. of    |  |  |  |  |  |  |
| UNIT       |                                                | Content                                                            |                                         |                   |           |  |  |  |  |  |  |
|            | Huma                                           |                                                                    |                                         |                   |           |  |  |  |  |  |  |
| _          | _                                              |                                                                    | M-Role of HR Manager, Characteristic    | S                 | 6         |  |  |  |  |  |  |
| I          | & Qua                                          | alities HR M                                                       | langer.                                 |                   |           |  |  |  |  |  |  |
|            | Huma                                           | n Resource                                                         | e Planning- Meaning Importance &        | Factors           |           |  |  |  |  |  |  |
| Ш          | affecti                                        | ing Human                                                          | Resource Planning. Human Resource       | Planning          | 6         |  |  |  |  |  |  |
|            | Proces                                         | ss, Concept                                                        | of Job Analysis, Job Description, Job E | Evaluation        | v         |  |  |  |  |  |  |
|            | & Job                                          | Specification                                                      | on.                                     |                   |           |  |  |  |  |  |  |
|            | Recru                                          | itment &                                                           | Selection- Objectives, Sources of re    | cruitment         |           |  |  |  |  |  |  |
| Ш          | Factor                                         | rs affecting                                                       | recruitment & selection - selection p   | rocedure.         | 6         |  |  |  |  |  |  |
|            |                                                | icances of s                                                       | _                                       |                   |           |  |  |  |  |  |  |
|            |                                                |                                                                    |                                         | Tasining          |           |  |  |  |  |  |  |
| IV         |                                                | _                                                                  | opment – Training Needs & objectives    |                   |           |  |  |  |  |  |  |
| IV         |                                                |                                                                    | ages of training, Development- Co       | oncept of         | 6         |  |  |  |  |  |  |
|            | Management Development - Methods of management |                                                                    |                                         |                   |           |  |  |  |  |  |  |
|            |                                                | opment                                                             |                                         |                   |           |  |  |  |  |  |  |
|            |                                                |                                                                    | teria - Benefits of effective promotion |                   |           |  |  |  |  |  |  |
| V          |                                                | Transfer – Purpose of transfer - Absenteeism – Causes – Measures 6 |                                         |                   |           |  |  |  |  |  |  |
|            | - Labo                                         | our Turnove                                                        | r – separation retirement – dismissal   |                   |           |  |  |  |  |  |  |

| Essential<br>Reading   | S.S. Khanka, "Human Resource Manageme<br>New Delhi,2016                                                                                                    | nt", SulthanChand& Sons, |  |  |  |  |  |  |  |
|------------------------|----------------------------------------------------------------------------------------------------|--------------------------|--|--|--|--|--|--|--|
| Recommended<br>Reading | <ol> <li>C.B. Mamoria, <i>Personnel Management</i>", Humalaya publications house, 2016</li> <li>J. Jayasankar, "<i>Human Resource management</i>", Margham Publications, Chennai, 2015</li> <li>K. Aswathappa, "<i>Human Resources and Personnel Management</i>", TMH, New Delhi, 2017</li> </ol> |                          |  |  |  |  |  |  |  |
| Web<br>References      | www.hr.com<br>www.hrbartender.com<br>https://www.shrm.org                                                                                                    |                          |  |  |  |  |  |  |  |
|                        | COURSE OUTCOME Upon completion of the course, students will be able to:                                                                                                    | Cognitive level          |  |  |  |  |  |  |  |
| CO-1                   | Understands the role of a human resource manager                                                                                                    | Understanding            |  |  |  |  |  |  |  |
| CO-2                   | Frame HR planning in an organization                                                                                                    | Apply                    |  |  |  |  |  |  |  |
| CO-3                   | Apply the techniques to recruit right person for the right job in right number and at right time                                                                                                    | Apply                    |  |  |  |  |  |  |  |
| CO-4                   | Apply various types of training to improve the efficiency of employees                                                                                                    | Understand and apply     |  |  |  |  |  |  |  |
| CO -5                  | Find best ways to perform to get promotion And remain updated                                                                                                    | Understand and apply     |  |  |  |  |  |  |  |

| CO  | PO |   |   |   |   | PSO |   |   |   |   |   |   |
|-----|----|---|---|---|---|-----|---|---|---|---|---|---|
|     | 1  | 2 | 3 | 4 | 5 | 6   | 1 | 2 | 3 | 4 | 5 | 6 |
| CO1 | S  | S | M | S | S | S   | M | S | S | M | M | S |
| CO2 | S  | S | S | M | M | S   | S | S | M | S | S | S |
| CO3 | S  | S | S | M | S | S   | S | M | S | S | M | S |
| CO4 | S  | S | M | S | S | M   | S | S | S | M | S | M |
| CO5 | M  | S | S | M | S | S   | S | M | S | S | M | S |

| Semester | Part | Code  | Title of the course | Hours      | Credits |
|----------|------|-------|---------------------|------------|---------|
|          |      |       |                     | Per week   |         |
| IV       | IV   | 19SSC | SOFT SKILL COURSE   | Self study | 2       |

| Semester   | Part                                                                                                    | Code                                                                                                    | Title of the course                                                                                                    | Hours<br>Per week       | Credits |  |  |  |  |  |
|------------|----------------------------------------------------------------------------------------------------|----------------------------------------------------------------------------------------------------|----------------------------------------------------------------------------------------------------|-------------------------|---------|--|--|--|--|--|
| V          | III                                                                                                    | 19B513                                                                                                    | HUMAN RESOURCE                                                                                                    | 6                       | 5       |  |  |  |  |  |
|            |                                                                                                    |                                                                                                    | MANAGEMENT- CC-VIII                                                                                                    |                         |         |  |  |  |  |  |
|            |                                                                                                    | (Acquire/rer                                                                                                    |                                                                                                    |                         |         |  |  |  |  |  |
| Cognitive  |                                                                                                    | (Understand                                                                                                    | ling)                                                                                                    |                         |         |  |  |  |  |  |
| Level      |                                                                                                    | (Apply)                                                                                                    |                                                                                                    |                         |         |  |  |  |  |  |
|            |                                                                                                    | – (Evaluate                                                                                                    | )                                                                                                    |                         |         |  |  |  |  |  |
|            |                                                                                                    | ourse aims                                                                                                    |                                                                                                    |                         |         |  |  |  |  |  |
|            |                                                                                                    | To understand the concepts of HRM                                                                                                    |                                                                                                    |                         |         |  |  |  |  |  |
| a          |                                                                                                    |                                                                                                    | tand the factors relating to HRM and the                                                                                                    | e outline of H          | IR.     |  |  |  |  |  |
| Course     |                                                                                                    | planning                                                                                                    |                                                                                                    |                         |         |  |  |  |  |  |
| Objectives | To understand the way to attend interview and selection process                                                                                                    |                                                                                                    |                                                                                                    |                         |         |  |  |  |  |  |
|            | To understand the various types of training which improves                                                                                                    |                                                                                                    |                                                                                                    |                         |         |  |  |  |  |  |
|            | <ul> <li>performance</li> <li>Understand the rules relating to promotion and termination</li> </ul>                                                                                                    |                                                                                                    |                                                                                                    |                         |         |  |  |  |  |  |
|            |                                                                                                    | Understan                                                                                                    | <u> </u>                                                                                                    | ПППацоп                 | No. of  |  |  |  |  |  |
| UNIT       | Content                                                                                                    |                                                                                                    |                                                                                                    |                         |         |  |  |  |  |  |
|            | Intro                                                                                                    | duction to                                                                                                    | HRM: definition and concept - fe                                                                                                    | eatures _               | Hours   |  |  |  |  |  |
| ı          | Introduction to HRM: definition and concept – features – objectives – functions - scope and development of human resources management - Importance of HRM - human resource practices - HRM and Personnel management: Introduction - concept of personnel management - personnel management in India - function of labor welfare officer - difference between personnel management and human resource management |                                                                                                    |                                                                                                    |                         |         |  |  |  |  |  |
| 11         | planni<br>and d                                                                                                    | ng (HRP) -<br>lesign: Job                                                                                                    | ce Planning – concept of human<br>factors in HRP - process of HRP - Job<br>analysis - Job description - Writing<br>specification - Job design | o analysis              | 18      |  |  |  |  |  |
| Ш          | Recruitment - Introduction, concept of recruitment - factors affecting recruitment, sources of recruitment - Types of recruitment - selection: Introduction - concept of selection - process of selection - Tests - Interview - Types of Interview - Process of conducting interview - checking of references - Final selection.                                                                                |                                                                                                    |                                                                                                    |                         |         |  |  |  |  |  |
| IV         | Traini<br>Introd                                                                                                    | Training – concept and significance of training – Training needs – Training methods – types of training Performance appraisal: Introduction - concept of performance appraisal - purpose of performance appraisal process - methods of performance appraisal |                                                                                                    |                         |         |  |  |  |  |  |
| V          | Prom<br>Intern<br>effecti                                                                                                    | otion - Tra<br>al promotio<br>ive promoti                                                                                                    | ansfer and termination – promotions on all system – Seniority Vs Merit – Bo on policy – Transfer –objectives and the termination – Dismissal. | policy, -<br>enefits of | 18      |  |  |  |  |  |

|            | 1. S.S. Khanka, "Human resources Mo                         | anagement", S. Chand & Co.              |  |  |  |  |  |  |  |
|------------|-------------------------------------------------------------|-----------------------------------------|--|--|--|--|--|--|--|
| Essential  | Ltd. New Delhi, 2013                                        |                                         |  |  |  |  |  |  |  |
| Reading    | 2. Micheal V.P,"Human Resource Management & Human           |                                         |  |  |  |  |  |  |  |
|            | Relations", Himalaya Publication, 2017                      |                                         |  |  |  |  |  |  |  |
|            | 1.                                                          |                                         |  |  |  |  |  |  |  |
|            | . Aswathappa, "Human Resources and Personnel Management"    |                                         |  |  |  |  |  |  |  |
|            | TMH, New Delhi,2017Revised edition                          |                                         |  |  |  |  |  |  |  |
|            | 2.                                                          |                                         |  |  |  |  |  |  |  |
|            | ravin Durai," <b>Human Resource</b> M                       | Management", Pearson Education          |  |  |  |  |  |  |  |
| Recommend  | New Delhi, 2018                                             |                                         |  |  |  |  |  |  |  |
|            | 3.                                                          |                                         |  |  |  |  |  |  |  |
| ed Reading | .B. Gupta, "Human Resource Ma                               | <i>unagement</i> ", Sultan Chand & Co., |  |  |  |  |  |  |  |
|            | New Delhi, 2013                                             |                                         |  |  |  |  |  |  |  |
|            | 4.                                                          |                                         |  |  |  |  |  |  |  |
|            | .M Prasad," Human Resource Management", Sultan & Sons, 2018 |                                         |  |  |  |  |  |  |  |
|            | 5.                                                          |                                         |  |  |  |  |  |  |  |
|            | .S.P. Rao, "Human Resource Management", Excel Books, New    |                                         |  |  |  |  |  |  |  |
|            | Delhi, 2012                                                 |                                         |  |  |  |  |  |  |  |
| Web        | <u>www.hr.com</u>                                           |                                         |  |  |  |  |  |  |  |
| References | <u>www.hrbartender.com</u>                                  |                                         |  |  |  |  |  |  |  |
| References | https://www.shrm.org                                        |                                         |  |  |  |  |  |  |  |
|            | COURSE OUTCOME                                              |                                         |  |  |  |  |  |  |  |
|            | Upon completion of the course,                              | Cognitive level                         |  |  |  |  |  |  |  |
|            | students will be able to:                                   |                                         |  |  |  |  |  |  |  |
| CO-1       | Understand the role of HR manager.                          | Understanding                           |  |  |  |  |  |  |  |
| CO-2       | Understand and apply man power                              |                                         |  |  |  |  |  |  |  |
|            | planning and its methods even in virtual                    | Understand & evaluate                   |  |  |  |  |  |  |  |
|            | settings                                                    |                                         |  |  |  |  |  |  |  |
| CO-3       | Identify the sources of recruitment and                     |                                         |  |  |  |  |  |  |  |
|            | selection process in virtual settings too                   | Understand and apply                    |  |  |  |  |  |  |  |
| CO-4       | Know and evaluate the selection during                      |                                         |  |  |  |  |  |  |  |
|            | interview and apply in virtual settings                     | Understanding & apply                   |  |  |  |  |  |  |  |
|            | Find the appropriate method of training,                    |                                         |  |  |  |  |  |  |  |
| CO -5      | rules relating to transfer, promotion,                      | Understanding & evaluate                |  |  |  |  |  |  |  |
|            | dismissal etc in order to maximize the                      |                                         |  |  |  |  |  |  |  |
| 1          | contribution of employees                                   |                                         |  |  |  |  |  |  |  |

| CO  | PO |   |   |   |   |   | PSO |   |   |   |   |   |
|-----|----|---|---|---|---|---|-----|---|---|---|---|---|
|     | 1  | 2 | 3 | 4 | 5 | 6 | 1   | 2 | 3 | 4 | 5 | 6 |
| CO1 | S  | S | M | S | S | S | M   | S | S | M | M | S |
| CO2 | S  | S | M | S | M | S | S   | S | M | S | S | S |
| CO3 | S  | S | S | M | S | M | S   | S | S | S | M | M |
| CO4 | M  | S | M | S | S | M | M   | S | S | M | S | M |
| CO5 | M  | S | S | M | S | S | S   | M | S | S | M | S |

Strongly correlating (S) - 3 marks Moderately correlating (M) - 2 marks

# Weakly correlating (W) - 1 mark

| Semester             | Part                                                                                                    | Code                                                                                                    | Title of the course                                                                                                    | Hours<br>Per week | Credits     |  |  |  |  |  |  |
|----------------------|----------------------------------------------------------------------------------------------------|----------------------------------------------------------------------------------------------------|----------------------------------------------------------------------------------------------------|-------------------|-------------|--|--|--|--|--|--|
| V                    | III                                                                                                    | 19B514                                                                                                    | PRODUCTION AND OPERATION MANAGEMENT- CC-IX                                                                                                    | 6                 | 5           |  |  |  |  |  |  |
| Cognitive<br>Level   | K 2<br>K3<br>K-4                                                                                                    | K-1 (Acquire/remember) K2 (Understanding) K3 (Apply) K4 (Analyze) K5 - (Evaluate)                                                                                                    |                                                                                                    |                   |             |  |  |  |  |  |  |
| Course<br>Objectives | The co                                                                                                    | <ul> <li>The course aims</li> <li>➤ To understand the production system and factors determining plant location and layout</li> <li>➤ To acquire knowledge relating to work measurement</li> <li>➤ To understand the techniques relating to inventory management</li> <li>➤ To remember the importance of quality control in production plan</li> </ul> |                                                                                                    |                   |             |  |  |  |  |  |  |
| UNIT                 | Content                                                                                                    |                                                                                                    |                                                                                                    |                   |             |  |  |  |  |  |  |
| ı                    | production and its                                                                                                    | ction manag<br>s impact – <b>p</b><br>on – locatio                                                                                                    | agement – meaning - nature and signific<br>gement – production system – types – au<br>lant location – factors determining plar<br>n models – plant layout – principles and | tomation<br>nt    | Hours<br>18 |  |  |  |  |  |  |
| 11                   | Work s<br>motion                                                                                                    | study – met<br>n study – wet                                                                                                    | relopment – meaning – productivity tech<br>hod study – time study – types of time st<br>ork measurement – work sampling – plan<br>portance and types of plant maintenance  | tudy –            | 18          |  |  |  |  |  |  |
| III                  | Inven<br>types<br>require                                                                                                    | tory mana<br>of inventory<br>ement plan                                                                                                    | gement and control – meaning – importy - techniques of inventory control – mathing – vendor selection - maximum, min – JIT - ABC analysis – VED analysis                   | tance –           | 18          |  |  |  |  |  |  |
| IV                   | Production planning and control – meaning – production control techniques – routing – scheduling – dispatching – loading – importance of production control – quality control – meaning – objectives – quality audit – techniques for quality improvement – TQM – principles and ideas |                                                                                                    |                                                                                                    |                   |             |  |  |  |  |  |  |
| v                    | Waste<br>impac                                                                                                    | e managem<br>t of wastage                                                                                                    | ent – meaning – methods to minimize we – recycling – reuse – reclamation of wandustries, government and public                                                             |                   | 18          |  |  |  |  |  |  |

|            | 1. Aswathappa Bhat," Production and                                        | Operation Management"                                                                                                    |  |  |  |  |  |  |  |
|------------|----------------------------------------------------------------------------|----------------------------------------------------------------------------------------------------|--|--|--|--|--|--|--|
| Essential  | Himalaya Publishing House, 2 <sup>nd</sup> edit                            |                                                                                                    |  |  |  |  |  |  |  |
| Reading    | 2. R.Panneerselvam," <i>Production and C</i>                               | Operation Management". PHI. 3 <sup>rd</sup>                                                                                                    |  |  |  |  |  |  |  |
|            | edition, New Delhi,2014                                                    | , in the second second |  |  |  |  |  |  |  |
|            | 1.                                                                         |                                                                                                    |  |  |  |  |  |  |  |
|            | .K. Datta," Materials Management Procedures Text And cases", PHI,          |                                                                                                    |  |  |  |  |  |  |  |
|            | New Delhi, 2012                                                            |                                                                                                    |  |  |  |  |  |  |  |
|            | 2. Kanishka Bedi," <i>Production and Operation Management</i> ", Oxford    |                                                                                                    |  |  |  |  |  |  |  |
|            | University Press, 2012                                                     |                                                                                                    |  |  |  |  |  |  |  |
| Recommen   | 3.                                                                         |                                                                                                    |  |  |  |  |  |  |  |
| ded        | .B. Khanna," Production and opera                                          |                                                                                                    |  |  |  |  |  |  |  |
| Reading    | private Ltd., Delhi, 2012 <u>www.phin</u>                                  | <u>dia.com</u>                                                                                                    |  |  |  |  |  |  |  |
|            | 4.                                                                         |                                                                                                    |  |  |  |  |  |  |  |
|            | Panneerselvam, "Production and Operations Management", PHI                 |                                                                                                    |  |  |  |  |  |  |  |
|            | learning Private Limited, 2011                                             |                                                                                                    |  |  |  |  |  |  |  |
|            | 5. rof. K. Shridhra Bhat, Sowmya R. Rao," <i>Production &amp; Material</i> |                                                                                                    |  |  |  |  |  |  |  |
|            | Management", Himalaya Publishing House, New Delhi 2013                     |                                                                                                    |  |  |  |  |  |  |  |
|            | https://www.wisdomjobs.com/e-university/r                                  |                                                                                                    |  |  |  |  |  |  |  |
|            | management-tutorial-295/production-system-9436.html                        |                                                                                                    |  |  |  |  |  |  |  |
|            | http://www.yourarticlelibrary.com/industrie                                |                                                                                                    |  |  |  |  |  |  |  |
|            | affecting-plant-location-explained/34618                                   |                                                                                                    |  |  |  |  |  |  |  |
| Web        | http://www.iibmindialms.com/library/operate                                | tion-management/production-                                                                                                    |  |  |  |  |  |  |  |
| References | management/work-measurement-methods/                                       |                                                                                                    |  |  |  |  |  |  |  |
|            | http://leanmanufacturingtools.org/just-in-tin                              | · ·                                                                                                    |  |  |  |  |  |  |  |
|            | https://www.toolshero.com/quality-manager                                  | nent/total-quality-management-                                                                                                    |  |  |  |  |  |  |  |
|            | tqm/                                                                       | /                                                                                                    |  |  |  |  |  |  |  |
|            | https://www.cleanaway.com.au/for-industry COURSE OUTCOME                   | /manuracturing/                                                                                                    |  |  |  |  |  |  |  |
|            | Upon completion of the course, students                                    | Cognitive level                                                                                                    |  |  |  |  |  |  |  |
|            | will be able to:                                                           | Cogmuve level                                                                                                    |  |  |  |  |  |  |  |
| CO-1       | Analyze the place to start business.                                       |                                                                                                    |  |  |  |  |  |  |  |
|            | Understand & evaluate the factors                                          | Understanding & evaluate                                                                                                    |  |  |  |  |  |  |  |
|            | determine the plant location                                               |                                                                                                    |  |  |  |  |  |  |  |
| CO-2       | Understand the various terms like time                                     |                                                                                                    |  |  |  |  |  |  |  |
|            | study, motion study, method study,                                         | Understanding and applying                                                                                                    |  |  |  |  |  |  |  |
|            | normal time, standard time and capacity                                    |                                                                                                    |  |  |  |  |  |  |  |
|            | planning                                                                   |                                                                                                    |  |  |  |  |  |  |  |
| CO-3       | Prepare aggregate planning and weekly &                                    |                                                                                                    |  |  |  |  |  |  |  |
| GC 1       | monthly planning                                                           | Apply                                                                                                    |  |  |  |  |  |  |  |
| CO-4       | Identify the various types of plant                                        |                                                                                                    |  |  |  |  |  |  |  |
|            | maintenance and the importance of JIT & Understanding                      |                                                                                                    |  |  |  |  |  |  |  |
| CO 5       | Sigma  Understand the importance of inventory                              | I Indonstanding and avaluate                                                                                                    |  |  |  |  |  |  |  |
| CO -5      | Understand the importance of inventory                                     | Understanding and evaluate                                                                                                    |  |  |  |  |  |  |  |
|            | control, EOQ, ABC analysis & evaluation                                    |                                                                                                    |  |  |  |  |  |  |  |

| CO  | PO |   |   |   |   |   | PSO |   |   |   |   |   |
|-----|----|---|---|---|---|---|-----|---|---|---|---|---|
|     | 1  | 2 | 3 | 4 | 5 | 6 | 1   | 2 | 3 | 4 | 5 | 6 |
| CO1 | S  | S | M | S | S | S | M   | S | S | M | M | S |
| CO2 | S  | S | S | S | M | S | S   | S | M | S | S | S |
| CO3 | S  | M | S | S | S | M | S   | S | M | S | M | M |
| CO4 | S  | S | M | S | S | M | M   | S | S | M | S | M |
| CO5 | M  | S | S | M | S | S | S   | M | S | S | M | S |

| Semester   | Part                                                                                                    | Code                                                     | Title of the course                       | Hours<br>Per week | Credits         |  |  |  |  |  |  |
|------------|----------------------------------------------------------------------------------------------------|----------------------------------------------------------|-------------------------------------------|-------------------|-----------------|--|--|--|--|--|--|
| V          | III                                                                                                    | 19B515                                                   | MANAGEMENT                                | 6                 | 5               |  |  |  |  |  |  |
| •          | 111                                                                                                    | 170313                                                   | ACCOUNTING- CC-X                          | · ·               |                 |  |  |  |  |  |  |
|            | K 1/                                                                                                    | (Acquire/rea                                             |                                           |                   |                 |  |  |  |  |  |  |
| Cognitive  |                                                                                                    | K –1 (Acquire/remember) K 2 (Understanding)              |                                           |                   |                 |  |  |  |  |  |  |
| Level      |                                                                                                    | K—3 (Apply)                                              |                                           |                   |                 |  |  |  |  |  |  |
| Level      |                                                                                                    | <b>K</b> – <b>4</b> (Analyze)                            |                                           |                   |                 |  |  |  |  |  |  |
| _          |                                                                                                    | The course aims                                          |                                           |                   |                 |  |  |  |  |  |  |
|            |                                                                                                    |                                                          | managerial accounting and its obje        | ectives in a      | way that        |  |  |  |  |  |  |
| Course     |                                                                                                    |                                                          | tes a clear understanding of ethical resp |                   | .,              |  |  |  |  |  |  |
| Objectives | >                                                                                                    |                                                          | and analyze different types of activity   |                   | nagement        |  |  |  |  |  |  |
|            |                                                                                                    | tools throu                                              | igh the preparations of estimates.        |                   |                 |  |  |  |  |  |  |
|            | >                                                                                                    | To Analys                                                | se cost-volume-profit techniques to dete  | rmine optima      | l               |  |  |  |  |  |  |
|            |                                                                                                    |                                                          | l decisions.                              |                   |                 |  |  |  |  |  |  |
|            | >                                                                                                    |                                                          | e analyses of various special decisions,  | using relevan     | t costing       |  |  |  |  |  |  |
|            |                                                                                                    | and benefi                                               |                                           |                   |                 |  |  |  |  |  |  |
|            | >                                                                                                    | To work o                                                | ut various budgets                        |                   | 77 0            |  |  |  |  |  |  |
| UNIT       |                                                                                                    |                                                          | Content                                   |                   | No. of<br>Hours |  |  |  |  |  |  |
|            | Intro                                                                                                    | duction &                                                | financial statements-Management acc       | counting –        |                 |  |  |  |  |  |  |
|            | Meani                                                                                                    | ing & Defin                                              | nition – Nature – Scope – Objectives –    | Merits &          |                 |  |  |  |  |  |  |
| ı          |                                                                                                    |                                                          | ctions of management accountant -         |                   | 18              |  |  |  |  |  |  |
|            |                                                                                                    | •                                                        | is - Comparative statements - Com         | mon size          |                 |  |  |  |  |  |  |
|            |                                                                                                    | nents – Tren                                             |                                           |                   |                 |  |  |  |  |  |  |
|            |                                                                                                    |                                                          | nd working capital-Ratio analysis – M     |                   |                 |  |  |  |  |  |  |
|            |                                                                                                    |                                                          | alysis –Classification of ratios – Liquid |                   | 18              |  |  |  |  |  |  |
| II         | Solvency ratio – Activity ratio – Profitability ratio – Importance and limitations of ratio analysis – Working capital – Types – |                                                          |                                           |                   |                 |  |  |  |  |  |  |
|            |                                                                                                    |                                                          | ng working capital – Estimate of working  |                   |                 |  |  |  |  |  |  |
|            |                                                                                                    | ements.                                                  | ng working cupient Dominico of Worki      | Supitui           |                 |  |  |  |  |  |  |
|            |                                                                                                    | Fund flow statement & cash flow statement                |                                           |                   |                 |  |  |  |  |  |  |
|            | Fund                                                                                                    | flow statem                                              | ents – Uses of fund flow analysis – Co    | onstruction       |                 |  |  |  |  |  |  |
| Ш          |                                                                                                    | of fund flow statement – Cash flow analysis as per AS 3– |                                           |                   |                 |  |  |  |  |  |  |
|            | Distin                                                                                                    | ction betwe                                              | en fund flows and cash flows - Const      | ruction of        |                 |  |  |  |  |  |  |
|            |                                                                                                    | flow stateme                                             |                                           |                   |                 |  |  |  |  |  |  |
|            |                                                                                                    |                                                          | g-Marginal Costing – Cost volume pro      |                   | 18              |  |  |  |  |  |  |
| IV         | analys                                                                                                    | sis – Break                                              | even analysis - Break even and prof       | fit volume        |                 |  |  |  |  |  |  |

|   | charts – contribution of sales ratio - Margin of safety – Angle of incidence – consideration of limiting factor (key factor)                                                                                                    |    |
|---|----------------------------------------------------------------------------------------------------|----|
| V | Budget and budgetary control and standard costing Budget and budgetary control – Sales budget, production budget, Cash budget, Master budgets and flexible budgets – Standard costing & variance analysis – Material and labour variance only. | 18 |

| Theory                                                                                                    | Problem                                         |                                                                                                    |                         |  |  |  |  |  |  |
|----------------------------------------------------------------------------------------------------|-------------------------------------------------|----------------------------------------------------------------------------------------------------|-------------------------|--|--|--|--|--|--|
| 40                                                                                                    | 60                                              |                                                                                                    |                         |  |  |  |  |  |  |
| Essential<br>Reading                                                                                                    |                                                 | . Maheshwari," <i>Financial &amp; Manager</i><br>an Chand & Sons,2014                                                                                                    | nent Accounting",       |  |  |  |  |  |  |
| Recommended<br>Reading                                                                                                    | Sult<br>2. Dr.<br>S.C.<br>3. R.K<br><i>Prin</i> | <ol> <li>R.S.N. Pillai &amp; Bhagavathi, "Management Accounting",<br/>Sultan Chand &amp; sons, New Delhi, 2013</li> <li>Dr. Ramachandran &amp; Srinivasan. "Management Accounting",<br/>S.Chand &amp; co, New Delhi, 2014</li> <li>R.K.Sharma &amp; Joshi. K. Gupta,"Management Accounting –<br/>Principles &amp; Practices", Kalyani publications, 2013</li> </ol> |                         |  |  |  |  |  |  |
| Web     http://www.accountingcoach.com       References     http://www.accountingtoday.com       http://www.financialaccountingfoundation.com |                                                 |                                                                                                    |                         |  |  |  |  |  |  |
|                                                                                                    |                                                 | COURSE OUTCOME pletion of the course, students will                                                                                                    | Cognitive level         |  |  |  |  |  |  |
| CO-1                                                                                                    |                                                 | objectives, apply management ideas and practice in making aking                                                                                                    | Understanding and apply |  |  |  |  |  |  |
| CO-2                                                                                                    |                                                 | kills in preparing Financial and Ratio analysis                                                                                                    | Apply & analize         |  |  |  |  |  |  |
| CO-3                                                                                                    | Understand<br>Flow Stater                       | about the preparation of Funds ments                                                                                                    | Understanding & apply   |  |  |  |  |  |  |
| CO-4                                                                                                    | Understand<br>Flow States                       | about the preparation of Funds ments                                                                                                    | Understanding and apply |  |  |  |  |  |  |
| CO -5                                                                                                    |                                                 | ifference between absorption marginal costing                                                                                                    | Understand & Apply      |  |  |  |  |  |  |

| CO  |   | PO |   |   |   |   |   | PSO |   |   |   |   |
|-----|---|----|---|---|---|---|---|-----|---|---|---|---|
|     | 1 | 2  | 3 | 4 | 5 | 6 | 1 | 2   | 3 | 4 | 5 | 6 |
| CO1 | S | S  | M | S | S | S | S | S   | S | M | M | S |
| CO2 | S | S  | S | M | M | S | S | S   | M | S | S | S |
| CO3 | S | M  | S | S | S | M | S | S   | S | S | M | M |
| CO4 | M | S  | M | S | S | M | M | S   | S | M | S | S |
| CO5 | M | S  | S | M | S | S | S | M   | S | S | M | S |

| Semester             | Part                                                                                                    | Code                                                                                                    | Title of the course                                                                                                    | Hours<br>Per week       | Credits         |  |  |  |  |  |
|----------------------|----------------------------------------------------------------------------------------------------|----------------------------------------------------------------------------------------------------|----------------------------------------------------------------------------------------------------|-------------------------|-----------------|--|--|--|--|--|
| V                    | III                                                                                                    | 19B516                                                                                                    | INTERNATIONAL BUSINESS-<br>CC-XI                                                                                                    | 5                       | 4               |  |  |  |  |  |
| Cognitive<br>Level   | K 2<br>K3                                                                                                    | (Acquire/rer<br>(Understand<br>(Apply)<br>(Analyze)                                                                                                    | •                                                                                                    |                         |                 |  |  |  |  |  |
| Course<br>Objectives | > > > > > > > > > > > > > > > > > > >                                                                                                    | <ul> <li>The course aims</li> <li>➤ To explain regional economic integration and economic and political integration.</li> <li>➤ To elucidate the main institutions that shape the global marketplace.</li> <li>➤ To enlighten businesses expansion abroad.</li> <li>➤ To ascertain the key legal issues related to businesses operating in other countries.</li> <li>➤ To analyse international markets and strategies</li> </ul> |                                                                                                    |                         |                 |  |  |  |  |  |
| UNIT                 | ·                                                                                                    |                                                                                                    | Content                                                                                                    |                         | No. of<br>Hours |  |  |  |  |  |
| 1                    | Object - Licer - Turn Allian Why Advan                                                                                                    | Business -<br>& Imports<br>t Ventures<br>Strategic<br>acturing -<br>lization -                                                                                                    | 15                                                                                                    |                         |                 |  |  |  |  |  |
| 11                   | Advantages - Implications - Impact  International business environment International Business Environment - International Political Environment - Political System - Political Risk - Legal System - International Economic Environment - Economic Development - Economic Systems - Key Economic Parameters - GATT - WTO |                                                                                                    |                                                                                                    |                         |                 |  |  |  |  |  |
| III                  | Regional economic integration Regional Economic Integration - Levels of Economic Integration - NAFTA - EU - ASEAN - SAARC - Objectives - Principles - Potential Areas of Cooperation - Problems - Role of India - BRICS - Objectives - Focus of BRICS - Target Sectors for BRICS Trade                                   |                                                                                                    |                                                                                                    |                         |                 |  |  |  |  |  |
| IV                   | International monetary system  FDI - Types of FDI - Growth of FDI - FDI Destinations - FDI Sources - Methods for making FDI - Why Organizations go for FDI? - FDI & Host Nation - FDI & Home Nation - IMF - World Bank - IFC - IDA                                                                                       |                                                                                                    |                                                                                                    |                         |                 |  |  |  |  |  |
| V                    | Interna<br>Organ<br>Marke<br>Interna                                                                                                    | ational Stra<br>ization Stra<br>eting - Ma<br>ational Prod                                                                                                    | ategy & marketing  ategy - Strategy of International B  ategy of International Business - International A  arket Analysis - Environmental A  aluct Policies & Decisions - Internation  - International HRM -benefits | ernational<br>nalysis - | 15              |  |  |  |  |  |

|             | 1. V.K.Bhalla, "International Business", S.                              | Chand & Company P Ltd  |  |  |  |  |  |  |  |
|-------------|--------------------------------------------------------------------------|------------------------|--|--|--|--|--|--|--|
| Essential   | 2014                                                                     | Chang & Company 1 Ziu, |  |  |  |  |  |  |  |
| Reading     | 2. Dr.S.Sankaran, "International Business of                             | & Environment"         |  |  |  |  |  |  |  |
| Reduing     | Margham Publications, 2014.                                              | z zavoronniene ,       |  |  |  |  |  |  |  |
|             | 1. K. Aswathappa, "International Business",                              | Tata Mcgraw Hill       |  |  |  |  |  |  |  |
|             | Education P Ltd, New Delhi, 2015                                         |                        |  |  |  |  |  |  |  |
|             | 2. Francis Cherunilam, "International Busines                            | ss Environment".       |  |  |  |  |  |  |  |
| Recommended | McGraw Hill Publications, 2014.                                          | , =,                   |  |  |  |  |  |  |  |
| Reading     | 3. Jeyarathinam," <i>International Business</i> ", HPI                   | H.2016                 |  |  |  |  |  |  |  |
| 210000      | 4. P. Subba Rao, <i>International Business Text and Cases</i> , Himalaya |                        |  |  |  |  |  |  |  |
|             | Publishing House, New Delhi, 2013                                        |                        |  |  |  |  |  |  |  |
|             | 8 1 1 1 9 1 1 1 1 1 1 1 1 1 1 1 1 1 1 1                                  |                        |  |  |  |  |  |  |  |
| ***         | https://managementhelp.org                                               |                        |  |  |  |  |  |  |  |
| Web         | www.tutor2u.net                                                          |                        |  |  |  |  |  |  |  |
| References  | http://www.icmrindia.org                                                 |                        |  |  |  |  |  |  |  |
|             | COURSE OUTCOME                                                           |                        |  |  |  |  |  |  |  |
|             | Upon completion of the course, students will                             | Cognitive level        |  |  |  |  |  |  |  |
|             | be able to:                                                              |                        |  |  |  |  |  |  |  |
| CO-1        | Understand the term international trade, identify                        |                        |  |  |  |  |  |  |  |
|             | the mode to enter into global and its limitations                        | Understanding          |  |  |  |  |  |  |  |
| CO-2        | Understand the international business                                    |                        |  |  |  |  |  |  |  |
|             | environment and system                                                   | Understanding & apply  |  |  |  |  |  |  |  |
| CO-3        | Understand the economic integration and                                  | understanding          |  |  |  |  |  |  |  |
|             | related bodies                                                           |                        |  |  |  |  |  |  |  |
| CO-4        | Recognize FDI & IMF                                                      | Understanding          |  |  |  |  |  |  |  |
| CO -5       | Analyze international market and strategies                              | Analyze and apply      |  |  |  |  |  |  |  |
|             | with international HRM                                                   |                        |  |  |  |  |  |  |  |

| CO  |   | PO |   |   |   |   |   | PSO |   |   |   |   |
|-----|---|----|---|---|---|---|---|-----|---|---|---|---|
|     | 1 | 2  | 3 | 4 | 5 | 6 | 1 | 2   | 3 | 4 | 5 | 6 |
| CO1 | S | S  | M | S | S | S | S | S   | S | M | M | S |
| CO2 | S | S  | S | S | M | S | S | S   | M | S | S | S |
| CO3 | S | M  | S | M | S | M | S | S   | M | S | M | M |
| CO4 | M | S  | M | S | M | S | M | S   | S | M | S | M |
| CO5 | M | S  | S | M | S | S | S | M   | S | S | M | S |

| Semester          | Part                                                                                                    | Title of the course                                               | Hours<br>Per week                                                                                                    | Credits       |                        |  |  |  |  |  |  |  |
|-------------------|----------------------------------------------------------------------------------------------------|-------------------------------------------------------------------|----------------------------------------------------------------------------------------------------|---------------|------------------------|--|--|--|--|--|--|--|
| V                 | III                                                                                                    | 19B517a                                                           | ADVERTISING AND SALES PROMOTION – EC-I                                                                                                    | 5             | 4                      |  |  |  |  |  |  |  |
|                   | K –1                                                                                                    | (Acquire/rer                                                      | l                                                                                                    |               |                        |  |  |  |  |  |  |  |
| Cognitive         |                                                                                                    | (Understand                                                       |                                                                                                    |               |                        |  |  |  |  |  |  |  |
| Level             | K—3                                                                                                    |                                                                   |                                                                                                    |               |                        |  |  |  |  |  |  |  |
|                   |                                                                                                    | – (Evaluate)                                                      |                                                                                                    |               |                        |  |  |  |  |  |  |  |
|                   | The c                                                                                                    | ourse aims                                                        |                                                                                                    |               |                        |  |  |  |  |  |  |  |
| Course            |                                                                                                    |                                                                   | derstand the importance of advertising a                                                                                                    |               |                        |  |  |  |  |  |  |  |
| <b>Objectives</b> |                                                                                                    |                                                                   | derstand the effectiveness of advertising                                                                                                    |               |                        |  |  |  |  |  |  |  |
| Objectives        |                                                                                                    | ➤ To acquire the knowledge regarding the advertising agencies and |                                                                                                    |               |                        |  |  |  |  |  |  |  |
|                   | ethics                                                                                                    |                                                                   |                                                                                                    |               |                        |  |  |  |  |  |  |  |
|                   | To understand the sales promotional techniques                                                                                 |                                                                   |                                                                                                    |               |                        |  |  |  |  |  |  |  |
|                   |                                                                                                    | To kno                                                            | ow the effectiveness of personal selling                                                                                                    | and direct se | lling<br><b>No. of</b> |  |  |  |  |  |  |  |
| UNIT              | Content                                                                                                    |                                                                   |                                                                                                    |               |                        |  |  |  |  |  |  |  |
|                   | Intro                                                                                                    | duction to a                                                      | dvertisement and Salesmanship                                                                                                    |               | Hours                  |  |  |  |  |  |  |  |
|                   |                                                                                                    | eting Mix                                                         |                                                                                                    |               |                        |  |  |  |  |  |  |  |
| ı                 |                                                                                                    | •                                                                 | 15                                                                                                    |               |                        |  |  |  |  |  |  |  |
|                   | - Objectives of Advertisement - Advertising and Salesmanship - Role and Importance – Planning for Advertisements               |                                                                   |                                                                                                    |               |                        |  |  |  |  |  |  |  |
|                   | - Communication process in advertising                                                                                         |                                                                   |                                                                                                    |               |                        |  |  |  |  |  |  |  |
|                   |                                                                                                    |                                                                   | meaning - Advertisement Copy - Advertisement Copy - | ertisement    |                        |  |  |  |  |  |  |  |
| П                 |                                                                                                    |                                                                   |                                                                                                    |               | 15                     |  |  |  |  |  |  |  |
|                   | types - Advertisement appeal - Advertising mix - Advertising<br>Budget and relevant decisions - Measuring the effectiveness of |                                                                   |                                                                                                    |               |                        |  |  |  |  |  |  |  |
|                   | advertising mix                                                                                                    |                                                                   |                                                                                                    |               |                        |  |  |  |  |  |  |  |
|                   |                                                                                                    |                                                                   | ncies-Advertising agencies and their ro                                                                                                    | ole - Type    |                        |  |  |  |  |  |  |  |
| Ш                 |                                                                                                    | 0 0                                                               | 0 0                                                                                                    | • •           |                        |  |  |  |  |  |  |  |
|                   | of adv                                                                                                    | ertising age                                                      | ncies - Managing advertisement agency                                                                                                    | y-ethics in   | 15                     |  |  |  |  |  |  |  |
|                   | advert                                                                                                    | advertising                                                       |                                                                                                    |               |                        |  |  |  |  |  |  |  |
|                   | Sales                                                                                                    | promotion.                                                        | -Sales promotion meaning - Objective                                                                                                    | s of Sales    |                        |  |  |  |  |  |  |  |
| IV                |                                                                                                    | promotion                                                         |                                                                                                    |               |                        |  |  |  |  |  |  |  |
|                   | -                                                                                                    |                                                                   | 15                                                                                                    |               |                        |  |  |  |  |  |  |  |
|                   | promo                                                                                                    |                                                                   | effectiveness - Measuring the effecti                                                                                                    | (CIICSS OI)   |                        |  |  |  |  |  |  |  |
|                   | Perso                                                                                                    |                                                                   |                                                                                                    |               |                        |  |  |  |  |  |  |  |
| V                 |                                                                                                    | d demerits                                                        |                                                                                                    |               |                        |  |  |  |  |  |  |  |
| -                 |                                                                                                    |                                                                   | 15                                                                                                    |               |                        |  |  |  |  |  |  |  |
|                   |                                                                                                    |                                                                   | g – meaning – elements – merits and lir<br>lic relations                                                                                                    | iiiuuioiis -  |                        |  |  |  |  |  |  |  |
|                   | 1 done                                                                                                    | organa i do                                                       | 110 1010010110                                                                                                    |               |                        |  |  |  |  |  |  |  |

| Essential<br>Reading   | <ol> <li>TEXT BOOK</li> <li>Mukesh Srehan," Advertising &amp; Sales Management", V.K Global publications, 2016</li> <li>P. Saravanavel, "Advertising and Sales Promotion", Second Edition, Margham Publications, 2011</li> </ol>                                                          |                                          |  |  |  |  |  |
|------------------------|----------------------------------------------------------------------------------------------------|------------------------------------------|--|--|--|--|--|
| Recommended<br>Reading | <ol> <li>Charles J Dirkson, "Advertising Prince Cases", 2010</li> <li>Mahendra Mohan, "Advertising Manager 3. Cases", (TMH) BBA, 2014</li> <li>M Ramasamy, "Marketing Salesman: Sterling Publications, 2012</li> <li>J C Sinha, "Principles of Marketing and and company, 2013</li> </ol> | ment Concepts and ship and Advertising", |  |  |  |  |  |
| Web<br>References      | https://www.ama.org/academics<br>https://managementhelp.org/marketing/advertisir<br>https://libguides.utk.edu/advertising                                                                                                    | ng                                       |  |  |  |  |  |
|                        | COURSE OUTCOME Upon completion of the course, students will be able to:                                                                                                    | Cognitive level                          |  |  |  |  |  |
| CO-1                   | Understand and apply the concepts relating to advertisement                                                                                                    | Understand & apply                       |  |  |  |  |  |
| CO-2                   | Measure the effectiveness of advertising mix                                                                                                    | understanding                            |  |  |  |  |  |
| CO-3                   | Apply ethics in advertising                                                                                                    | Apply                                    |  |  |  |  |  |
| CO-4                   | Apply various sales promotional techniques in sales                                                                                                    | Understand & apply                       |  |  |  |  |  |
| CO -5                  | Understand and evaluate the selling methods                                                                                                    | Understand & evaluate                    |  |  |  |  |  |

| CO  |   | PO |   |   |   |   |   | PSO |   |   |   |   |
|-----|---|----|---|---|---|---|---|-----|---|---|---|---|
|     | 1 | 2  | 3 | 4 | 5 | 6 | 1 | 2   | 3 | 4 | 5 | 6 |
| CO1 | S | S  | M | S | S | S | M | S   | S | M | M | S |
| CO2 | S | S  | M | S | M | S | S | S   | M | S | S | S |
| CO3 | S | M  | S | S | S | M | M | S   | M | S | M | M |
| CO4 | S | S  | M | S | S | M | M | S   | S | M | S | M |
| CO5 | M | S  | S | M | S | S | S | M   | S | S | M | S |

| Semester   | Part                                                                    | Code                  | Title of the course                                                         | Hours<br>Per week | Credits   |  |  |  |  |  |  |  |  |
|------------|-------------------------------------------------------------------------|-----------------------|-----------------------------------------------------------------------------|-------------------|-----------|--|--|--|--|--|--|--|--|
| V          | III                                                                     | 19B517b               | TOTAL QUALITY                                                               | 5                 | 4         |  |  |  |  |  |  |  |  |
|            |                                                                         |                       | MANAGEMENT – EC-I                                                           |                   |           |  |  |  |  |  |  |  |  |
|            | K –1 (                                                                  | Acquire/ren           |                                                                             |                   |           |  |  |  |  |  |  |  |  |
| Cognitive  |                                                                         | (Understand           |                                                                             |                   |           |  |  |  |  |  |  |  |  |
| Level      |                                                                         | (Apply)               |                                                                             |                   |           |  |  |  |  |  |  |  |  |
|            |                                                                         | (Analyze)             |                                                                             |                   |           |  |  |  |  |  |  |  |  |
|            | The co                                                                  | ourse aims            |                                                                             |                   |           |  |  |  |  |  |  |  |  |
|            | >                                                                       | To overvie            | w of quality and TQM and the salaient                                       | contribution      | S         |  |  |  |  |  |  |  |  |
|            |                                                                         |                       | Gurus like Deming, Juran and Crosby.                                        |                   |           |  |  |  |  |  |  |  |  |
| -          | >                                                                       | To underst            | and the concepts of TQM and practice                                        | it in Custom      | er Focus, |  |  |  |  |  |  |  |  |
| Course     | Lingibyce i deus and therei involvement, continuus improven             |                       |                                                                             |                   |           |  |  |  |  |  |  |  |  |
| Objectives | Objectives Supplier Management                                          |                       |                                                                             |                   |           |  |  |  |  |  |  |  |  |
|            | >                                                                       | To apply v            | rarious mathematical techniques to prov                                     | e the quality     | ,         |  |  |  |  |  |  |  |  |
|            | >                                                                       |                       | and the methods to maintain quality in                                      |                   |           |  |  |  |  |  |  |  |  |
|            | >                                                                       |                       |                                                                             |                   |           |  |  |  |  |  |  |  |  |
|            |                                                                         | ISO and its standards |                                                                             |                   |           |  |  |  |  |  |  |  |  |
|            |                                                                         |                       | No. of                                                                      |                   |           |  |  |  |  |  |  |  |  |
| UNIT       |                                                                         |                       |                                                                             |                   | Hours     |  |  |  |  |  |  |  |  |
|            |                                                                         | quality –             |                                                                             |                   |           |  |  |  |  |  |  |  |  |
| _          |                                                                         | iques for gement –    |                                                                             |                   |           |  |  |  |  |  |  |  |  |
| ı          |                                                                         | 15                    |                                                                             |                   |           |  |  |  |  |  |  |  |  |
|            |                                                                         |                       | uality council – Quality statements eming philosophy – Barriers t           | to TQM            |           |  |  |  |  |  |  |  |  |
|            | _                                                                       | mentation.            | ening piniosophy – Barriers                                                 | .o iQM            |           |  |  |  |  |  |  |  |  |
|            |                                                                         | principles            |                                                                             |                   |           |  |  |  |  |  |  |  |  |
|            | ~                                                                       |                       | ction – Customer perception of o                                            | quality –         |           |  |  |  |  |  |  |  |  |
|            |                                                                         |                       | ints - Service quality -Customer re                                         |                   |           |  |  |  |  |  |  |  |  |
| II         | Emplo                                                                   | 15                    |                                                                             |                   |           |  |  |  |  |  |  |  |  |
|            | Juran trilogy – PDSA cycle – 5S – Kaizen – Supplier                     |                       |                                                                             |                   |           |  |  |  |  |  |  |  |  |
|            | partnership – Partnering – Sourcing – Supplier selection –              |                       |                                                                             |                   |           |  |  |  |  |  |  |  |  |
|            |                                                                         | _                     | <ul> <li>Relationship development – Per</li> </ul>                          | formance          |           |  |  |  |  |  |  |  |  |
|            | measu                                                                   |                       | G + L(CDC)                                                                  |                   |           |  |  |  |  |  |  |  |  |
|            |                                                                         |                       | ess Control (SPC)                                                           | Маас              |           |  |  |  |  |  |  |  |  |
|            |                                                                         |                       | of quality – Statistical fundamentals –                                     |                   |           |  |  |  |  |  |  |  |  |
|            |                                                                         |                       | ncy and dispersion – Population and<br>Control charts for variables and att |                   | 15        |  |  |  |  |  |  |  |  |
| Ш          |                                                                         |                       |                                                                             |                   |           |  |  |  |  |  |  |  |  |
|            | Process capability – Concept of six sigma – New seven management tools. |                       |                                                                             |                   |           |  |  |  |  |  |  |  |  |
|            |                                                                         |                       | chmarking – Reasons to benchmark -                                          |                   |           |  |  |  |  |  |  |  |  |
|            |                                                                         |                       | rocess – Quality Function Deploymen                                         | t(OFD) –          |           |  |  |  |  |  |  |  |  |
| IV         |                                                                         |                       | <ul> <li>QFD process - Benefits - Total I</li> </ul>                        |                   | 15        |  |  |  |  |  |  |  |  |
|            |                                                                         |                       | M) – Concept – Improvement needs                                            |                   |           |  |  |  |  |  |  |  |  |
|            |                                                                         | of FMEA-              |                                                                             |                   |           |  |  |  |  |  |  |  |  |
|            | _                                                                       | ty systems            |                                                                             |                   | 15        |  |  |  |  |  |  |  |  |
|            |                                                                         |                       | 00 and other quality systems – ISO 9                                        |                   | 15        |  |  |  |  |  |  |  |  |
| V          | Qualit                                                                  | y system –            | Elements – Implementation of quality                                        | system –          |           |  |  |  |  |  |  |  |  |

| Documentation – Quality auditing – ISO 14000 –Concept – |  |
|---------------------------------------------------------|--|
| Requirements and benefits.                              |  |

| Essential<br>Reading | <ol> <li>Besterfiled, D.H. "Total Quality Management",<br/>Pearson Education, Inc. 2011.</li> <li>Suganthi L Anand,"Total Quality Management", PHI<br/>Learning Pvt Ltd., 2014</li> <li>Zeiri., "Total Quality Management for Engineers", Wood</li> </ol> |                 |  |  |  |  |  |  |  |  |
|----------------------|----------------------------------------------------------------------------------------------------|-----------------|--|--|--|--|--|--|--|--|
|                      | Head Publishers, 2014                                                                                                    | gineers, wood   |  |  |  |  |  |  |  |  |
|                      | 1. Evans, J. R., and Lidsay, W.M., " <i>The Mane Quality</i> ", 5th Edition, South-Western (Thon                                                                                                    | · ·             |  |  |  |  |  |  |  |  |
| Recommended          | 2. Narayana V. and Sreenivasan, N.S., "Quality Management                                                                                                    |                 |  |  |  |  |  |  |  |  |
| Reading              | Concepts and Tasks", New Age International, 2015                                                                                                    |                 |  |  |  |  |  |  |  |  |
|                      | 3. Senthil Arasau B Praven Paul J." <i>Total Quality Management</i> ", Sciketch publication, 2014                                                                                                    |                 |  |  |  |  |  |  |  |  |
| Web                  | www.evans.swlearning.com                                                                                                    |                 |  |  |  |  |  |  |  |  |
| References           | www.cengage.com/international                                                                                                    |                 |  |  |  |  |  |  |  |  |
|                      | COURSE OUTCOME                                                                                                    |                 |  |  |  |  |  |  |  |  |
|                      | Upon completion of the course, students will                                                                                                    | Cognitive level |  |  |  |  |  |  |  |  |
|                      | be able to:                                                                                                    |                 |  |  |  |  |  |  |  |  |
| CO-1                 | Understand the concepts of TQM                                                                                                    | Understanding   |  |  |  |  |  |  |  |  |
| CO-2                 | Measure the performance of himself in all tasks                                                                                                    | Apply           |  |  |  |  |  |  |  |  |
| CO-3                 | Apply various methods of quality maintenance                                                                                                    | Analyze & Apply |  |  |  |  |  |  |  |  |
| CO-4                 | Use various tools to enhance quality in                                                                                                    | Apply           |  |  |  |  |  |  |  |  |
| GO 7                 | management                                                                                                    |                 |  |  |  |  |  |  |  |  |
| CO -5                | Strive for getting quality certification                                                                                                    | Apply           |  |  |  |  |  |  |  |  |

| CO  |   | PO |   |   |   |   |   | PSO |   |   |   |   |
|-----|---|----|---|---|---|---|---|-----|---|---|---|---|
|     | 1 | 2  | 3 | 4 | 5 | 6 | 1 | 2   | 3 | 4 | 5 | 6 |
| CO1 | S | S  | M | S | S | S | S | S   | S | M | S | M |
| CO2 | S | S  | S | S | M | S | S | S   | M | S | S | S |
| CO3 | S | M  | S | S | S | M | S | S   | S | M | S | M |
| CO4 | M | S  | S | S | M | M | S | S   | S | S | M | S |
| CO5 | S | S  | S | M | S | S | S | M   | S | S | S | S |

| Semester             | Part                                                                                                    | Code                                                             | Title of the course                                                  | Hours<br>Per week | Credits     |  |  |  |  |  |  |  |  |
|----------------------|----------------------------------------------------------------------------------------------------|------------------------------------------------------------------|----------------------------------------------------------------------|-------------------|-------------|--|--|--|--|--|--|--|--|
| V                    | IV                                                                                                    | 19B5N2a                                                          | ENTREPRENEURSHIP                                                     | 2                 | 2           |  |  |  |  |  |  |  |  |
|                      |                                                                                                    |                                                                  | DEVELOPMENT – NMEC-II                                                |                   |             |  |  |  |  |  |  |  |  |
|                      | K -1                                                                                                    | (Acquire/rem                                                     | ember)                                                               | <u> </u>          | ,           |  |  |  |  |  |  |  |  |
| Cognitive            | K 2                                                                                                    | (Understandi                                                     | ng)                                                                  |                   |             |  |  |  |  |  |  |  |  |
| Level                |                                                                                                    | (Apply)                                                          |                                                                      |                   |             |  |  |  |  |  |  |  |  |
|                      |                                                                                                    | - (Analyze)                                                      |                                                                      |                   |             |  |  |  |  |  |  |  |  |
|                      | The c                                                                                                    | ourse aims                                                       |                                                                      |                   |             |  |  |  |  |  |  |  |  |
| C                    |                                                                                                    |                                                                  | erstand basic concepts in the area of en                             |                   |             |  |  |  |  |  |  |  |  |
| Course<br>Objectives |                                                                                                    |                                                                  | ognize the role and importance of                                    | entreprene        | eurship for |  |  |  |  |  |  |  |  |
| Objectives           |                                                                                                    | economic development.  To acquire knowledge to prepare projects  |                                                                      |                   |             |  |  |  |  |  |  |  |  |
|                      | <ul> <li>To acquire knowledge to prepare projects</li> <li>To understand the legal rules relating to start business</li> </ul> |                                                                  |                                                                      |                   |             |  |  |  |  |  |  |  |  |
|                      |                                                                                                    | To become aware of challenges in starting and survive in markets |                                                                      |                   |             |  |  |  |  |  |  |  |  |
|                      | Content                                                                                                    |                                                                  |                                                                      |                   |             |  |  |  |  |  |  |  |  |
| UNIT                 |                                                                                                    |                                                                  | Content                                                              |                   | Hours       |  |  |  |  |  |  |  |  |
|                      | Basics                                                                                                    | s of Entre                                                       | <b>preneurship-</b> Definition of entrepre                           | eneurship,        |             |  |  |  |  |  |  |  |  |
|                      | histori                                                                                                    | examples                                                         |                                                                      |                   |             |  |  |  |  |  |  |  |  |
| I                    | of suc                                                                                                    | 6                                                                |                                                                      |                   |             |  |  |  |  |  |  |  |  |
|                      | entrep                                                                                                    | reneurs.                                                         |                                                                      |                   |             |  |  |  |  |  |  |  |  |
|                      | Entre                                                                                                    | preneurial                                                       | Motivation-Entrepreneurs Vs Intrap                                   | reneurs -         |             |  |  |  |  |  |  |  |  |
| II                   | Entrep                                                                                                    | hievement                                                        | 6                                                                    |                   |             |  |  |  |  |  |  |  |  |
|                      | motiva                                                                                                    |                                                                  |                                                                      |                   |             |  |  |  |  |  |  |  |  |
|                      | Proje                                                                                                    | ct Preparati                                                     | on-Project Identification - Business                                 | plan and          |             |  |  |  |  |  |  |  |  |
| Ш                    |                                                                                                    | -                                                                | usiness plan, Feasibility studies -                                  | •                 | 6           |  |  |  |  |  |  |  |  |
|                      | Economic, financial, Political - project report preparation.                                                                   |                                                                  |                                                                      |                   |             |  |  |  |  |  |  |  |  |
|                      |                                                                                                    |                                                                  | ent-Indian Environment for Entrepre                                  |                   |             |  |  |  |  |  |  |  |  |
| IV                   |                                                                                                    |                                                                  | and legal aspects, MSMED Act                                         | •                 | _           |  |  |  |  |  |  |  |  |
|                      | implications, definition of MSMEs, schemes of the Ministry of                                                                  |                                                                  |                                                                      |                   |             |  |  |  |  |  |  |  |  |
|                      | •                                                                                                    | E, Industrial                                                    |                                                                      |                   |             |  |  |  |  |  |  |  |  |
|                      |                                                                                                    | reneurship                                                       |                                                                      |                   |             |  |  |  |  |  |  |  |  |
| v                    |                                                                                                    | -                                                                |                                                                      |                   |             |  |  |  |  |  |  |  |  |
| _                    |                                                                                                    | -                                                                | cell, role of sustainability and s<br>SMEs, Challenges for entrepren |                   | 6           |  |  |  |  |  |  |  |  |
|                      |                                                                                                    | ects through $\epsilon$                                          |                                                                      | curs and          |             |  |  |  |  |  |  |  |  |
|                      | prospe                                                                                                    | ects unough e                                                    | Wiaikeuilg.                                                          |                   |             |  |  |  |  |  |  |  |  |

|                        | T                                                                                                    |                                                                   |  |  |  |  |  |  |
|------------------------|----------------------------------------------------------------------------------------------------|-------------------------------------------------------------------|--|--|--|--|--|--|
| Essential<br>Reading   | <ol> <li>Robert D Hisrich, Michael P Peters, Dean A         Shapherd, "<i>Entrepreneurship</i>", latest edition, The McGraw -Hill         Company,2015</li> <li>Dr TN Chhabra, "<i>Entrepreneurship Development</i>",         Sun India Publications, New Delhi,2014.</li> </ol> |                                                                   |  |  |  |  |  |  |
| Recommended<br>Reading | <ol> <li>Dr CN Prasad, "Small and Medium<br/>Perspective", New century Publications,</li> <li>Vasant Desai, "Entrepreneurial develop<br/>Himalaya Publishing House,2014</li> <li>Maddhurima Lall, Shikah Sahai, "Entrepreneurial Books, 2017 Revised publication</li> </ol>      | New Delhi,2017 pment and management",                             |  |  |  |  |  |  |
| Web<br>References      | www.msme.gov.in www.dcmesme.gov.in www.msmetraining.gov.in www.nsic.co.in www.niesbud.nic.in                                                                                                    |                                                                   |  |  |  |  |  |  |
|                        | COURSE OUTCOME                                                                                                    |                                                                   |  |  |  |  |  |  |
|                        | Upon completion of the course, students will be able to:                                                                                                    | Cognitive level                                                   |  |  |  |  |  |  |
| CO-1                   | Understand & Gain entrepreneur' qualities                                                                                                    | Understanding                                                     |  |  |  |  |  |  |
| CO-2                   | Face challenges in job or business                                                                                                    | Understanding                                                     |  |  |  |  |  |  |
| CO-3                   | Apply his knowledge in preparing and analyze the worth of project                                                                                                    | Apply his knowledge in preparing and analyze Understand and apply |  |  |  |  |  |  |
| CO-4                   | Apply legal rules relating to business                                                                                                    | Apply                                                             |  |  |  |  |  |  |
| CO -5                  | Face risks in business                                                                                                    | Analyze and apply                                                 |  |  |  |  |  |  |

| CO  |   | PO |   |   |   |   |   | PSO |   |   |   |   |  |
|-----|---|----|---|---|---|---|---|-----|---|---|---|---|--|
|     | 1 | 2  | 3 | 4 | 5 | 6 | 1 | 2   | 3 | 4 | 5 | 6 |  |
| CO1 | S | S  | M | S | S | S | M | S   | S | M | M | S |  |
| CO2 | S | S  | M | S | M | S | S | S   | M | S | S | S |  |
| CO3 | S | M  | S | M | S | M | M | S   | M | S | M | M |  |
| CO4 | S | S  | M | S | S | M | S | M   | S | M | S | S |  |
| CO5 | M | S  | S | M | S | S | S | M   | S | S | M | W |  |

| Semester             | Part                       | Code                                                                                                    | Title of the course                                                                                                    | Hours<br>Per week        | Credits         |  |  |  |
|----------------------|----------------------------|----------------------------------------------------------------------------------------------------|----------------------------------------------------------------------------------------------------|--------------------------|-----------------|--|--|--|
| V                    | IV                         | 19B5N2b                                                                                                    | ORGANIZATIONAL BEHAVIOUR AND PSYCHOLOGY – NMEC-II                                                                                                    | 2                        | 2               |  |  |  |
| Cognitive<br>Level   | K 2<br>K3                  | (Acquire/remo<br>(Understanding<br>(Apply)                                                                                                    | ember)                                                                                                    |                          |                 |  |  |  |
| Course<br>Objectives | <b>The c</b>               | <ul> <li>The course aims</li> <li>➤ To list and define basic organizational behavior principles, and analyze how these influence behavior in the workplace.</li> <li>➤ To analyze individual human behavior in the workplace as influenced by personality, values, perceptions, and motivations.</li> <li>➤ To analyze individual human behavior in the workplace as influenced by personality, values, perceptions, and motivations.</li> <li>➤ To raise the student's awareness of the centrality of organisational behaviour to understanding organisational functioning.</li> <li>➤ To demonstrate an understanding of theories, principles and concepts</li> </ul>                                                                                                    |                                                                                                    |                          |                 |  |  |  |
| UNIT                 | Organ<br>Behav<br>Manag    | luction to Orgizational Beliciour2¬ Key igers in OB-                                                                                                    | Content  Ganizational Behaviour: Concept of haviour (OB)- Importance of Organizational Behavior Foundations or Approaches to Organies and Opportunities for OB.                                                                                                    | nizational<br>r, Role of | No. of<br>Hours |  |  |  |
| II                   | Person<br>Person           | luction to  nality - Determality Traits  ons - Charact                                                                                                    | Personality: Definition and Meaninants of Personality, Theories of Personality, Theories of Personality, Theories of Personality, Theories of Personality, Theories of Personality, Theories of Personality, Theories of Personality, Theories of Personality:  Influencing OB - Nature and Meaning OB - Nature and Meaning OB - Nature And - Nature And - Nature And - Nature And - Nature And - Nature And - Nature And - Nature And - Nature And - | ersonality, caning of    | 6               |  |  |  |
| 111                  | impor<br><i>Leade</i>      | tance of r                                                                                                    | ition and Meaning, Theories of Lead                                                                                                    | enario -                 | 6               |  |  |  |
| IV                   | Organ<br>of O              | ization Cultu<br>rganization                                                                                                    | rganization Culture: Meaning and Meaning and Meaning and Meaning and Meaning and Meaning and Meaning and Meaning Culture, Types of Culture, Creatization Culture, Managing Cultural Discrete                                                                                                    | Functions ting and       | 6               |  |  |  |
| v                    | Stress<br>metho<br>structu | management of the state of the state of the | nt – meaning-types of stress – reaction<br>ome stress – Freudian concept of<br>- conscious mind - unconscious mind, ego & super ego                                                                                                    | n to stress<br>mind –    | 6               |  |  |  |

|             | 1 5 17 1 "0 1 1 1 1 1 1 1                                                        | A C THE 11th Day                               |  |  |  |  |  |
|-------------|----------------------------------------------------------------------------------|------------------------------------------------|--|--|--|--|--|
|             | 1. Fred Luthans, "Organisational Behavior", 1                                    | McGraw Hill, 11" Edition,                      |  |  |  |  |  |
| Essential   | 2011                                                                             |                                                |  |  |  |  |  |
| Reading     | 2. Stephen P. Robins, " <i>Organisational Behavior</i> ", PHI Learning / Pearson |                                                |  |  |  |  |  |
|             | Education, 16 <sup>th</sup> edition, 2016 Revised                                |                                                |  |  |  |  |  |
|             | 1. Schermerhorn, Hunt and Osborn, "Organisational behavior", John                |                                                |  |  |  |  |  |
|             | Wiley, 9 <sup>th</sup> Edition, 2013.                                            |                                                |  |  |  |  |  |
|             | 2. Mc Shane & Von Glinov, "Organisational                                        | <i>l Behaviour</i> ", 4 <sup>th</sup> Edition, |  |  |  |  |  |
| Recommended | Tata Mc Graw Hill, 2012.                                                         |                                                |  |  |  |  |  |
| Reading     | 3. Udai Pareek, "Understanding Organisationa                                     | al Behaviour". 2 <sup>nd</sup> Edition.        |  |  |  |  |  |
|             | Oxford Higher Education, 2013.                                                   | , , , , , , , , , , , , , , , , , , , ,        |  |  |  |  |  |
|             | 4. Robins Judge Millet," Organizational Behav                                    | viour" Pearson publication                     |  |  |  |  |  |
|             | 7 <sup>th</sup> edition, 2013                                                    | , carson puoneation,                           |  |  |  |  |  |
|             | www.bretlsimmons.com                                                             |                                                |  |  |  |  |  |
| Web         | eb<br>eferences <u>www.positivesharing.com</u>                                   |                                                |  |  |  |  |  |
| References  |                                                                                  |                                                |  |  |  |  |  |
|             | www. strategicagilityinstitute.com                                               |                                                |  |  |  |  |  |
|             | COURSE OUTCOME                                                                   |                                                |  |  |  |  |  |
|             | Upon completion of the course, students will                                     | Cognitive level                                |  |  |  |  |  |
|             | be able to:                                                                      |                                                |  |  |  |  |  |
| CO-1        | Understand the importance of organizational                                      | Understanding                                  |  |  |  |  |  |
|             | behavior and apply it for better performance                                     |                                                |  |  |  |  |  |
| CO-2        | Apply and analyzes various personality in                                        | Apply & analyzes                               |  |  |  |  |  |
|             | organization and act according to                                                |                                                |  |  |  |  |  |
| CO-3        | Engage on self motivation and improve their                                      | Apply                                          |  |  |  |  |  |
|             | leadership qualities                                                             |                                                |  |  |  |  |  |
| CO-4        | Adapt various organizational culture for their                                   | Understanding & Apply                          |  |  |  |  |  |
|             | survival                                                                         | 6 - Tr-7                                       |  |  |  |  |  |
| CO -5       | Control stress by following various techniques                                   | Analyze and apply                              |  |  |  |  |  |
| CO-3        | to contribute more to organization                                               | maryze and appry                               |  |  |  |  |  |
|             | to contitude more to organization                                                |                                                |  |  |  |  |  |

| CO  | PO |   |   |   |   | PSO |   |   |   |   |   |   |
|-----|----|---|---|---|---|-----|---|---|---|---|---|---|
|     | 1  | 2 | 3 | 4 | 5 | 6   | 1 | 2 | 3 | 4 | 5 | 6 |
| CO1 | S  | M | S | S | S | S   | M | S | S | M | S | S |
| CO2 | S  | S | M | S | M | S   | S | S | M | S | M | S |
| CO3 | S  | S | S | M | S | S   | M | S | S | S | M | M |
| CO4 | S  | M | S | S | S | M   | S | M | S | M | S | S |
| CO5 | M  | S | S | M | S | S   | S | M | S | S | M | M |

| Semester             | Part                                                                                                    | Code                                             | Title of the course                                                                                                    | Hours<br>Per week                  | Credits         |  |  |
|----------------------|----------------------------------------------------------------------------------------------------|--------------------------------------------------|----------------------------------------------------------------------------------------------------|------------------------------------|-----------------|--|--|
| VI                   | III                                                                                                    | 19B619                                           | TAXATION FOR MANAGERS CC-XII                                                                                                    | 6                                  | 5               |  |  |
| Cognitive<br>Level   | K 2                                                                                                    | (Acquire/ren<br>(Understand<br>(Apply)           | •                                                                                                    | ,                                  | 1               |  |  |
| Common               | The course aims  To understand the basic concepts and definitions under the Income Tax Act,1961.  To update the students with latest development in the subject of                                                                                           |                                                  |                                                                                                    |                                    |                 |  |  |
| Course<br>Objectives | >                                                                                                    | heads of Ir<br>To acquire                        | e knowledge about Computation of Income of Income Tax Act, 1961.  e knowledge about the submission of Tax, Tax deducted at Source, Tax Collection                                                                     | Income Ta                          | x Return,       |  |  |
|                      | >                                                                                                    |                                                  | and the concept and rules relating to GS                                                                                                    |                                    |                 |  |  |
| UNIT                 |                                                                                                    |                                                  | Content                                                                                                    |                                    | No. of<br>Hours |  |  |
| ı                    | previo<br>taxabl<br>persor                                                                                                    | ous year, gree income -                          | Income, person, Assessee, Assessments total income, total income, calcurebate, marginal relief - Residential statement of the total income, calcurebate, marginal relief - Residential statement of the total income. | ilation of<br>itus of all          | 18              |  |  |
| II                   | Incom<br>Provid                                                                                                    | <b>ne from sal</b><br>lent Fund- g               | ary - Salaries, - Basis of charge - All<br>gratuity, Pension, Leave enhancement- I<br>s 16, (excluding perks)                                                                                                    |                                    | 18              |  |  |
| Ш                    | Incom<br>Incom<br>annua<br>Profits                                                                                                    | ne from house from house l value - Des and gains | se property and income from businesse property - basis of charge – determined action u/s 24 (Basic Simple Problem of business or profession, - basis of                                                               | ination of<br>ms only)<br>charge – | 18              |  |  |
|                      | 1                                                                                                    |                                                  | nting - deductions (Excluding Profession                                                                                                    | n).                                |                 |  |  |
| IV                   | Capita<br>compt<br>exemp                                                                                                    | al gain: basis<br>utation — in<br>ptions (Simp   | income from other sources<br>is of charge – short and long term capital<br>idexed cost of acquisition and improvable problems only). Income from other<br>only).                                                      | vement –                           | 18              |  |  |
| V                    | <ul> <li>(Theory concept only).</li> <li>Goods and services tax</li> <li>Goods &amp; Service tax – concepts and general principles, Dual nature, Charge of GST and taxable goods &amp; services, Valuation, Payment of GST and filing of returns.</li> </ul> |                                                  |                                                                                                    |                                    | 18              |  |  |

|                        | 1. V. S. Datey, "Indirect Tax Law of                                                                                                    | <u>-</u>                                                                                                    |  |  |  |  |  |
|------------------------|----------------------------------------------------------------------------------------------------|----------------------------------------------------------------------------------------------------|--|--|--|--|--|
| Essential<br>Reading   | Publications Pvt. Ltd., New Delhi, Unit 5,2017  2. Vinodh Singhania and Dr. Monica Singhania," <i>Students guide to income tax</i> ", Taxmann Publications. (New Assessment Year). (Unit |                                                                                                    |  |  |  |  |  |
| Keaunig                | <ol> <li>to Unit 4), 2017 -Revised edition</li> <li>Vineeth Sodhani," <i>Indirect Taxes &amp; GST</i>         Chennai, December.2018 Revised edition     </li> </ol>                     |                                                                                                    |  |  |  |  |  |
| Recommended<br>Reading | T.S.Reddy &Y. Hari Prasad Reddy; "Inco<br>and Practices"; Margham Publication; Ch                                                                                                    | <ol> <li>T.S.Reddy &amp;Y. Hari Prasad Reddy; "Income Tax Law and Practices"; Margham Publication; Chennai, 2017</li> <li>Dr. Vinod K. Singhania, Element of Service Tax", Taxmann</li> </ol> |  |  |  |  |  |
| Web<br>References      | www.taxmann.com<br>www.india.gov.in/official-website-income-tax-de<br>https://cleartax.in<br>www.incometaxindia.gov.in                                                                   | www.india.gov.in/official-website-income-tax-department https://cleartax.in                                                                                                    |  |  |  |  |  |
|                        | COURSE OUTCOME Upon completion of the course, students will be able to:                                                                                                    | Cognitive level                                                                                                    |  |  |  |  |  |
| CO-1                   | Understand & apply the basic concepts of taxation especially individual income                                                                                                    | Understanding and apply                                                                                                    |  |  |  |  |  |
| CO-2                   | Calculate the tax and deductions under income from salary on self                                                                                                    | Apply                                                                                                    |  |  |  |  |  |
| CO-3                   | (Prepare tax sheets for income from house property by applying rules)                                                                                                    | Apply                                                                                                    |  |  |  |  |  |
| CO-4                   | Understand and calculate income from other sources of income                                                                                                    | Apply                                                                                                    |  |  |  |  |  |
| CO -5                  | Apply the gained knowledge in submitting GST returns                                                                                                    | Apply                                                                                                    |  |  |  |  |  |

| CO  | PO |   |   |   |   | PSO |   |   |   |   |   |   |
|-----|----|---|---|---|---|-----|---|---|---|---|---|---|
|     | 1  | 2 | 3 | 4 | 5 | 6   | 1 | 2 | 3 | 4 | 5 | 6 |
| CO1 | S  | S | S | M | S | S   | S | S | S | M | S | S |
| CO2 | S  | S | M | S | M | S   | S | M | S | S | M | S |
| CO3 | S  | M | S | M | S | S   | M | S | S | S | M | M |
| CO4 | M  | S | M | S | S | M   | S | S | M | S | S | S |
| CO5 | S  | S | S | M | S | S   | S | M | S | S | M | W |

| Semester             | Part                                                                 | Code                                                                                                    | Title of the course                                                                                                    | Hours<br>Per week      | Credits         |  |  |  |  |
|----------------------|----------------------------------------------------------------------|----------------------------------------------------------------------------------------------------|----------------------------------------------------------------------------------------------------|------------------------|-----------------|--|--|--|--|
| VI                   | III                                                                  | 19B620                                                                                                    | FINANCIAL MANAGEMENT CC-XIII                                                                                                    | 6                      | 5               |  |  |  |  |
| Cognitive<br>Level   | K-1 (Acquire/remember) K 2 (Understanding) K 3 (Apply) K 4 (Applyso) |                                                                                                    |                                                                                                    |                        |                 |  |  |  |  |
| Course<br>Objectives | The c                                                                | <ul> <li>K - 4 (Analyze)</li> <li>The course aims</li> <li>➤ To understand the concepts and maximizing profit</li> <li>➤ To acquire knowledge on cost of capital and financial leverages</li> <li>➤ To understand the effectiveness of capital structure especially trading on equity</li> <li>➤ To acquire the efficiency in preparing capital budgets</li> <li>➤ To analyze the factors affecting financial plan</li> </ul> |                                                                                                    |                        |                 |  |  |  |  |
| UNIT                 |                                                                      | •                                                                                                    | Content                                                                                                    |                        | No. of<br>Hours |  |  |  |  |
| ı                    | – fina<br>manag                                                      | ancial mana<br>ger - Maxi<br>tance of fir                                                                                                    | ial management – meaning and scope agement and its function – role of mization of profit – wealth maximancial management – organization of | f financial nization – | 18              |  |  |  |  |
| II                   | Cost o                                                               | of capital –<br>asurement (                                                                                                    | concept – importance and types of cost of capital – weighted averages - operating and financial leverages                                  |                        | 18              |  |  |  |  |
| III                  | Capita capita                                                        | al structure                                                                                                    | e – meaning, factors affecting capital<br>nigh and low gearing, significance-n<br>limitations on the policy of trading of                  | neaning of             | 18              |  |  |  |  |
| IV                   | Capita capita rankin                                                 | Capital budgeting – nature of capital expenditure, concept of capital budgeting, capital budgeting procedures – methods of ranking investment proposals- payback method- return on investment method – net present value                                                                                                    |                                                                                                    |                        |                 |  |  |  |  |
| v                    | Finan and fa                                                         | cial planni                                                                                                    | ng and forecasting. Concept – chang financial planning – necessity and                                                                     |                        | 18              |  |  |  |  |

| Theory | Problem |
|--------|---------|
| 40     | 60      |

|                        | Text Book                                                                                                    |                          |
|------------------------|----------------------------------------------------------------------------------------------------|--------------------------|
| Essential              | 1.                                                                                                    |                          |
| Reading                | .M.Pandey, "Financial Management"                                                                                                    | Vikas Publishing House,  |
|                        | New Delhi, 2002                                                                                                    |                          |
| Recommended<br>Reading | 1Y. Khan, P.K.Jain, "Financial Manage Education, 7 <sup>th</sup> edition, New Delhi, 2016 2. uchal, "Financial Management", Ch Allahabad, 1993 3. rasanna Chandra, "Financial Management 9 <sup>th</sup> edition, Tata McGraw Hill, 2017 | atyana Publishing house, |
| Web<br>References      | https://www.youtube.com/watch?v=mX9nd0eQ-6q https://www.youtube.com/watch?v=HysmaIny2Hg https://www.youtube.com/watch?v=ZdlWYU0eOiY https://www.udemy.com/financial-management-in-tamil/                                                 |                          |
|                        | COURSE OUTCOME                                                                                                    |                          |
|                        | Upon completion of the course, students will be able to:                                                                                                    | Cognitive level          |
| CO-1                   | Apply the techniques to maximize profit in business                                                                                                    | Understanding and apply  |
| CO-2                   | Apply the concepts of cost of capital                                                                                                    | Apply                    |
| CO-3                   | Understand the factors affecting cost of structure                                                                                                    | Apply                    |
| CO-4                   | Prepare capital budgets by analyzing various factors                                                                                                    | Analyze & Apply          |
| CO -5                  | Understand and analyze the factors affection financial plans                                                                                                    | Apply                    |

| CO  |   | PO |   |   |   |   | PSO |   |   |   |   |   |
|-----|---|----|---|---|---|---|-----|---|---|---|---|---|
|     | 1 | 2  | 3 | 4 | 5 | 6 | 1   | 2 | 3 | 4 | 5 | 6 |
| CO1 | S | S  | S | M | S | S | M   | S | S | M | S | S |
| CO2 | M | S  | M | S | M | S | S   | M | M | S | M | S |
| CO3 | S | M  | S | M | M | S | M   | S | S | S | M | M |
| CO4 | S | S  | M | S | S | M | S   | S | S | M | S | S |
| CO5 | M | S  | S | M | S | S | S   | M | S | S | M | M |

| Semester           | Part     | Code                                                         | Title of the course                         | Hours<br>Per week | Credits         |  |  |  |  |
|--------------------|----------|--------------------------------------------------------------|---------------------------------------------|-------------------|-----------------|--|--|--|--|
| VI                 | III      | 19B620                                                       | ENTREPRENEURIAL                             | 5                 | 4               |  |  |  |  |
|                    | 77. 4    | ( ) ( )                                                      | DEVELOPMENT CC-XIV                          |                   |                 |  |  |  |  |
| C:4:               |          | (Acquire/rei                                                 | •                                           |                   |                 |  |  |  |  |
| Cognitive<br>Level |          | K 2 (Understanding) K3 (Apply)                               |                                             |                   |                 |  |  |  |  |
| Level              |          | (Evaluate)                                                   |                                             |                   |                 |  |  |  |  |
|                    | <b>+</b> | The course aims                                              |                                             |                   |                 |  |  |  |  |
|                    |          | To understand basic concepts in the area of entrepreneurship |                                             |                   |                 |  |  |  |  |
|                    |          |                                                              | ize the role and importance of entrepr      |                   | economic        |  |  |  |  |
|                    |          | developme                                                    |                                             |                   |                 |  |  |  |  |
| Course             |          |                                                              | p personal creativity and entrepreneuria    |                   |                 |  |  |  |  |
| Objectives         | >        |                                                              | vare of the stages of the entreprene        |                   |                 |  |  |  |  |
|                    |          | resources<br>ventures                                        | needed for the successful developm          | ent of entr       | epreneurial     |  |  |  |  |
|                    | ~        |                                                              | he role of government and the machine       |                   |                 |  |  |  |  |
|                    |          |                                                              | f policies, assistances etc. for creation,  | sustenance a      | nd growth       |  |  |  |  |
|                    |          | of the ente                                                  | erprises                                    |                   | <b></b>         |  |  |  |  |
| UNIT               |          |                                                              | Content                                     |                   | No. of<br>Hours |  |  |  |  |
|                    | Rasics   | s of Entrep                                                  | reneurshin                                  |                   | 110015          |  |  |  |  |
|                    | Defini   | _                                                            | <del>-</del>                                | ackground,        |                 |  |  |  |  |
| ı                  |          |                                                              | 1 1 7                                       | successful        |                 |  |  |  |  |
|                    | 1 -      |                                                              | d their background, types of enti           |                   | 15              |  |  |  |  |
|                    | _        |                                                              | repreneurs and managers.                    | opronours,        |                 |  |  |  |  |
|                    |          |                                                              | Motivation                                  |                   |                 |  |  |  |  |
| 11                 |          | -                                                            | s Intrapreneurs - Entrepreneurial N         | Motivation.       |                 |  |  |  |  |
|                    | _        |                                                              | d's achievement motivation model, I         |                   | 15              |  |  |  |  |
|                    |          |                                                              | development – EDP needs and Phases          |                   | 10              |  |  |  |  |
|                    |          | oblems.                                                      |                                             |                   |                 |  |  |  |  |
|                    | _        | ct Preparat                                                  | ion                                         |                   |                 |  |  |  |  |
| III                | _        | _                                                            | cion - Business plan and components of      | of business       |                 |  |  |  |  |
|                    |          |                                                              | t scanning, market survey, feasibility      |                   | 15              |  |  |  |  |
|                    | -        |                                                              | c, financial, Political - project report pr |                   |                 |  |  |  |  |
|                    |          | n Environn                                                   | 1 0 1                                       | 1                 |                 |  |  |  |  |
| IV                 |          |                                                              | ent for Entrepreneurship: key regula        | ations and        |                 |  |  |  |  |
|                    |          |                                                              | SMED Act and its implications, de           |                   | 15              |  |  |  |  |
|                    |          | •                                                            | s of the Ministry of MSME, Nati             |                   | 10              |  |  |  |  |
|                    |          |                                                              | sion, Credit Guarantee Fund, PMEGP          |                   |                 |  |  |  |  |
|                    |          | l entrepren                                                  |                                             |                   |                 |  |  |  |  |
| V                  |          | -                                                            | eurship - role and need for entrep          | reneurshin        |                 |  |  |  |  |
|                    |          | •                                                            | OP cell, role of sustainability and s       | •                 | 15              |  |  |  |  |
|                    |          | -                                                            | SMEs, Challenges for entrepren              |                   | 13              |  |  |  |  |
|                    |          | -                                                            | e Marketing.                                | icais and         |                 |  |  |  |  |
|                    | prospe   | cis unough                                                   | e marketing.                                |                   |                 |  |  |  |  |

| Essential<br>Reading   | <ol> <li>Dr. S.S. Khanka," Entrepreneurial Development", S.Chand, 2012</li> <li>Robert D Hisrich, Michael P Peters, Dean A Shapherd, "Entrepreneurship", latest edition, The McGraw -Hill Company</li> <li>Dr TN Chhabra, "Entrepreneurship Development", Sun India Publications, New Delhi, 2017 Revised edition</li> </ol>             |                                       |  |  |  |  |  |
|------------------------|----------------------------------------------------------------------------------------------------|---------------------------------------|--|--|--|--|--|
| Recommended<br>Reading | <ol> <li>Dr CN Prasad, "Small and Medium Enterprises in Global<br/>Perspective", New century Publications, New Delhi,2013</li> <li>Vasant Desai, "Entrepreneurial development and management",<br/>Himalaya Publishing House,2013</li> <li>Maddhurima Lall, Shikah Sahai, "Entrepreneurship", Excel Books<br/>Revised edition</li> </ol> |                                       |  |  |  |  |  |
| Web<br>References      | www.msme.gov.in www.dcmesme.gov.in www.msmetraining.gov.in www.nsic.co.in www.niesbud.nic.in                                                                                                    |                                       |  |  |  |  |  |
|                        | COURSE OUTCOME Upon completion of the course, students will be able to:                                                                                                    | Cognitive level                       |  |  |  |  |  |
| CO-1                   | Understand the basic development of entrepreneurship as a profession                                                                                                    | Understanding                         |  |  |  |  |  |
| CO-2                   | Understand various business models Barriers to entrepreneurs (especially women entrepreneurs)                                                                                                    | Understand evaluate                   |  |  |  |  |  |
| CO-3                   | Write a business plan describing a new business venture                                                                                                    | Understanding and apply               |  |  |  |  |  |
| CO-4                   | Know marketing strategies for small business & monitor the performance of a new firm                                                                                                    | Understand & applying                 |  |  |  |  |  |
| CO -5                  | Understand how to prepare project for a business and appraisal of it  Know the social responsibility of entrepreneurs                                                                                                    | Understand and evaluate Understanding |  |  |  |  |  |

| CO  |   |   | P | O |   |   | PSO |   |   |   |   |   |
|-----|---|---|---|---|---|---|-----|---|---|---|---|---|
|     | 1 | 2 | 3 | 4 | 5 | 6 | 1   | 2 | 3 | 4 | 5 | 6 |
| CO1 | S | S | S | M | S | S | M   | S | S | M | S | S |
| CO2 | M | S | M | S | M | S | S   | M | M | S | M | S |
| CO3 | S | M | S | M | M | S | M   | S | S | S | M | M |
| CO4 | S | S | M | S | S | M | S   | S | M | M | S | S |
| CO5 | M | S | S | M | S | S | S   | M | S | S | M | M |

| Semester   | Part                                                                                                    | Code                                                                                                    | Title of the course                                                                                                    | Hours<br>Per week | Credits    |  |  |  |  |
|------------|----------------------------------------------------------------------------------------------------|----------------------------------------------------------------------------------------------------|----------------------------------------------------------------------------------------------------|-------------------|------------|--|--|--|--|
| VI         | III                                                                                                    | 19B621                                                                                                    | STRATEGIC MANAGEMENT CC-XV                                                                                                    | 5                 | 5          |  |  |  |  |
| Cognitive  |                                                                                                    | (Acquire/re<br>(Understan                                                                                                    | member)                                                                                                    |                   |            |  |  |  |  |
| Level      | <b>K</b> —3 (Apply)                                                                                                    |                                                                                                    |                                                                                                    |                   |            |  |  |  |  |
|            |                                                                                                    | (Analyze)<br>(Evaluate)                                                                                                    |                                                                                                    |                   |            |  |  |  |  |
|            |                                                                                                    |                                                                                                    |                                                                                                    |                   |            |  |  |  |  |
| Course     | >                                                                                                    | The course aims  To learn about the strategies and strategic management in an international business scenario.  To become aware of various environment analysis to know the position |                                                                                                    |                   |            |  |  |  |  |
| Objectives |                                                                                                    |                                                                                                    | ss or individual stands                                                                                                    | is to know th     | e position |  |  |  |  |
|            |                                                                                                    | success                                                                                                    | e knowledge on various alternative strat                                                                                                    |                   | lement for |  |  |  |  |
|            |                                                                                                    | strategy                                                                                                    |                                                                                                    |                   |            |  |  |  |  |
|            | >                                                                                                    | To know                                                                                                    | the various evaluation techniques for bet                                                                                                    | terment           | No. of     |  |  |  |  |
| UNIT       | Content                                                                                                    |                                                                                                    |                                                                                                    |                   |            |  |  |  |  |
| ı          | Strategic management – an introduction  Definition of strategic management – meaning – features of strategy - elements in strategic management – model of strategic management process – the concept of strategy – vision, mission, objectives – features – importance and limitation of strategic management               |                                                                                                    |                                                                                                    |                   |            |  |  |  |  |
| II         | Enviro<br>analys                                                                                                    | onment sca<br>sis – GE ni                                                                                                    | nment analysis  nning – macro factors - SWOT analysi  ne cell matrix – Industry analysis – op  Strategies – value chain analysis                        |                   | 15         |  |  |  |  |
| Ш          | Strate<br>merge<br>– join                                                                                                    | egic altern<br>or and acqui<br>nt venture                                                                                                    | atives – Diversification – meaning – sition - liquidation strategy – synergy – divestment – dis-investment – tunization – modification - merits and dem | take over         | 15         |  |  |  |  |
| IV         | Formulation and Implementation of strategy – approaches in strategic decision making – strategy implementation process-resource allocation – methods of resource allocation - social audit – Role of strategist in formulating and implementing strategy –                                                                  |                                                                                                    |                                                                                                    |                   |            |  |  |  |  |
| v          | Strategic evaluation and control - Nature and importance of strategic evaluation – participants in strategic evaluation - strategic evaluation & control – Premise control - Implementation control - Strategic Surveillance and special alert control – process - evaluation techniques for strategic control – case study |                                                                                                    |                                                                                                    |                   |            |  |  |  |  |

| Essential              | <ol> <li>Kazmi Azar, "Business Policy and Streem McGraw Hill Publications. 2017.</li> </ol>                                                                                                    | ntegic Management", Tata      |  |  |  |  |  |
|------------------------|----------------------------------------------------------------------------------------------------|-------------------------------|--|--|--|--|--|
| Reading                | <ol> <li>Dr. S. Sankaran, "Strategic management<br/>2013.</li> </ol>                                                                                                    | t", Margham Publications,     |  |  |  |  |  |
| Recommended<br>Reading | <ol> <li>Thomas Wheelen J, Hunger David &amp; Rangarajan Krish, "Strategic Management And Business Policy", Pearson Education, 2012.</li> <li>Aswathappa, "International Business strategy", Tata McGraw Hill, New Delhi, 2004</li> <li>L.M.Prasad, "Business Policy and Strategic Management", Sultan chand and sons, 2016.</li> </ol> |                               |  |  |  |  |  |
| Web<br>References      | https://managementhelp.org www.strategicmanagementinsight.com www.tutor2u.net www.phindia.com https://www.youtube.com/watch?v=kJmOk_eZrjA                                                                                                    |                               |  |  |  |  |  |
|                        | COURSE OUTCOME Upon completion of the course, students will be able to:                                                                                                    | Cognitive level               |  |  |  |  |  |
| CO-1                   | Understand the concept of strategy, mission, vision and objectives                                                                                                    | Understanding                 |  |  |  |  |  |
| CO-2                   | Analyse the effectiveness of strategy through various analysis                                                                                                    | Analysis                      |  |  |  |  |  |
| CO-3                   | Identify various alternate strategies & select appropriate strategy to improve business                                                                                                    | Understand & evaluate & apply |  |  |  |  |  |
| CO-4                   | Understand the process of formulating and implementing strategies                                                                                                    | Understanding                 |  |  |  |  |  |
| CO -5                  | Understand and apply the control techniques to improve situation and analyze the case                                                                                                    | Understand analyze and apply  |  |  |  |  |  |

| CO  |   |   | P | O |   |   | PSO |   |   |   |   |   |
|-----|---|---|---|---|---|---|-----|---|---|---|---|---|
|     | 1 | 2 | 3 | 4 | 5 | 6 | 1   | 2 | 3 | 4 | 5 | 6 |
| CO1 | S | S | S | M | S | S | M   | S | S | M | S | S |
| CO2 | M | S | M | S | S | S | S   | M | S | S | M | S |
| CO3 | S | S | S | S | M | S | M   | S | S | S | M | M |
| CO4 | S | S | M | S | S | M | S   | S | M | M | S | S |
| CO5 | M | S | S | M | S | S | S   | M | S | S | S | M |

| Semester             | Part                                                                                                    | Code                                                | Title of the course           | Hours<br>Per week | Credits |  |  |
|----------------------|----------------------------------------------------------------------------------------------------|-----------------------------------------------------|-------------------------------|-------------------|---------|--|--|
| VI                   | III                                                                                                    | 19B622a                                             | INVESTMENT MANAGEMENT - EC-II | 4                 | 4       |  |  |
| Cognitive<br>Level   | K 2<br>K3                                                                                                    | (Acquire/rer<br>(Understand<br>(Apply)<br>(Analyze) | *                             |                   |         |  |  |
| Course<br>Objectives | The course aims  ➤ To understand the functional system of stock market  ➤ To acquire knowledge on new issue and secondary market  ➤ To understand different investment alternatives in the market  ➤ To understand how securities are traded in the market  ➤ To analyze and price different securities.           |                                                     |                               |                   |         |  |  |
| UNIT                 | Content                                                                                                    |                                                     |                               |                   |         |  |  |
| ı                    | Investment – Meaning – Features – Classification Of Investment-<br>Speculation – Distinction Between Investment And Speculation-<br>Gambling – investment process – investment alternatives- sources<br>of investment information                                                                                  |                                                     |                               |                   |         |  |  |
| II                   | <u>Capital market</u> –new issue market-secondary market – relationship between primary market and secondary market – functions of new issue market – underwriting – methods of underwriting – methods of floating new issues – players or parties involved in the new issue market – problems faced in the new    |                                                     |                               |                   |         |  |  |
| III                  | Stock Exchange – Characteristics of Stock Exchanges – Origin, Organization And Management of Stock Exchanges In India – Important stock exchanges in India – Members of the stock exchange – listing – listing procedures – merits & demerits of listing –functions of stock exchanges - kinds of Brokers in stock |                                                     |                               |                   |         |  |  |
| IV                   | exchanges – various stages involved in Stock  Over The Counter Exchange Of India (OTCEI) – National Stock Exchange (NSE) – SEBI – Functions of SEBI – powers of SEBI – Organization and management of SEBI – various department of SEBI –SEBI guidelines for primary market and secondary market                   |                                                     |                               |                   |         |  |  |
| V                    | secondary market  Investment Risk - Meaning - classification of risk - online trading - procedures of online stock trading - advantages - problems and defects - stock market indices - dematerialization - procedure - merits and demerits                                                                        |                                                     |                               |                   |         |  |  |

| Essential<br>Reading   | <ol> <li>vadhani V.A," Investment Management", HPH,8<sup>th</sup> edition,2015</li> <li>unithvathi Pandian "Security Analysis &amp; Portfolio Management", Vikas Publishing House Private Limited, New Delhi, 2012.</li> </ol>                                                                                                    |                                |  |  |  |  |
|------------------------|----------------------------------------------------------------------------------------------------|--------------------------------|--|--|--|--|
| Recommended<br>Reading | <ol> <li>V. K. Bhalla, "Investment Management", New-Delhi, Sultanchand &amp; Sons Publication, 10th Edition, Year 2014.</li> <li>Gordon &amp; Natarajan, "The Financial Markets &amp; Services", New-Delhi, Himalya Publishing House, year 2016 Revised edition</li> <li>Prasanna Chandra, "Investment analysis &amp; Portfolio Management", New-Delhi, The McGraw Hill Company Ltd. 6th edition, year 2014.</li> </ol> |                                |  |  |  |  |
| Web<br>References      | www.BSEIndia.com<br>www.Capitaline.com<br>www.Capitalmarket.com<br>www.Wekipidia.com                                                                                                    |                                |  |  |  |  |
|                        | COURSE OUTCOME Upon completion of the course, students will be able to:                                                                                                    | Cognitive level                |  |  |  |  |
| CO-1                   | Know the features of investment & capital market and its risks                                                                                                    | Understanding                  |  |  |  |  |
| CO-2                   | Understand the role and functions of capital market & its reforms                                                                                                    | Understanding                  |  |  |  |  |
| CO-3                   | Understand the role of stock exchange, listing & depository system' working                                                                                                    | Understanding and demonstrate  |  |  |  |  |
| CO-4                   | Know the objectives of NSE, OTCEI and guidelines of SEBI                                                                                                    | Understanding                  |  |  |  |  |
| CO -5                  | (Understand & could apply online stock trading) & dematerialization                                                                                                    | Understanding, analyze & apply |  |  |  |  |

| CO  |   |   | P | O |   |   | PSO |   |   |   |   |   |
|-----|---|---|---|---|---|---|-----|---|---|---|---|---|
|     | 1 | 2 | 3 | 4 | 5 | 6 | 1   | 2 | 3 | 4 | 5 | 6 |
| CO1 | S | S | S | M | M | S | M   | S | S | M | S | M |
| CO2 | M | S | M | S | S | S | S   | M | S | S | M | S |
| CO3 | S | M | S | S | M | S | M   | S | M | S | M | M |
| CO4 | S | S | M | S | S | M | S   | S | M | M | S | S |
| CO5 | M | S | S | M | S | S | S   | M | S | S | S | M |

| Semester   | Part                                                                                                    | Code                                                      | Title of the course                                                                                                    | Hours<br>Per week                        | Credits         |  |  |  |  |  |
|------------|----------------------------------------------------------------------------------------------------|-----------------------------------------------------------|----------------------------------------------------------------------------------------------------|------------------------------------------|-----------------|--|--|--|--|--|
| VI         | III                                                                                                    | 19B622b                                                   | EXPORT MANAGEMENT –                                                                                                    | 4                                        | 4               |  |  |  |  |  |
|            |                                                                                                    |                                                           | EC-II                                                                                                    |                                          |                 |  |  |  |  |  |
|            | K –1                                                                                                    | (Acquire/rer                                              | nember)                                                                                                    |                                          |                 |  |  |  |  |  |
| Cognitive  | K 2                                                                                                    | (Understand                                               | ling)                                                                                                    |                                          |                 |  |  |  |  |  |
| Level      | K—3                                                                                                    | (Apply)                                                   | -                                                                                                    |                                          |                 |  |  |  |  |  |
|            |                                                                                                    | ourse aims                                                |                                                                                                    |                                          |                 |  |  |  |  |  |
|            | ➤ To acquire general knowledge on foreign trade & registration                                                                                                    |                                                           |                                                                                                    |                                          |                 |  |  |  |  |  |
| Course     | >                                                                                                    | To know t                                                 | he legal rules relating to foreign trade                                                                                                    |                                          |                 |  |  |  |  |  |
| Objectives |                                                                                                    | To understand the packaging process and related documents |                                                                                                    |                                          |                 |  |  |  |  |  |
|            |                                                                                                    |                                                           |                                                                                                    |                                          |                 |  |  |  |  |  |
|            | > To understand the terms relating to shipment of goods                                                                                                    |                                                           |                                                                                                    |                                          |                 |  |  |  |  |  |
|            | ×                                                                                                    | To recogn                                                 | ize the formalities regarding export and                                                                                                    | imprort                                  |                 |  |  |  |  |  |
| UNIT       |                                                                                                    |                                                           | Content                                                                                                    |                                          | No. of<br>Hours |  |  |  |  |  |
| I          | consideration – Generation of Foreign enquiries, obtaining local quotation & offering to overseas buyers scrutinizing export order, Opening L/C by buyers – Export Controls and Licenses – Patent, Trade Mark, Copy Right Registrations – Confidentiality and NDA. |                                                           |                                                                                                    |                                          |                 |  |  |  |  |  |
| 11         | Marin<br>Major                                                                                                    | e and Air C<br>currencies,<br>g and prici                 | lling and Purchasing – Consignment – Causality Insurances – Export Finance , Exchange rates, relations & Impacting & Inco terms – Export License                                      | <ul><li>Forex –</li><li>Export</li></ul> | 12              |  |  |  |  |  |
| III        | Metho<br>Inspec                                                                                                    | ods of Tra<br>ction of Exp                                | g – Preparation of Pre shipment docum-<br>nsportation – Country of Origin M<br>port consignment – Export by Post, Roor<br>or Export benefits and Duty drawbacks.                      | Iarking –                                | 12              |  |  |  |  |  |
| IV         | shipm<br>marke                                                                                                    | ents & nego<br>eting strateg                              | <b>ipping documents</b> – Complicated proportiation of shipping documentations – (ies – 100% EOU & Free trade zone – Sales Transactions.                                              | Corporate                                | 12              |  |  |  |  |  |
| V          | Forma of Exceeding export                                                                                                    | alities – Exp<br>cisable Good<br>t oriented ur            | commencement— Commencement—<br>ort Documentation—Export of Services<br>ds—Import Documentation—Clearanc<br>nits—Customs house agents—Import of<br>/export incentives—import licenses. | s – Export<br>e – 100%                   | 12              |  |  |  |  |  |

|             | 1. C. Rama Gopal, "Export Import Procedure                                    | es Documentation     |  |  |  |  |  |  |
|-------------|-------------------------------------------------------------------------------|----------------------|--|--|--|--|--|--|
| Essential   | and Logistics", New Age International, 20                                     |                      |  |  |  |  |  |  |
| Reading     | 2.P. Veera Reddy," Export Documentation", Co                                  |                      |  |  |  |  |  |  |
| Treating    | Publishers, 2018 Revised edition                                              |                      |  |  |  |  |  |  |
|             | 1. Chernilam Francis," International Trade and Export                         |                      |  |  |  |  |  |  |
|             | Management", HPH, 2012                                                        |                      |  |  |  |  |  |  |
| Recommended | 2. Parul Guptha," <i>Export Import Management</i> ", McGraw Hill Publication, |                      |  |  |  |  |  |  |
| Reading     | 1 <sup>st</sup> edition, 2017 Revised online source                           |                      |  |  |  |  |  |  |
| 8           | 3. Usha Kiran Rai," Export Import and Logistics Management", PHI              |                      |  |  |  |  |  |  |
|             | learning Pvt Ltd, 2 <sup>nd</sup> edition,2012                                |                      |  |  |  |  |  |  |
|             | http://www.dgftcom.nic.in                                                     |                      |  |  |  |  |  |  |
| Web         | http://www.cbec.in                                                            |                      |  |  |  |  |  |  |
| References  | References http://eximtutor.com                                               |                      |  |  |  |  |  |  |
|             | COURSE OUTCOME                                                                |                      |  |  |  |  |  |  |
|             | <b>Upon completion of the course, students will</b>                           | Cognitive level      |  |  |  |  |  |  |
|             | be able to:                                                                   | S                    |  |  |  |  |  |  |
| CO-1        | Understand the essentials of export                                           | understand           |  |  |  |  |  |  |
| CO-2        | Carry on buying and selling of goods and                                      | Understand and apply |  |  |  |  |  |  |
|             | services to other countries to expand business                                |                      |  |  |  |  |  |  |
| CO-3        | Apply packaging techniques to attract foreign                                 | Apply                |  |  |  |  |  |  |
|             | customers                                                                     |                      |  |  |  |  |  |  |
| CO-4        | Identify various documents relating to export                                 | Understand and apply |  |  |  |  |  |  |
|             | and import                                                                    |                      |  |  |  |  |  |  |
| CO -5       | Avail government' incentives provided to export                               | Apply                |  |  |  |  |  |  |

| CO  | PO |   |   |   |   |   | PSO |   |   |   |   |   |
|-----|----|---|---|---|---|---|-----|---|---|---|---|---|
|     | 1  | 2 | 3 | 4 | 5 | 6 | 1   | 2 | 3 | 4 | 5 | 6 |
| CO1 | S  | M | S | M | M | S | M   | S | S | M | S | M |
| CO2 | M  | S | M | S | S | S | S   | M | S | S | M | S |
| CO3 | S  | M | S | S | M | S | M   | S | M | S | M | M |
| CO4 | S  | S | M | S | S | M | S   | M | M | M | S | S |
| CO5 | M  | S | S | M | S | S | S   | M | S | S | M | M |

| Semester   | Part                                     | Code                                                                                      | Title of the course                                                                                                    | Hours<br>Per week    | Credits    |  |  |  |  |
|------------|------------------------------------------|-------------------------------------------------------------------------------------------|----------------------------------------------------------------------------------------------------|----------------------|------------|--|--|--|--|
| VI         | III                                      | 19B623a                                                                                   | INDUSTRIAL RELATION –                                                                                                    | 4                    | 3          |  |  |  |  |
|            |                                          |                                                                                           | EC-III                                                                                                    |                      |            |  |  |  |  |
|            | K –1                                     | (Acquire/rer                                                                              | nember)                                                                                                    | 1                    | '          |  |  |  |  |
| Cognitive  | K 2                                      | (Understand                                                                               | ling)                                                                                                    |                      |            |  |  |  |  |
| Level      |                                          | (Apply)                                                                                   |                                                                                                    |                      |            |  |  |  |  |
|            |                                          | ourse aims                                                                                |                                                                                                    |                      |            |  |  |  |  |
| -          | >                                        | > To understand the fundamentals of industrial relations and workers                      |                                                                                                    |                      |            |  |  |  |  |
| Course     |                                          | involvement in the same.                                                                  |                                                                                                    |                      |            |  |  |  |  |
| Objectives | >                                        |                                                                                           | ice the student to the essential knowle                                                                                                    | -                    |            |  |  |  |  |
|            |                                          |                                                                                           | rial relations systems and participatory                                                                                                    | processes at v       | work       |  |  |  |  |
|            |                                          |                                                                                           | stand the power of bargaining                                                                                                    | va satava of         | IDC (mag)  |  |  |  |  |
|            |                                          |                                                                                           | p awareness among students of vario                                                                                                    | ous actors of        | iks (ingt, |  |  |  |  |
|            |                                          | workers, union & Govt.).  To understand the effectiveness of participation management and |                                                                                                    |                      |            |  |  |  |  |
|            |                                          | empowerment                                                                               |                                                                                                    |                      |            |  |  |  |  |
|            |                                          | Content                                                                                   |                                                                                                    |                      |            |  |  |  |  |
| UNIT       |                                          | Content                                                                                   |                                                                                                    |                      |            |  |  |  |  |
| 1          | Overv<br>Relati                          | riew of Indonesia                                                                         | ons: Introduction – Meaning – nature lustrial Relations - Composition of rtance of Industrial Relations - Perspens - functions of Industrial Relations. | Industrial           | 12         |  |  |  |  |
| II         | Trade<br>Union                           | Unions -                                                                                  | ntroduction - Trade Unions - Reasons for<br>Functions of Trade Unions - Types<br>ages and disadvantages of Trade union                                  | of Trade             | 12         |  |  |  |  |
| III        | Barga                                    | ining - Pha                                                                               | ining and Negotiation: Introduction - Ones of Collective Bargaining and Negning Advantages - Negotiation.                                               |                      | 12         |  |  |  |  |
|            | Laws                                     | related to l                                                                              | Employee Relations: Introduction - Ev                                                                                                    |                      |            |  |  |  |  |
| IV         | Laws                                     | Relevant to                                                                               | n India - Laws Relevant to Employee R<br>o Organisational Conflicts - Laws Re<br>and Compensation.                                                      |                      | 12         |  |  |  |  |
| v          | Partice<br>Partice<br>Partice<br>Partice | <b>cipation ar</b> ipation an ipation - Ad                                                | d Empowerment: Introduction - 1                                                                                                    | employee<br>Employee | 12         |  |  |  |  |

|                        | 1. Mamoria & Mamoria, "Dynamics of Indu                                                                                                    | ustrial Relations in India". |  |  |  |  |  |
|------------------------|----------------------------------------------------------------------------------------------------|------------------------------|--|--|--|--|--|
| Essential              | Himalaya Publishing House, New Delhi, 2016                                                                                                    |                              |  |  |  |  |  |
| Reading                | 2. Venkataraman, C.S., "Indian Industrial Relations",                                                                                                    |                              |  |  |  |  |  |
|                        | National Institute of Personnel Management, New Delhi.                                                                                                    |                              |  |  |  |  |  |
| Recommended<br>Reading | <ol> <li>Arun Monappa, "Industrial Relations", Tata McGraw Hill, New Delhi,2015.</li> <li>Sharma A.M., "Aspects and legal frame work of Industrial Relations", Himalaya Publisher, New Delhi,2015.</li> <li>Suresh C. Srivastava,"Industrial Relations", Vikas publication, 1<sup>st</sup> edition,2016</li> </ol> |                              |  |  |  |  |  |
| ***                    | http://www.sbcs.edu.tt/programme/industrial-relations/                                                                                                    |                              |  |  |  |  |  |
| Web                    | https://www.youtube.com/watch?v=6J-VvleH06k<br>https://www.youtube.com/watch?v=6snzm5cfCBw                                                                                                    |                              |  |  |  |  |  |
| References             | mtps://www.youtube.com/watch:v=osnzmocicbw                                                                                                    |                              |  |  |  |  |  |
|                        | COURSE OUTCOME                                                                                                    |                              |  |  |  |  |  |
|                        | Upon completion of the course, students will                                                                                                    | Cognitive level              |  |  |  |  |  |
|                        | be able to:                                                                                                    |                              |  |  |  |  |  |
| CO-1                   | Understand and remember the effectiveness of                                                                                                    | Understanding                |  |  |  |  |  |
|                        | industrial relation                                                                                                    |                              |  |  |  |  |  |
| CO-2                   | Make use of the power of trade union & utilizes                                                                                                    | Apply                        |  |  |  |  |  |
|                        | his rights through trade union                                                                                                    |                              |  |  |  |  |  |
| CO-3                   | Apply negotiating skills if required                                                                                                    | Understand and apply         |  |  |  |  |  |
| CO-4                   | Practice good relationship with co-workers                                                                                                    | Apply                        |  |  |  |  |  |
| CO -5                  | Take part in participative management                                                                                                    | Apply                        |  |  |  |  |  |

| CO  |   | PO |   |   |   |   |   | PSO |   |   |   |   |
|-----|---|----|---|---|---|---|---|-----|---|---|---|---|
|     | 1 | 2  | 3 | 4 | 5 | 6 | 1 | 2   | 3 | 4 | 5 | 6 |
| CO1 | S | S  | S | M | M | S | M | S   | S | M | S | S |
| CO2 | S | S  | S | S | S | M | S | M   | S | S | M | S |
| CO3 | S | S  | S | M | S | S | S | S   | M | S | S | M |
| CO4 | M | S  | M | S | S | M | S | M   | S | M | S | S |
| CO5 | S | S  | S | M | S | S | S | S   | M | S | S | M |

| Semester          | Part                                                           | Code         | Title of the course                                                           | Hours<br>Per week | Credits    |  |  |
|-------------------|----------------------------------------------------------------|--------------|-------------------------------------------------------------------------------|-------------------|------------|--|--|
| VI                | III                                                            | 19B623b      | LOGISTICS AND SUPPLY                                                          | 4                 | 3          |  |  |
|                   |                                                                |              | CHAIN MANAGEMENT -EC-III                                                      |                   |            |  |  |
|                   | K –1                                                           | (Acquire/rer | nember)                                                                       |                   |            |  |  |
| Cognitive         |                                                                | (Understand  | ling)                                                                         |                   |            |  |  |
| Level             |                                                                | (Apply)      |                                                                               |                   |            |  |  |
|                   |                                                                | ourse aims   |                                                                               |                   |            |  |  |
|                   |                                                                |              | tand the importance of logistics                                              |                   |            |  |  |
| Course            |                                                                |              | he functions of supply chain management and and acquire the knowledge on tran |                   | 1,         |  |  |
| <b>Objectives</b> | <b>&gt;</b>                                                    |              | stand the importance of supplier relationships                                |                   |            |  |  |
| o sjeet ves       |                                                                | distributio  |                                                                               | ationship to      | 1 CHECUIVE |  |  |
|                   | >                                                              |              | tand the supporting activity of warehou                                       | sing manage       | ment       |  |  |
|                   |                                                                | system       |                                                                               | 0 0               |            |  |  |
| UNIT              | Content No. of Hours                                           |              |                                                                               |                   |            |  |  |
|                   | Logist                                                         | ogistics —   |                                                                               |                   |            |  |  |
| ı                 | logisti                                                        | nitation of  | 12                                                                            |                   |            |  |  |
|                   | logisti                                                        |              |                                                                               |                   |            |  |  |
|                   | Suppl                                                          | y chain –    | meaning – objectives – types – meaning                                        | asurement         |            |  |  |
|                   | systen                                                         | for supply   |                                                                               |                   |            |  |  |
| II                | chain                                                          | (SRM) -      | 12                                                                            |                   |            |  |  |
|                   | Partner Selection – functions of supply chain management –     |              |                                                                               |                   |            |  |  |
|                   | differe                                                        |              |                                                                               |                   |            |  |  |
|                   | Transj                                                         | ortation –   |                                                                               |                   |            |  |  |
| Ш                 | model                                                          | affecting    | 12                                                                            |                   |            |  |  |
|                   | netwo                                                          |              |                                                                               |                   |            |  |  |
|                   | Suppl                                                          | ent and      |                                                                               |                   |            |  |  |
| IV                | Comn                                                           | structure    | 12                                                                            |                   |            |  |  |
|                   | <ul> <li>material handling – packaging practices</li> </ul>    |              |                                                                               |                   |            |  |  |
|                   | E-business and SCM - Balanced Score Card – Benchmarking -      |              |                                                                               |                   |            |  |  |
| V                 | Performance measurement – functions of logistics – warehousing |              |                                                                               |                   |            |  |  |
|                   |                                                                |              | bes – warehousing management system                                           | -                 |            |  |  |

| Essential<br>Reading   | <ol> <li>D.K. Agarwal,"Logistics and Supply Chain Management", Trinity Press, 2015</li> <li>Janat Shah,"Supply chain Management-Taxt &amp; cases", Pearson ppublication, 6<sup>th</sup> edition, 2016 Revised edition</li> </ol>                                                                                                    |                 |  |  |  |  |
|------------------------|----------------------------------------------------------------------------------------------------|-----------------|--|--|--|--|
| Recommended<br>Reading | <ol> <li>hopra, S. and Meindl, P.,"Supply Chain Management: Strategy, Planning and Operations", 6ht edition, Boston consulting Group, 2016</li> <li>ohanty R.P, S.G Deshmuki "Supply Chain Management" Biztantra, New Delhi.2015</li> <li>aghuram G Rangaraj,"Logistics and Supply Chain Management", Macmillan publication,2011</li> <li>ichard B chase Ravi Shankar,"Operations and Supply Chain Management", McGraw Hill, 14<sup>th</sup> edition, 2014</li> </ol>                                                                                                    |                 |  |  |  |  |
| Web<br>References      | https://redstagtultillment.com/                                                                                                    |                 |  |  |  |  |
|                        | COURSE OUTCOME                                                                                                    |                 |  |  |  |  |
|                        | Upon completion of the course, students will be able to:                                                                                                    | Cognitive level |  |  |  |  |
| CO-1                   | Understand the importance of logistics in business Understanding                                                                                                    |                 |  |  |  |  |
| CO-2                   | Understand and follow the functions of supply chain Understanding and appropriate Understanding and appropriate Understanding Understanding Understand Understanding Understanding Understanding Understanding Understanding Understanding Understanding Understanding Understanding Understanding Understanding Understanding Understanding Understand Understanding Understanding Understand Understand Understand U |                 |  |  |  |  |
| CO-3                   | Apply and maintain the effective transportation Apply network to cater the needs of customers                                                                                                    |                 |  |  |  |  |
| CO-4                   | Understand the success of business depends on good suppliers' relationship                                                                                                    | Understanding   |  |  |  |  |
| CO -5                  | Apply e-techniques to improve business                                                                                                    | Apply           |  |  |  |  |

| CO  |   | PO |   |   |   |   |   | PSO |   |   |   |   |
|-----|---|----|---|---|---|---|---|-----|---|---|---|---|
|     | 1 | 2  | 3 | 4 | 5 | 6 | 1 | 2   | 3 | 4 | 5 | 6 |
| CO1 | S | M  | S | M | M | S | M | S   | S | M | S | M |
| CO2 | S | S  | S | S | S | M | S | S   | S | S | S | S |
| CO3 | S | S  | S | M | S | S | S | S   | S | S | M | S |
| CO4 | M | S  | M | S | S | M | S | M   | S | M | S | S |
| CO5 | S | S  | S | S | S | M | S | S   | M | S | S | M |

| Semester | Part | Code | Title of the course  | Hours<br>Per week | Credits |
|----------|------|------|----------------------|-------------------|---------|
| VI       | IV   | 19EA | EXTENSION ACTIVITIES | -                 | 1       |

|      | COURSE    | COURSE | TITLE OF THE COURSE                        |
|------|-----------|--------|--------------------------------------------|
| S.NO | COURSE    |        | TITLE OF THE COURSE                        |
|      |           | CODE   |                                            |
|      |           |        |                                            |
| 01   | CC - I    | 19B101 | Principles of Accounting                   |
| 02   | CC - II   | 19B102 | Principles of Management                   |
| 03   | CC - III  | 19B204 | Marketing Management                       |
| 04   | CC - IV   | 19B307 | <b>Business Communication</b>              |
| 05   | CC - V    | 19B308 | Cost Accounting                            |
| 06   | CC - VI   | 19B410 | Computer Application in Business           |
| 07   | CC - VII  | 19B513 | Retail Management                          |
| 08   | CC - VIII | 19B514 | <b>Human Resource Management</b>           |
| 09   | CC - IX   | 19B515 | <b>Production and Operation Management</b> |
| 10   | CC - X    | 19B516 | Management Accounting                      |
| 11   | CC - XI   | 19B618 | International Business                     |
| 12   | CC – XII  | 19B619 | <b>Taxation for Managers</b>               |
| 13   | CC – XIII | 19B620 | Financial Management                       |
| 14   | CC - XIV  | 19B621 | <b>Entrepreneurship Development</b>        |
| 15   | CC - XV   | 19B622 | Strategic Management                       |
|      |           |        |                                            |

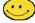

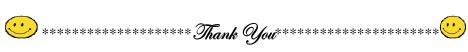

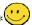